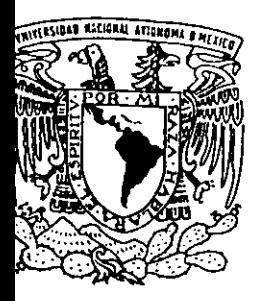

# UNIVERSIDAD NACIONAL AUTONOMA DE MEXICO

FACULTAD DE CIENCIAS

# **PROCESOS MULTIFOTONICOS** EN EL MONOXIDO DE CARBONO

 $287569$ 

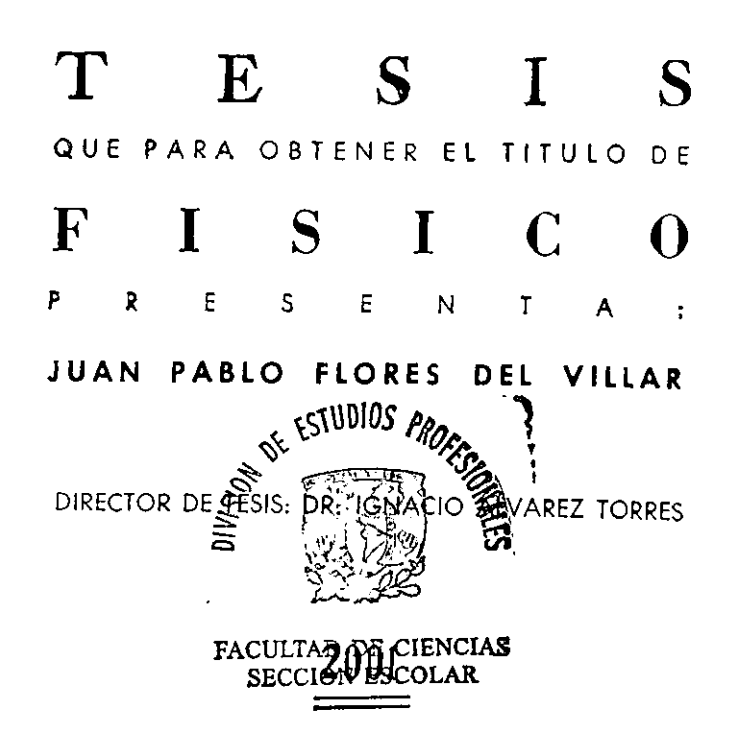

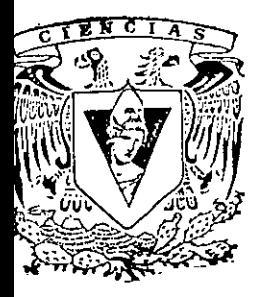

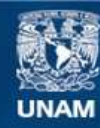

Universidad Nacional Autónoma de México

**UNAM – Dirección General de Bibliotecas Tesis Digitales Restricciones de uso**

# **DERECHOS RESERVADOS © PROHIBIDA SU REPRODUCCIÓN TOTAL O PARCIAL**

Todo el material contenido en esta tesis esta protegido por la Ley Federal del Derecho de Autor (LFDA) de los Estados Unidos Mexicanos (México).

**Biblioteca Central** 

Dirección General de Bibliotecas de la UNAM

El uso de imágenes, fragmentos de videos, y demás material que sea objeto de protección de los derechos de autor, será exclusivamente para fines educativos e informativos y deberá citar la fuente donde la obtuvo mencionando el autor o autores. Cualquier uso distinto como el lucro, reproducción, edición o modificación, será perseguido y sancionado por el respectivo titular de los Derechos de Autor.

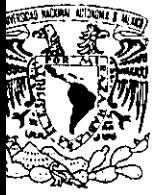

eradad Nacional AVPNIMA DE MEXICO

#### MAT. MARGARITA ELVIRA CHÁVEZ CANO Jefa de la División de Estudios Profesionales de la **Facultad de Ciencias** Presente

"Procesos multifotónicos en el monóxido de carbono"

Comunicamos a usted que hemos revisado el trabajo de Tesis:

**JUAN PABLO FLORES DEL VILLAR** realizado por

9455800-1 con número de cuenta , pasante de la carrera de

Dicho trabajo cuenta con nuestro voto aprobatorio.

Atentamente

Física

Director de Tesis

DR. IGNACIO ÁLVAREZ TORRES Propietario

DR. JUAN CARLOS LÓPEZ VIEYRA Propietario

DR. SALVADOR CRUZ JIMENEZ Propietario

Suplente

DRA. MARÍA DEL CARMEN CISNEROS GUDIÑO JAN

Suplente

DR. ALIPIO GUSTAVO CALLES MARTÍNEZ

Consejo Departamental de

DRA. PATRICIA GOLDSTĘIN MENACHESKIAS Coordinadora de Licenciaturas a ESRA

# PROCESOS MULTIFOTÓNICOS EN EL MONÓXIDO DE CARBONO

 $\ddot{\phantom{0}}$ 

JUAN PABLO FLORES DEL VILLAR

A mi padre.

 $\sim$   $\sim$ 

 $\mathcal{L}^{\text{max}}_{\text{max}}$  , where  $\mathcal{L}^{\text{max}}_{\text{max}}$ 

 $\cdot$ 

# Agradecimientos

Agradezco a mi familia, a mis padres y hermanos que me han apoyado. A mi novia Katia, a mi amigo Alejandro que ha sabido brindarme su amistad, *y* a mis amigos de Cuernavaca -- en especial a Paco- que hicieron más agradable mi estancia.

En el laboratorio hubo muchas personas que me guiaron y apoyaron, sin las cuales la realización de este trabajo no hubiera sido posible. Gracias a la Dra. Carmen Cisneros me incline por la física experimental, por ella fui a Cuemavaca a hacer este trabajo. La enorme paciencia del Dr. Ignacio Álvarez, director de mi proyecto, fue fundamental para el buen resultado de este trabajo. Al Dr. Farook Yousif le debo la mayor parte de mi aprendizaje en técnicas experimentales, ya que él es el investigador con quien colaboré directamente. El Dr. Jaime de Urquijo siempre estuvo dispuesto a darme un consejo, que siempre resultaba ser de mucha utilidad. También agradezco la ayuda de Armando y Eduardo.

Estoy agradecido con todos los excelentes profesores que tuve en la Facultad de Ciencias, desde la Dra. Cisneros y el Dr. L.ozano en Física General, hasta el Dr. Aburto en Física Teórica IV. Así mismo, agradezco a los miembros de mi jurado por haber dedicado tiempo a la revisión de mi trabajo y a darme consejos valiosos.

Este trabajo ha sido posible gracias al apoyo económico de CONACYT y de DGAPA UNAM.

# Índice

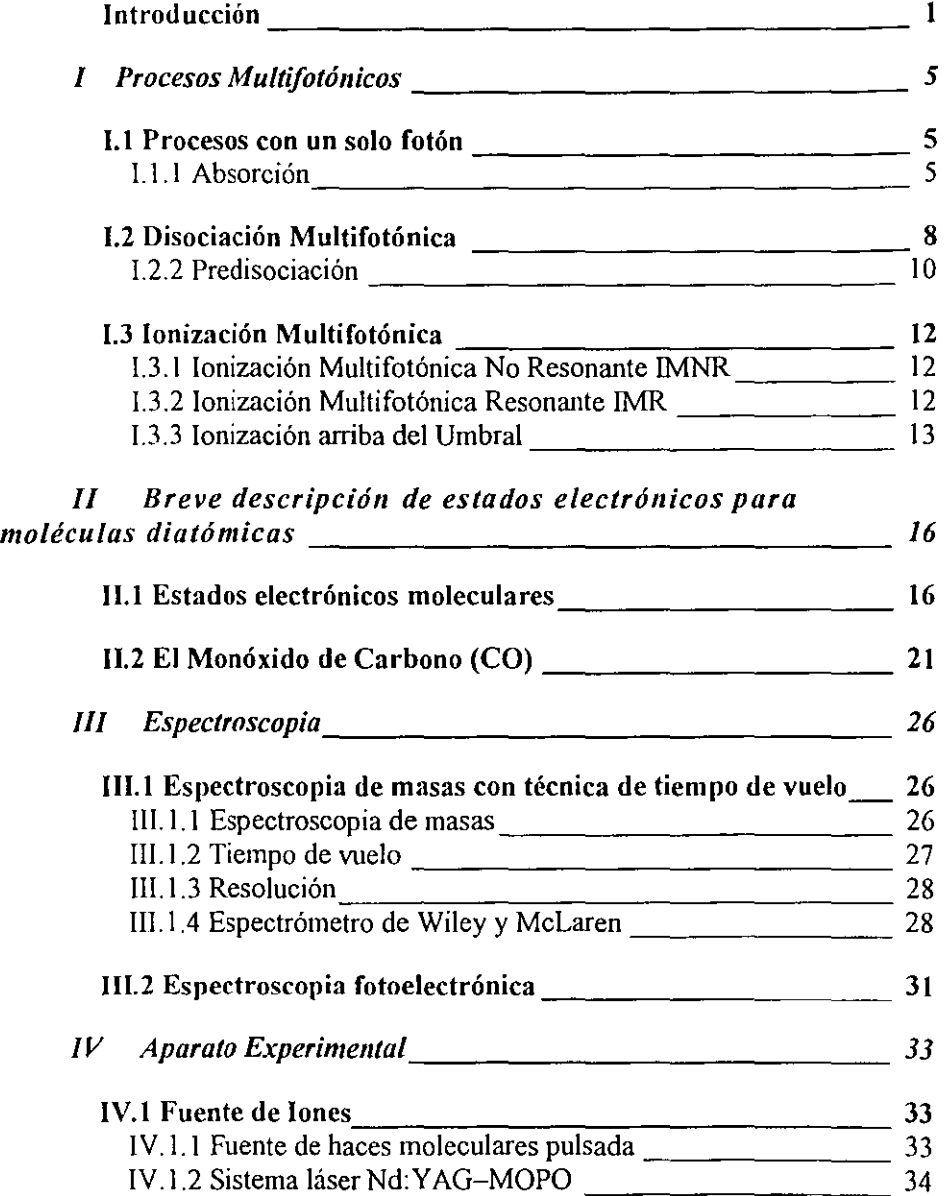

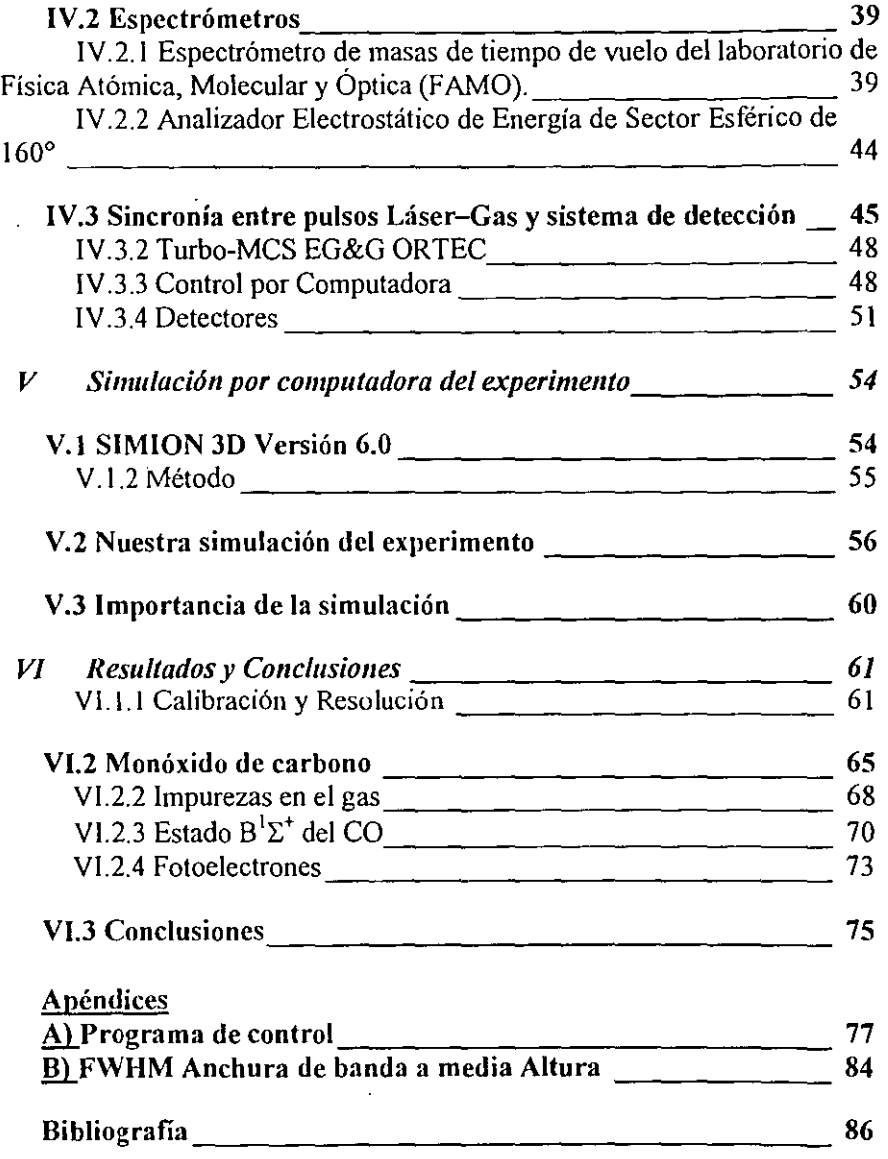

### Introducción

Se puede decir, que la espectroscopia empezó en el año 1664 con el descubrimiento que Sir Isaac Newton hizo al observar rayos de luz de diferentes colores pasar a través de un prisma y ser refractados en diferentes ángulos. Los ancestros ya sabían que cuando los cristales son colocados directamente en la luz del Sol, dan origen a arreglos espectrales. Pero fue Newton quien mostró que los colores no se originan en el cristal, sino que son los componentes de la misma luz. Si a un rayo de luz blanca se le permite pasar a través de una ranura hacia el interior de un prisma, esta será dispersada en luz de varios colores -lo que llamó espectro-. De este espectro separó un sector angosto colocando una nueva ranura frente a la luz que sale del prisma y dejo que la luz monocromática pasara a través de un segundo prisma. El resultado fue que el haz se dobló pero su matiz no sufrió cambio alguno.

Históricamente, los espectros moleculares han revelado muchos aspectos de la física fundamental, éstos han proveído de modelos de sistemas físicos que han sido útiles en una gran variedad de áreas, como la física de partículas. La espectroscopia molecular es una herramienta esencial para establecer la naturaleza de las substancias. Ha tenido una asociación íntima con el desarrollo de varias ramas fundamentales de la ciencia, incluyendo: Física, Química, Astrofísica, Meteorología, Biología y más recientemente la ciencia del ambiente. También ha hecho contribuciones sustanciales a avances de la tecnología, desde procesos industriales, hasta procesos de monitoreo y control ingenieril.

Tanto el hidrógeno (H,) como el monóxido de carbono (CO) son las especies moleculares más abundantes en el medio interestelar. Debido a su fácil observación por la radioastronomía, el CO es comúnmente utilizado como una molécula .<br>rastreadora -- en búsqueda- de nubes interestelares. La absorción, las transiciones radiativas y los procesos de fotodisociación inducidos -- en la gama espectral XUV (extremo ultra violeta)- influyen, en gran medida, en la dinámica química del medio interestelar. El proceso dominante de pérdida de CO en nubes moleculares densas es la fotodisociación a longitudes de onda corta, manifestándose a través de la predisociación de los estados ligados de Rydberg, estados altamente excitados  $\{Eikema$  et al $\}^1$ .

<sup>&</sup>lt;sup>1</sup> Las referencias a artículos {entre llaves} se encuentran por orden alfabético en la bibliografia.

El presente trabajo, pretende mostrar experimentalmente algunos de los procesos que pueden ocurrir a una molécula, en este caso el CO, cuando interactúa con radiación de alta intensidad. En particular: ionización, disociación y predisociación. El objetivo principal es estudiar al estado B'Σ\*(v=0). Utilizamos cuatro fotones para excitar a la molécula desde su estado base y posteriormente dos más para ionizarla. El. proceso de ionización del CO con 4+2 fotones no ha sido reportado hasta este día. Se medirá la energía de los fotoelectrones emitidos en este proceso que debe corresponder a la diferencia de energía entre el umbral de ionización y los seis fotones absorbidos.

Hay varias razones para preferir usar procesos multifotónicos sobre procesos con un solo fotón. Las reglas de selección nos brindan más posibilidades al usar más fotones; mientras más fotones sean absorbidos más serán los valores que tomarán ciertos números cuánticos, y así, podremos observar más estados excitados. Algunos estados altamente excitados sólo pueden ser alcanzados mediante procesos multifotónicos. Hay que tomar en cuenta que mientras más fotones sean usados, la probabilidad de población (de estados excitados) baja, a menos que la intensidad de radiación sea suficientemente alta. Con el MOPO tenemos una mejor resolución, incluso con los cuatro fotones, que con otras fuentes de radiación que usan un solo fotón. Con éste láser es más fácil hacer barridos de frecuencia gue con un láser (dye) de tintura, comúnmente usado. Nuestro principal interés en usar 4+2 fotones para estudiar al estado  $B^1\Sigma^*$ , es porque queríamos alcanzar estados vibracionales mayores a ( $v=1$ ). Los estados vibracionales excitados  $v=3,4,5,...$  del estado electrónico excitado B<sup>1</sup> $\Sigma^+$  aún no han sido reportados.

En el primer capítulo, se describen los distintos procesos que puede sufrir una molécula al absorber \'arios fotones. El segundo, presenta una breve descripción de los estados electrónicos para moléculas diatómicas y algunas características del CO. Los dos siguientes capítulos describen el funcionamiento y los principios de operación del espectrómetro de tiempo de vuelo del laboratorio de Física Atómica, Molecular y Óptica en el Centro de Ciencias Físicas de Cuemavaca Marcios, así como de los láser -Nd:YAG y MOPO-, computadoras y aparatos que están involucrados en el desarrollo del experimento. El capítulo **111,** se enfoca a la descripción del espcctrómetro de masas de tiempo de vuelo, parte esencial del experimento, mientras que en el capítulo IV, se describe el resto de las partes que componen al aparato experimenta1. Con una simulación por computadora del experimento obtuvimos valores de los distintos parámetros que nos sirvieron como punto de partida y datos con los que pudiéramos comparar nuestros resultados, esto se expone en el quinto capítulo. Los resultados del experimento, que se presentan y discuten en el capítulo VI, están .en excelente acuerdo con los resultados de la

simulación. Finalmente, en los apéndices se presenta el programa —completo— que<br>se utilizó para controlar el experimento y el método de anchura de banda a media altura (FWHM).

# *Capítulo I*

Los fenómenos multifotónicos, se empezaron a estudiar mucho antes de la invención del láser. Los procesos de dispersión de Rayleigh y Raman (de dos fotones) fueron investigados experimentalmente hace más de sesenta años, cuando su descripción teórica indicaba procesos con mayor número de fotones. M.Göpert-Maycr, en 1929 y 1931 respectivamente, publicaron una teoría de procesos de dos fotones --espontáneos y estimulados- basada en una teoría de perturbaciones de segundo orden. El decaimiento espontáneo de dos fotones resultantes de un estado metaestable, hidrogeno (25), fue observado por primera vez en radiación de nebulosas estelares a principio de los años cuarenta.

En 1964, {Tozer} propone una teoría de ionización de gases por radiación láser. En uno de sus experimentos, enfoca luz roja de un láser pulsado, de rubí, produciendo un gas ionizado, luminoso y brillante; de este y otros experimentos llega a la conclusión de que el proceso responsable del fenómeno observado es la absorción múltiple y directa de fotones. De acuerdo con la teoría cuántica, un átomo sólo puede existir en uno de una serie de estados estables. Un átomo no puede interactuar con un fotón a menos que el fotón pueda elevar al átomo a uno de sus estados excitados. Sin embargo, si el átomo es sometido a un intenso bombardeo de fotones, es posible que este absorba *simultáneamente* varios fotones alcanzando uno de sus estados excitados.

Es bien conocido, que el láser ha tenido un impacto tremendo en una multitud de campos. En particular, en el campo de la física atómica y molecular, su uso ha hecho posible estudios de: dispersión de Raman estimulada, ionización multifotónica, espectroscopia multifotónica de alta resolución y excitación selectiva de átomos y moléculas, por mencionar algunos ejemplos. Haciendo uso de la gran ventaja que ofrece la radiación láser: alta intensidad, pureza espectral y coherencia.

# 1 PROCESOS MULTIFOTÓNICOS

Por lo que respecta a la descripción teórica de la interacción de radiación con materia, los procesos multifotónicos se distinguen de los fenómenos con un solo fotón en que en la teoría de perturbaciones aparecen términos de mayor orden y además de que la energía de campo asociada con la intensidad de radiación láser puede ser muy grande -- quizá comparable con el campo que une al electrón- de tal forma que la misma teoría de perturbaciones se haga inaplicable. La alta densidad de fotones que proporciona el Nd:Y AG-MOPO hace que sólo tomemos en cuenta los procesos donde se permita la absorción de más de un fotón y no se tomarán en cuenta otros procesos como el corrimiento de niveles de energía. Describiré sólo algunos tópicos que tienen que ver con la disociación y ionización multifotónica, haciendo antes un breve recuento de los procesos con un solo fotón.

### I.1 Procesos con un solo fotón

Los procesos fotónicos se pueden dividir en tres categorías: emisión, dispersión y los de absorción, que son los de interés en este trabajo.

#### 1.1.1 Absorción

#### f) Fotoexcitación

Este proceso puede ser descrito por la siguiente ecuación

1.1 
$$
h v + T \longrightarrow T^*
$$

donde T representa el blanco (atómico, molecular, o iónico) en un estado cuántico particular (no necesariamente el estado base) y  $T$  el producto, que tiene una energía mayor que T por la cantidad  $h\nu$ . De la ecuación de Planck:  $E=h\nu$ , sabemos que la energía de un fotón es proporcional a la frecuencia v de la onda, multiplicada por la constante de Planck ( $b=6.626*10^{-31}$ ]s).

#### ii) Fotodisociación

Hay varios tipos de eventos disociativos producidos por el impacto de un fotón en moléculas o iones moleculares:

disociación de una molécula en fragmentos neutros en el estado electrónico base

1.2 
$$
h v + XY \rightarrow X + Y
$$

disociación de una molécula en fragmentos neutros y excitados electrónicamente

1.3 
$$
h v + XY \rightarrow X + Y^*
$$

ionización disociativa de una molécula

1.4 
$$
h v + XY \rightarrow e + X + Y^*
$$

disociación de un ion molecular

$$
h v + XY^{\dagger} \rightarrow X + Y^{\dagger}
$$

*X* e *Y* representan a los átomos que forman las moléculas.

iii) Fotoionización

Restringimos este ténnino a la emisión de uno o tnás electrones *e,* por un átomo o molécula aislada, debido a la absorción de un fotón, siendo el ejemplo más sencillo la fotoionización simple de un átomo  $A$ :

1.6  $hv + A \longrightarrow A^+ + e$ 

iv) Fotodespojo

Este proceso consiste en la emisión de electrones de un ion negativo por absorción de fotones, usualmente el electrón de la capa exterior es el desprendido. En el caso de remover un sólo electrón de un ion atómico; la reacción se describe como

$$
h v + A^- \longrightarrow A + e
$$

6

#### v) Bremsstrahlung inverso

En física atómica y molecular, el proceso importante de este tipo es la absorción de un fotón por un electrón libre con un incremento en su energía cinética:

$$
h \vee + e \longrightarrow e'
$$

esta reacción es el inverso de la radiación brcmsstrahlung, *e'* representa al mismo electrón con incremento en su energía cinética.

#### vi) Producción de pares

Si un fotón tiene suficiente energía, puede crear un par de partículas y expirar en el proceso. La carga total de las partículas producidas debe ser cero, la energía del fotón debe exceder la suma de sus energías en reposo y otra partícula (o sistema de partículas) debe estar presente para la conservación del momento angular. La producción del par electrón-positrón tiene un umbral de 1.022MeV o mayor, dependiendo de la partícula P que provee la conservación del momento. El fotón es llamado rayo  $\gamma$  (radiación electromagnética de longitud de onda muy corta) y la reacción se escribe

1.9 
$$
\gamma + P \longrightarrow P + e^+ + e^+
$$

En particular, la producción del par electrón-positrón en el campo de un electrón libre,

1.10 
$$
\gamma + e^- \longrightarrow e^- + e^- + e^+
$$

tiene un umbral de 2.044MeV.

# I.2 Disociación Multifotónica 2

Examinemos la Figura I-1. Ésta muestra curvas de potencial de energía y niveles vibracionalcs para una molécula cliatómica típica. Notamos que la absorción de un solo fotón  $\underline{B}$  puede causar una transición desde el nivel vibracional más bajo del estado electrónico fundamental (F) hacia la diversidad de niveles vibracionales del primer estado electrónico excitado (E): si la molécula excitada puede cruzar al estado repulsivo (R) como indica la transición  $B$ , la disociación ocurrirá inmediatamente (predisociación). Es posible un segundo modo de disociación, el que involucra excitaciones vibracionales sucesivas por fotones de la misma frecuencia  $\mathcal{C}$ . Si estos fotones tienen una correspondencia cercana al espacio entre el primer y segundo niveles vibracionales del estado base (F), el primer fotón será absorbido a resonancia y los próximos tres o cuatro cercanos a resonancia. Lo importante es que la absorción de los fotones continuará más allá de este punto, aunque los espacios vibracionales se hagan más y más pequeños, mientras subimos la escalera de estados vibraciona1cs hasta rebasar el limite de <lisociación del estado electrónico base. Esta continua absorción es posible porque para este momento, el número de estados energéticos de moléculas excitadas ha crecido de una manera formidable (mayor a  $10^9$ estados por eV). En nuestro experimento utilizamos fotones con longitud de onda dentro de la región del visible, para hacer la transición desde el estado fundamental hasta el estado excitado, como en la transición  $\underline{A}$ .

En particular, con un láser de  $CO<sub>2</sub>$  podemos separar <sup>34</sup>S de <sup>32</sup>S —que es alrededor del 96% del azufre que se encuentra en la naturaleza- de un gas de SF $_6$ preparado con sulfuro natural. Si el gas es radiado con la frecuencia infra-roja requerida para excitar las moléculas de  ${}^{32}SF_6$ , las moléculas que contengan este isótopo se disociarán, pero por la diferencia en sus niveles vibracionales las moléculas de <sup>34</sup>SF<sub>6</sub> no lo harán, así se logrará obtener un gas residual de SF<sub>6</sub> enriquecido por un factor de varios miles. Hay que enfatizar la necesidad de una radiación láser intensa, ya que en determinado momento el fotón debe ser absorbido antes que ocurra la relajación vibracional del nivel excitado.

En la Figura I-2 podemos ver como la disociación se logra en una transición desde el estado fundamental  $(X)$  hasta el estado excitado  $(C)$ , con la suficiente energía para alcanzar el límite Je disociación del estado (C). En comparación, podemos ver la forma en que sin rebasar el límite de disociación, en la transición

<sup>2</sup> Los procesos de ionización y disociación están conectados; ya que la ionización es precursora de la disociación. {Dietrich y Corcum} reportan observaciones de estos procesos en campos de luz láser infrarroja intensa.

desde el estado fundamental (X) hasta el estado excitado (A), también se puede disociar la molécula vía el estado (B) -predisociación---.

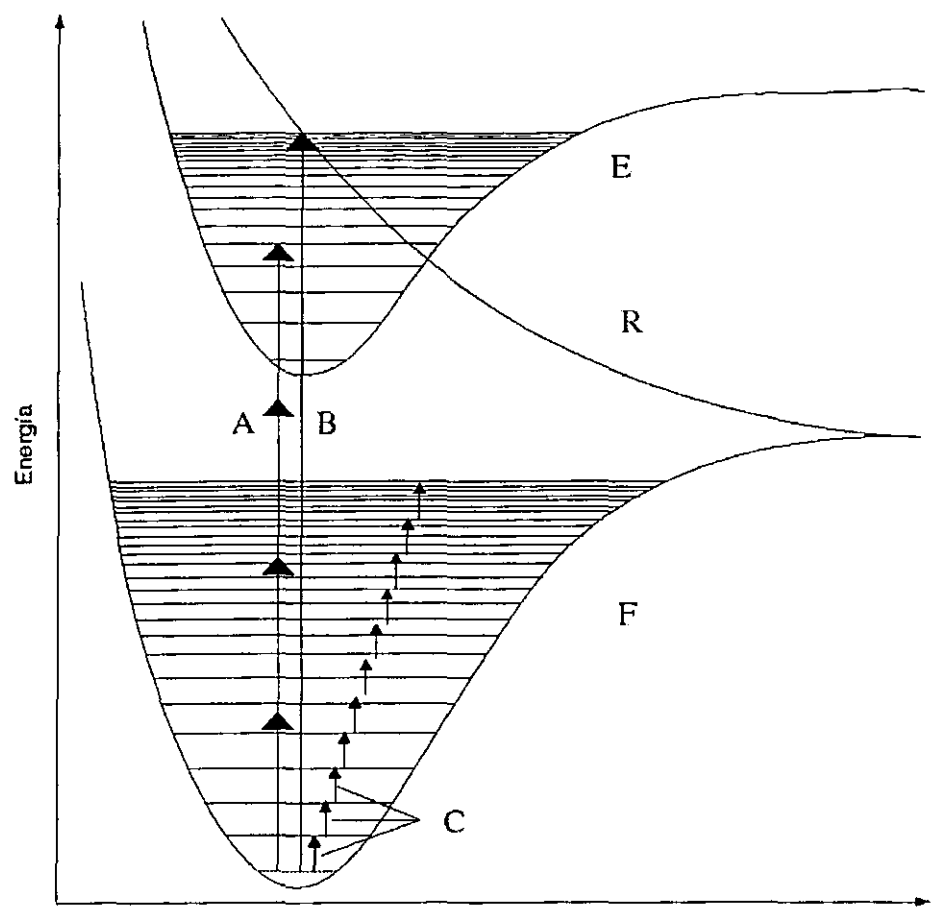

Distancia interatómica

Figura I-1 Curvas potenciales para una molécula diatómica típica. El símbolo F denota al estado fundamental, E al primer estado electrónico excitado ligado y R al estado no-ligado repulsivo. Las flechas verticales indican transiciones inducidas por absorción de fotones: A, visibles; B, ultravioleta y C, in fra-rojo.

#### l. 2. 2 Predisociación

La Figura I-2 muestra las curvas de energía potencial y los diagramas de niveles vibracionales para dos estados moleculares excitados A y B. Supondremos que las moléculas en el estado electrónico base son irradiadas con luz y que son posibles las transiciones al estado A. Si el estado B no estuviera presente, observaríamos una secuencia de bandas de absorción correspondiente a transiciones del estado base X a todos los niveles vibracionales del estado A y más allá del límite de disociación de A, al continuo de disociación. Ahora consideremos el efecto del segundo estado excitado B, cuya energía de disociación es menor que la del estado A. Supongamos que una molécula está en el estado A, pero excitada vibracionalmente al grado que la energía interna total exceda el límite de disociación de la molécula en el estado B. Entonces, si ciertas reglas de selección se cumplen, puede ocurrir una transición no radiativa al continuo de disociación del estado B, donde la molécula se disocia antes de que se alcance el límite de disociación del estado A, aunque su energía sea aparentemente inferior a la necesaria para la disociación. Como consecuencia de la reducción del tiempo de vida media de los estados discretos de A, la energía se hace imprecisa y el espectro de absorción se difumina en las proximidades *de* la intersección de los estados A y B. *Se* le puede ver una analogía al fenómeno de autoionización (preionización) en los átomos, donde también involucran una transición no radiativa al continuo de ionización.

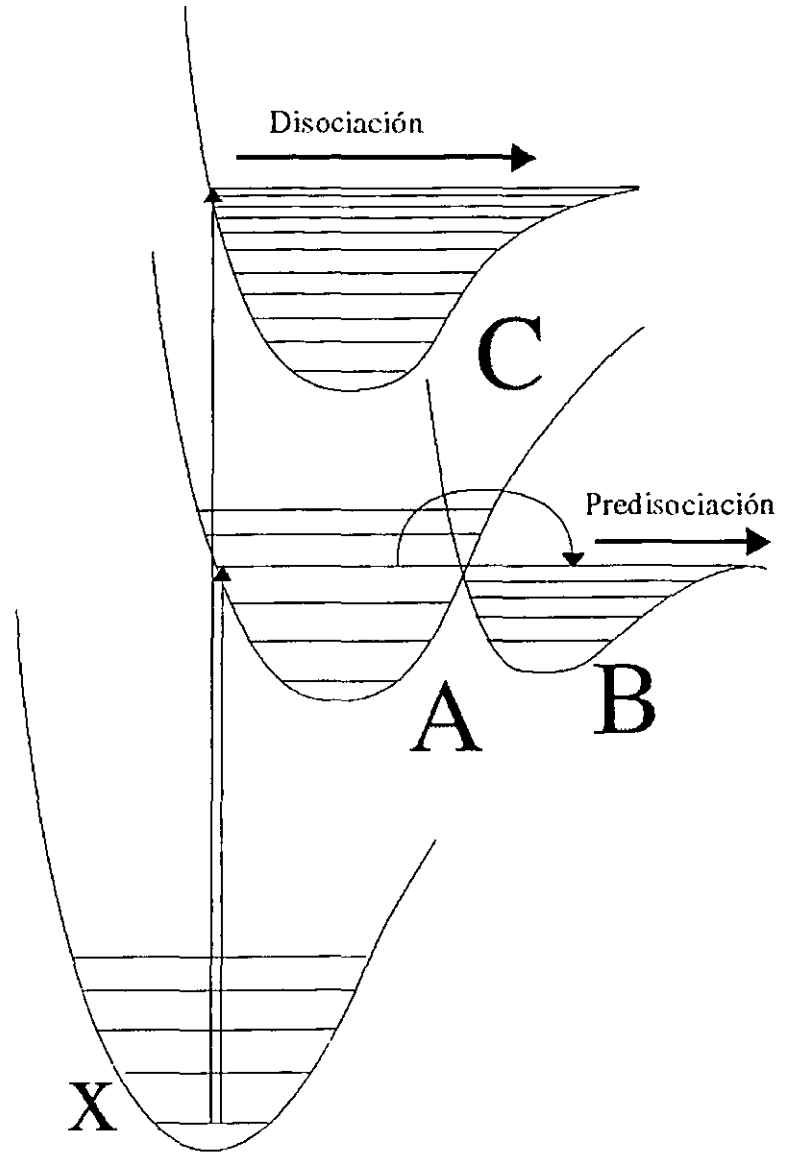

Figura I-2 Disociación, transición desde el estado fundamental (X) hasta el estado excitado (C). Predisociación, transición desde el estado fundamental (X) hasta el estado excitado (A), seguido de una transición no radiativa al estado (B).

### 1.3 Ionización Multifotónica

#### 1.3.1 Ionización Multifotónica No Resonante IMNR

Un ejemplo de un proceso de ionización multifotónica no resonante (IMNR) se muestra en la Figura I-3(b), donde la ionización es producida por la absorción de seis fotones de la misma frecuencia y no esta involucrado ningún estado excitado real. Como los fotones particulares por si mismos son incapaces de alcanzar un estado existente, llamamos estado Yirtual al nivel energético que alcanza cada fotón donde no hay un estado en que la partícula pueda existir. Los fotones tienen que llegar cercanos, en el espacio y el tiempo, para no violar el principio de incertidumbre; para cada fotón se requiere que  $\Delta E \leq h / \Delta t$ , donde  $\Delta E$  es la diferencia de energía entre el estado virtual alcanzado por la absorción y el estado real más cercano, y  $\Delta t$  es el tiempo en el cual se considera que este estado virtual está ocupado.

#### I.3.2 Ionización Multifotónica Resonante IMR<sup>3</sup>

La Figura 1-3(c) ilustra la ionización multifotónica resonante (IMR), con cuatro fotones resonante y seis fotones ionizante, denotado ' $(4+2)$ IMR'. Los seis fotones tienen la misma frecuencia, por lo que tenemos IMR de un solo color; si por otro lado, los cuatro primeros fotones tuvieran una frecuencia y los últimos dos una diferente, tendríamos un ejemplo de IMR de dos colores. Por la excitación resonante del estado real excitado (E), la probabilidad de ionización es reforzada sobre la probabilidad del proceso no resonante IMNR.

La espectroscopia fotoelectrónica es uno de los más importantes usos para la IMR, Compton y Miller reportaron los primeros resultados de este proceso en 1980. La técnica convencional de espectroscopia fotoelectrónica con ionización por un solo fotón ha proveído de información valiosa en estados electrónicos, vibracionales y rotacionales de iones formados a partir de varios átomos y moléculas, pero como Compton y Miller apuntan, la espectroscopia de fotoelectrones con IMR puede proveer de toda la información que nos da la técnica con un solo fotón, y aún más,

<sup>&</sup>lt;sup>3</sup> Podemos encontrar un ejemplo de IMR en moléculas pequeñas por medio del estudio de fotoelectrones en {Pratt et al}

otros tipos de información. Con varios fotones es posible preparar y luego ionizar a casi cualquier estado intermedio excitado en resonancia, esto se consigue con un láser pulsado y sintonizablc. Con la espectroscopia fotoelcctrónica se pueden explorar los productos del decaimiento de los estados o los productos de la fotodisociación del estado intermedio resonante. Además, usando IMR obtenemos resolución más alta que con un solo fotón. La espectroscopia Je fotoelectrones con IMR permite: estudiar la dinámica de fotoionización desde estados excitados, el estudio de procesos de transferencia de energía intermolecular, y observar estados intermedios resonantes y estados iónicos finales prohibidos en la excitación por un solo fotón.

#### 1.3.3 1 onización arriba del Umbral

El proceso de ionización arriba del umbral (IAU) explica transiciones cuasi libres, como se indica en la Figura I-3(d). Los fotoelectrones absorben uno o más  $f$ otones adicionales después de entrar al continuo y son emitidos con varias energías cinéticas discretas, que son múltiplos de la energía del fotón hv. En otras palabras, IAU produce electrones que han absorbido más fotones de los necesarios para sobrepasar la energía de ligadura. Muchos experimentos de ionización multifotónica no resonante de mayor orden son dominados por IAU, especialmente a altas intensidades de radiación, del orden de 10<sup>10</sup>W/cm<sup>2</sup> o mayores.<sup>4</sup>

Es necesario mencionar que los procesos de ionización multifotónica, no son necesariamente el resultado de un simple escalar por estados, ya sean reales o virtuales. {Robin} discute las complicaciones de los caminos en el proceso de ionización. Estas complicaciones suceden generalmente en los casos de campos de intensa radiación láser pulsada en moléculas grandes; el camino por donde se escala a los distintos niveles energéticos, depende principa1mente del tiempo de vida de los estados virtuales.

<sup>4</sup> Una investigación reciente (1998) de procesos de ionización multifotónica de {Rottke et al} presenta IAU como parte de los procesos multifotónicos observados.

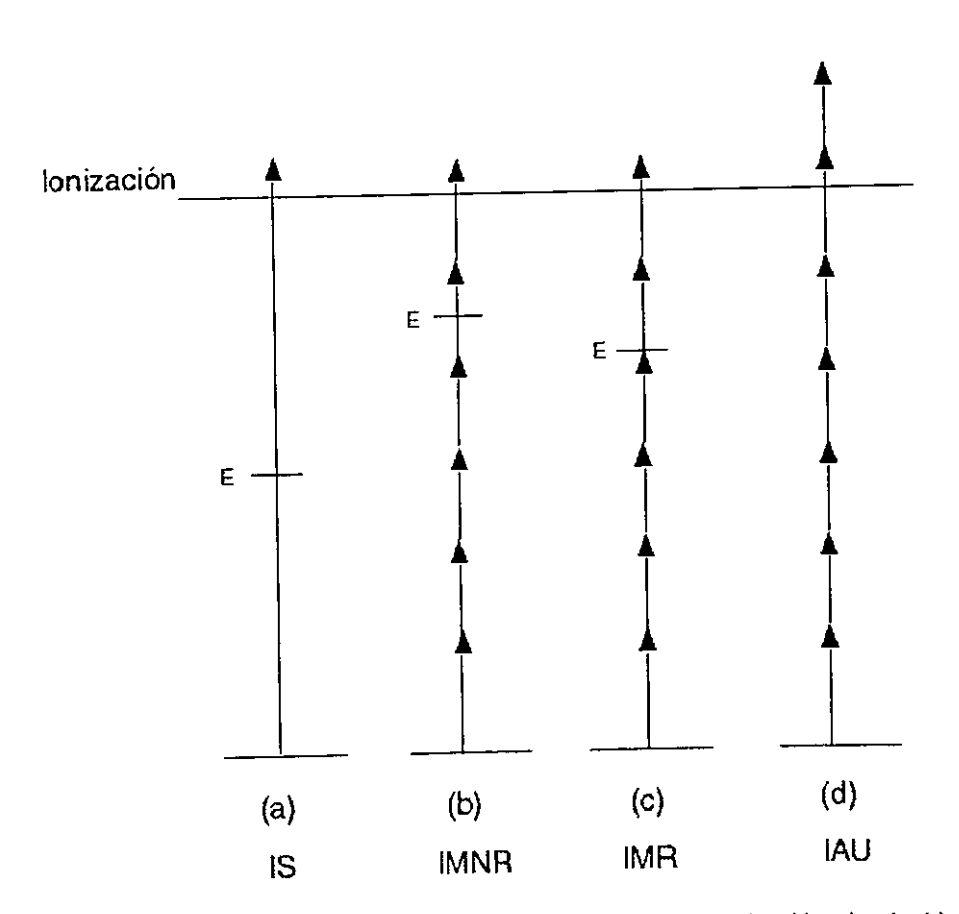

Figura I-3 Ilustración de diferentes procesos de ionización. Ionización simple (a), ionización multifotónica no resonante (b), ionización multifotónica resonante (c) e ionización arriba del umbral (d).

### Capitulo II

Las moléculas son unidades estructurales que resultan de la unión de enlace de dos o más átomos, donde los electrones son compartidos por los átomos. El enlace consiste de la fuerza atractiva de los electrones compartidos entre los núcleos. Los átomos están lo suficientemente juntos como para que sus orbitales atómicos se traslapen para formar orbitales moleculares. Las estructuras de los niveles energéticos moleculares son extremadamente más complicadas comparadas con las de los átomos

En una molécula diatómica homonuclear los electrones se distribuyen entre sus átomos de una manera simétrica, ya que los dos átomos tienen la misma carga. Una molécula diatómica heteronuclear es de la forma A-B, donde la presencia de átomos diferentes hace que la distribución electrónica en el enlace ya no sea simétrica, porque es energéticamente favorable a la carga desplazarse hacia uno de los átomos.

# **BREVE DESCRIPCIÓN DE ESTADOS**  $\mathbf{H}$ ELECTRÓNICOS PARA MOLÉCULAS **DIATÓMICAS**

# II.1 Estados electrónicos moleculares

Supongamos una molécula A-B con n electrones, sea m la masa de un electrón y  $\mu = M_a M_b / (M_a + M_b)$  la masa reducida de los dos núcleos de la molécula (M<sub>a</sub> y M<sub>b</sub> son las masas de los dos núcleos). Despreciando las interacciones intramoleculares mutuas, la ecuación de Schrödinger para la molécula diatómica puede ser escrita como

2.1 
$$
\left(-\frac{\hbar^2}{2\mu}\nabla^2 - \frac{\hbar^2}{2m}\sum_{j=1}^n\nabla_j^2 + V\right)\Psi = E\Psi
$$

La energía potencial molecular esta dada por la suma de las energías de repulsiones entre electrones, la energía de repulsión entre núcleos y las energías atractivas entre electrones y núcleos, i.e.

2.2 
$$
V = \sum_{i > j=1}^{n} \frac{e^{2}}{r_{ij}} + \frac{Z_{a}Z_{b}e^{2}}{R} - \left(\sum_{j=1}^{n} \frac{Z_{a}e^{2}}{r_{ia}} + \sum_{j=1}^{n} \frac{Z_{b}e^{2}}{r_{ib}}\right)
$$

donde Z, y Z, son las cargas de los dos núcleos y R es la distancia entre ellos. Si tomamos al núcleo a como origen de nuestro sistema de coordenadas, dejando que r represente las coordenadas de todos los electrones y R las coordenadas del núcleo b, entonces la función de onda es de la forma  $\Psi = \Psi(r, R)$ .

Para resolver la ecuación para la energía del movimiento electrónico, la distancia internuclear R puede ser considerada como sólo un parámetro en la

función de onda y en la ecuación de movimiento (aproximación de Born-Oppenheimer). Por lo tanto, para un valor R dado, la función de onda *electrónica 'l'(r,* R) y la energía correspondiente E(R) pueden ser obtenidas resolviendo la siguiente ecuación

2.3 
$$
\left[-\frac{\hbar^2}{2m}\sum_{i=1}^n\nabla^2 + V(r,R)\right]\Psi(r,R) = E(R)\Psi(r,R)
$$

Se puede obtener una función continua de E(R) si se hace variar en forma continua el valor de R. La 0 muestra algunos de los estados electrónicos del CO.

Los electrones de una molécula diatómica se mueven en el campo eléctrico simétrico axial. El momento angular orbital electrónico total L precesa alrededor del eje molecular, Figura II-2. La componente axial de L es igual a  $M_t$ h con

2.4 
$$
M_L = L, L-1, L-2, ..., -L
$$

donde Les el número cuántico del momento angular orbital. Si todos los electrones cambiaran de dirección, M<sub>L</sub> se convertiría en -M<sub>L</sub> pero la energía permanece la misma. No obstante, los diferentes valores de ML en la ecuación 2.4 poseen energía desigual. De aquí que los estados electrónicos estén especificados por  $|M_L|$ . Los estados con valor absoluto igual  $|M_L|$  pero signos opuestos son llamados estados degenerados. El número cuántico usado para representar  $\left| M_L \right|$  es A

2.5 
$$
\Lambda = |M_L| = 0, 1, 2, 3, ..., L
$$

Los estados electrónicos moleculares con  $\Lambda = 0,1,2,3,...$  son llamados estados  $\Sigma$ ,  $\Pi$ ,  $\Delta$ ,  $\Phi$ , respectivamente. Todos los estados excepto el estado  $\Sigma$  en una molécula diatómica son doblemente degenerados, a cada valor de la energía corresponden dos estados que difieren en el sentido de la proyección del momento cinético orbital sobre el eje de la molécula. El momento angular espinorial electrónico total S de una molécula diatómica preccsa alrededor de la dirección del campo, Figura Il-2. La proyección de  $\Sigma^5$ de S sobre el eje molecular es igual a  $M_s h / 2\pi$ , donde el número cuántico  $\Sigma$  puede ser tomado como

2.6 
$$
\Sigma = M_s = S, S-1, S-2, S-3, ..., -S
$$

El momento angular electrónico total sobre el eje internuclear  $\Omega$  es la suma de  $\Lambda$  y  $\Sigma$ . El número cuántico resultante  $\Omega$  es

$$
\Omega = |\Lambda + \Sigma|.
$$

Debido a la interacción magnética entre el espín electrónico y el movimiento orbital entre S y A, los valores de los términos electrónicos se dividen en (2S+1) componentes. Por lo general, la multiplicidad (2S+1) es denotada como un superíndice izquierdo al símbolo de estado electrónico. Por ejemplo, un estado  $\Lambda$ =S=0 se escribe como <sup>1</sup> $\Sigma$ ; un estado  $\Lambda$ =2, S=1 es denotado por <sup>3</sup> $\Delta$ . También,  $(A + \Sigma)$  es indicado como un subíndice derecho al símbolo de estado. Por ejemplo, con  $\Sigma=1$  y  $\Lambda=1$ , hay tres estados electrónicos finos  ${}^{3}\Pi_{2}$ ,  ${}^{3}\Pi_{1}$  y  ${}^{3}\Pi_{0}$ , que corresponden a tres curvas de energía potencial

Junto con los giros de ángulo arbitrario en torno del eje, la simetría de la molécula admite también la reflexión en un plano cualquiera que pase por dicho eje. Si se aplica esta reflexión, la energía de la molécula se conserva invariable. En cambio, el estado que se obtiene como resultado de esta aplicación no será exactamente idéntico al estado de partida. Así, la reflexión en un plano que pase por el eje de la molécula, cambia el signo del momento cinético respecto de este eje. Llegamos así al resultado que todos los términos electrónicos con valor  $\Lambda$  distinto de cero son doblemente degenerados, a cada valor de la energía corresponden dos estados que difieren en el sentido de la proyección del momento cinético orbital sobre el eje de la molécula. En lo que concierne al caso  $\Lambda$ =0, en general no varía el estado de la molécula en la reflexión, de modo que los términos  $\Sigma$  no son degenerados. La función de onda de un término  $\Sigma$  puede tan sólo quedar multiplicada por una constante como resultado de una reflexión. Dado que al aplicar dos veces una reflexión respecto de un mismo plano equivale a la transformación idéntica, esta constante debe ser igual a  $\pm 1$ . De esta manera es necesario distinguir

<sup>5</sup> Hay que tener cuidado de no confundir al estado electrónico molecular  $\Sigma(\Lambda=0)$  con la proyección sobre el eje internuclear del momento angular espinorial electrónico total  $\Sigma$  de S, Figura 11-2.

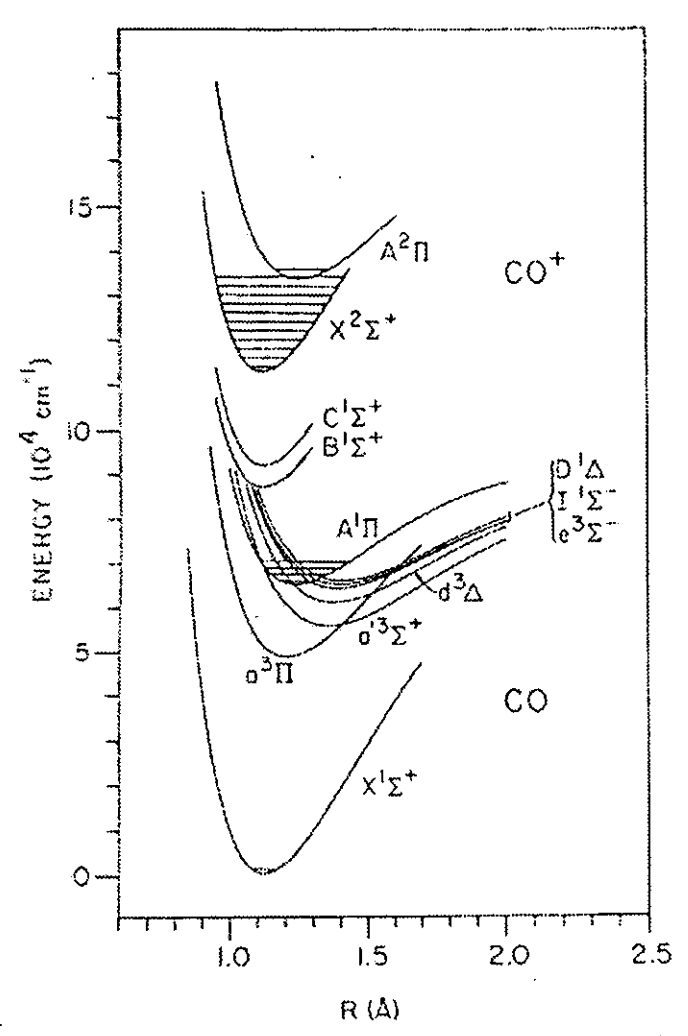

Figura II-1 Curvas de energía potencial para estados del CO y CO<sup>+</sup>. Las curvas fueron aproximadas por la función de Morse.<sup>6</sup>

los términos  $\Sigma$  cuya función de onda no cambia de signo en la reflexión y los términos cuya función de onda cambia de signo. Los primeros se representan por  $\Sigma^*$ , y los segundos por  $\Sigma^*$ .

6 {Pratt et al}

Para una molécula diatómica homonuclear, se debe agregar otro símbolo; go u en el subíndice derecho del símbolo de estado electrónico, que se refiere a un signo positivo o negativo de la función de onda total y la función de onda nuclearespinorial después de cambiar las posiciones del núcleo. Los estados respectivos tienen paridad par o impar, tal como los estados  ${}^{1}\Sigma$ , o  ${}^{1}\Sigma$ ,

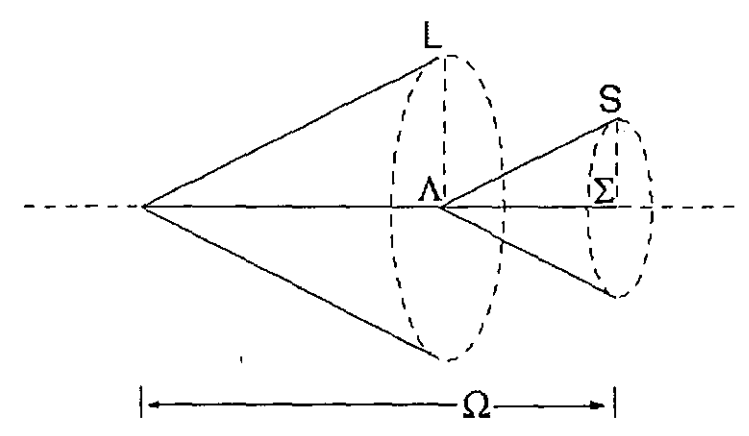

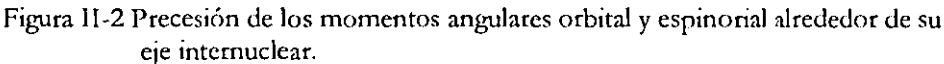

Los espectroscopistas añaden el símbolo  $X$  como prefijo del término fundamental de una molécula. Los términos excitados con la misma multiplicidad que el término fundamental, se designan como: A, B, C,... mientras que los términos excitados con multiplicidad diferente a la del término fundamental, se designan como: a, b, c,...<sup>8</sup>

Las reglas de selección generales de las transiciones electrónicas:

$$
\Delta \Lambda = 0, \pm 1
$$

$$
\Delta S = 0
$$

$$
\Delta \Sigma = 0
$$

$$
\Delta \Omega = 0, \pm 1
$$

2.8

<sup>7</sup> La notación viene del alemán gerade (par) y ungerade (impar)

<sup>&</sup>lt;sup>8</sup> Las excepciones son el C<sub>2</sub> y el N<sub>2</sub> donde el término fundamental es <sup>1</sup> $\Sigma_t^*$ , pero las letras A, B, C,... son usadas para términos triplete excitados.

Las transiciones entre los estados  $\Sigma^+$  y  $\Sigma^-$  son prohibidas

2.9 
$$
\Sigma^+ \longleftrightarrow \Sigma^+, \Sigma^- \longleftrightarrow \Sigma^-, \Sigma^+ \longleftrightarrow \Sigma^-
$$

### II.2 El Monóxido de Carbono (CO)

El CO es una molécula diatómica heteronuclear con un potencial de ionización de 14.01ev. En la Figura II-3 se pueden ver algunos de los niveles más conocidos del CO, del lado izquierdo se encuentran los términos singletc que tienen la misma multiplicidad que el término fundamental -designados con letras mayúsculas-, mientras que del lado derecho se presentan los términos triplete designados con letras minúsculas-.

La Figura II-4 presenta sólo las curvas de energía potencial de la región que nos interesa, ésta muestra la transición entre el estado fundamental  $\mathrm{X}^1\Sigma^+$  y el estadoexcitado B<sup>1</sup> $\Sigma^+$  como B(0,0). Este estado excitado es el de nuestro principal interés ya que es el que vamos a estudiar en este trabajo. Podemos ver el proceso de la siguiente forma:

$$
COX^1\Sigma^+(v=0) \xrightarrow{4hv} CO^*B^1\Sigma^+(v=0) \xrightarrow{2hv} CO^+ + e
$$

La molécula de CO en su estado electrónico base (X ${}^1\Sigma^*$ ) y en su estado vibracional respectivo, también base ( $v=0$ ), absorbe cuatro fotones, cuya energía lleva a la molécula al estado electrónico excitado  $\mathrm{B}^1\Sigma^+$ y a su nuevo estado vibracional base  $(\nu=0)$ . Dos fotones más son absorbidos, éstos le dan energía suficiente a la molécula para rebasar el potencial de ionización, por lo que obtenemos a la molécula de CO ionizada (CO<sup>+</sup>) y un electrón libre  $(e)$ . La energía sobrante de los seis fotones (6hV) al rebasar el umbral de ionización, se manifiesta como energía cinética del electrón.

Aparte del  $H_2$  y  $N_2$ , el CO es una de las moléculas diatómicas más estudiadas. El monóxido de carbono es la molécula más abundante en el medio interestelar después del H, y sus variantes isotópicas {Drabbels et al}. Esta bien establecida la importancia de la molécula de CO como un rastreador de moléculas en nubes interestelares, envolventes circunestelares, atmósferas planetarias y de cometas {Tchang et al}, en radioastronomía se usa para hacer mapas de la distribución de masas en galaxias {Rosenkrantz y Kirby} .y sus emisiones infrarrojas han sido

observadas en supernovas (1987). Hay un número de investigaciones detalladas, de importancia astrofísica, en la región ultravioleta hechas usando espectrógrafos clásicos, fuentes sincrotrón y láseres { Cacciani et al}. L,as flamas contienen CO {Krupenie y Stanley} y es una molécula importante en el área <le la combustión y de la química atmosférica {Merrow *y* Forch}. El monóxido de carbono es una molécula diatómica muy estable, por ser una de las moléculas más simples que contienen carbón juega un papel muy importante en muchos campos, incluyendo la ciencia de superficies { Melissa et al}. El proceso de fotodestrucción del CO es dominante en atmósferas planetarias y de cometas, así como en modelos para la química del medio interestelar { Kirby y Cooper}. Se requiere información espectroscópica precisa, en estados excitados y altamente excitados del CO y de razones de absorción y disociación, que se manifiestan a través de predisociación.

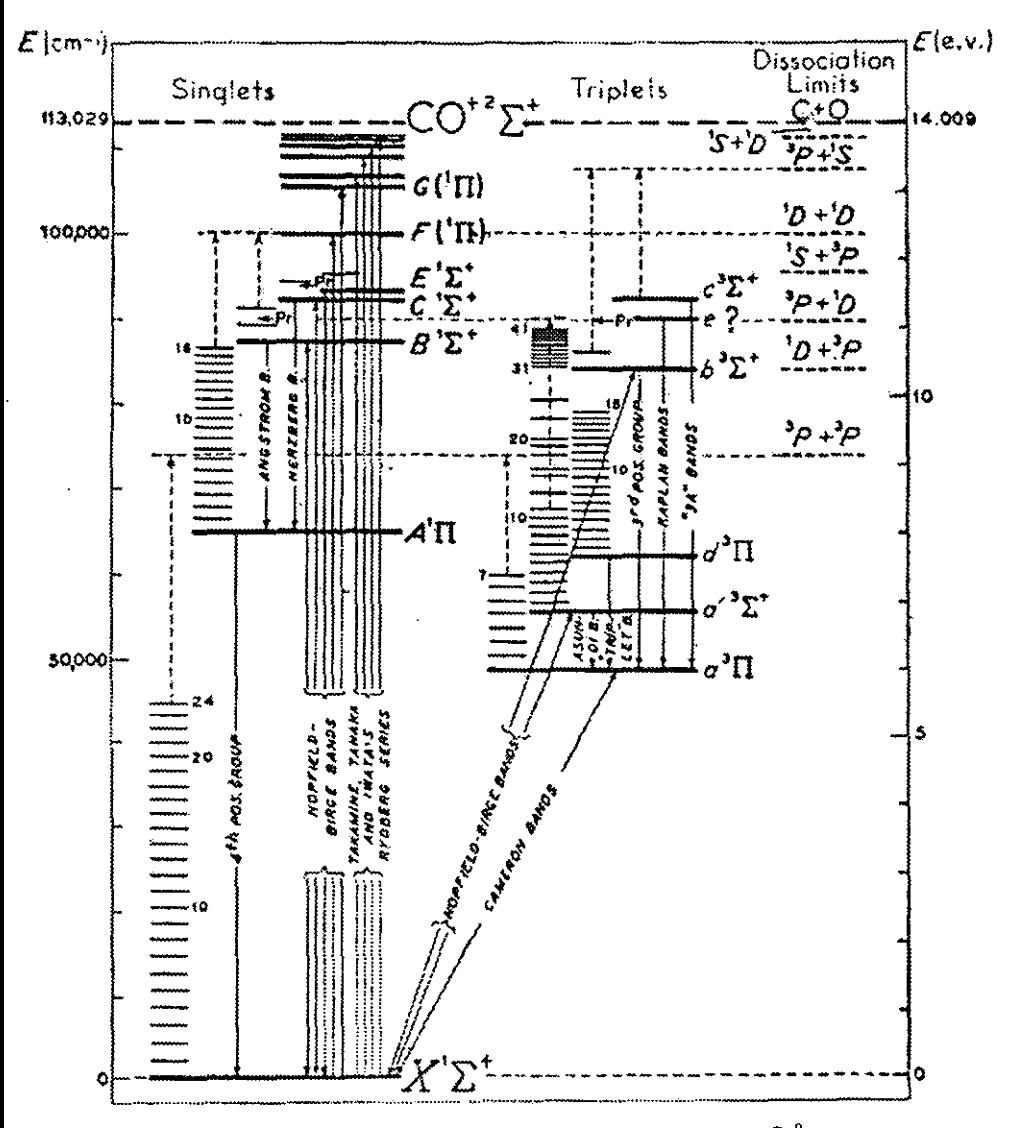

Figura II-3 Diagrama de niveles de energía para la molécula de CO.9

<sup>9</sup> Gerhard Herzberg, F.R.S. Spectra of Distomic Molecules. Van Nostrand Reinhold company, 135 west 50th street, New York, N.Y. 10020, 1950. Second Edition p.452.

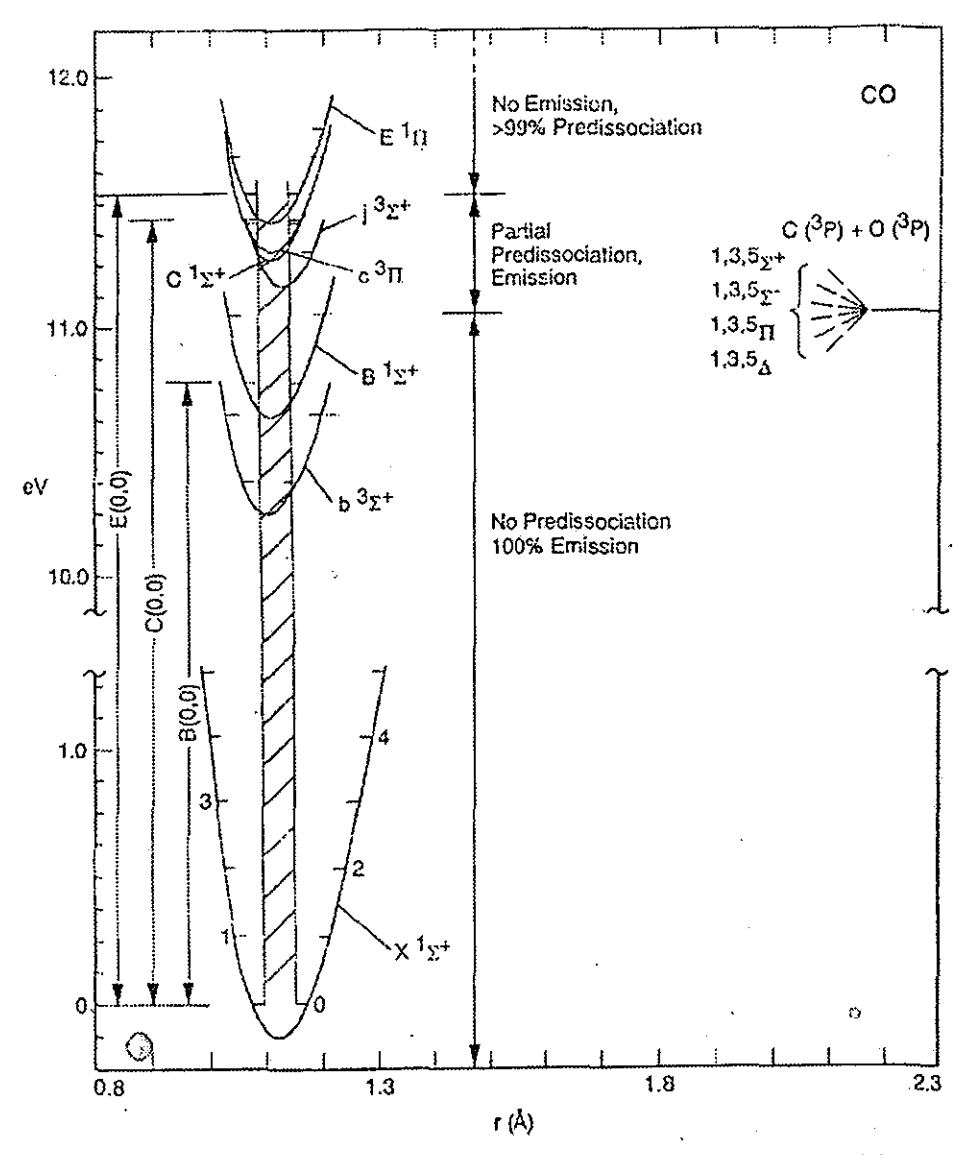

Figura II-4 Diagrama de las curvas de energía potencial de niveles de CO en la región 9.5-12.5eV. Se muestra la transición al estado B<sup>1</sup> $\Sigma^+$  como B(0,0).<sup>10</sup>

<sup>10 &</sup>quot;High-resolution studies of extreme-ultraviolet emisión from CO by electrón impact", Marco Ciocca, Isik Kanik y Joseph M. Ajello; Pasadena, California, presentado a Physical Review A en Mayo de 1996.

# *Capítulo III*

La espectroscopia de masas basada en el tiempo de vuelo es un concepto sencillo. Los átomos y moléculas que van a ser analizados según su masa atómica, son introducidos a una región que es parte de la fuente de iones, ionizados si son neutros, y luego acelerados por medio de un potencial fijo para llegar a una energía cinética común. Una vez que se les permite derivar por una región libre de campo, los iones más ligeros viajarán más rápido y llegarán mas pronto al detector que los iones más masivos, haciendo fácil la distinción entre varias masas según su tiempo de arribo.

Este tipo de espectrometría es rápida, ya que un espectro de masas se puede generar en menos de un milisegundo; es simple, ya que no hay campos magnéticos; es precisa, ya que el tiempo de deriva es proporcional a la raíz de la masa del ion; y es sensible para experimentos pulsados, la sensitividad de detección y la adquisición de datos es mejor que cuando se usan otras tecnologías debido a que se obtiene un espectro completo para cada pulso de ionización.

El análisis de la energía de los fotoelectrones se lleva a cabo acelerándolos al lado contrario al de los iones y se les hace pasar por un analizador de energía de sector esférico. La energía de estos electrones será: la diferencia entre la energía total absorbida de los fotones con la del potencial de ionización, más la energía de aceleración aplicada a los electrones. La espectroscopia fotoelectrónica mide las energías de ionización de los electrones en las moléculas y utiliza la in formación para construir una representación de las energías orbitales.

# **III ESPECTROSCOPIA**

### III.1 Espectroscopia de masas con técnica de tiempo de vuelo

#### III.1.1 Espectroscopia de masas

Pocos instrumentos analíticos tienen un campo de aplicación más amplio que los espectrómetros de masas; porque pueden identificar a los átomos y moléculas que componen a los gases, líquidos y sólidos, así como plasmas y 'cúmulos'<sup>11</sup>. En universidades y laboratorios a través del mundo, los espectrómetros de masas son usados para estudios en: química, física, biología, farmacología, agricultura, geología, metalurgia, ciencia del ambiente y otras investigaciones de ingeniería avanzada. El impacto tecnológico de la espectrometría de masas en la investigación y desarrollo industrial, es igual de importante. Ahora, la espectrometría de masas se cruza en los caminos de casi toda disciplina científica.

Haciendo medidas precisas, es posible explorar el dominio microscópico de átomos, iones y moléculas. Se pueden determinar sin ambigüedad las energías de enlace del núcleo del átomo y así la estructura puede ser mejor entendida. Hasta se puede asignar una posición específica a un átomo en una molécula. En conjunto, estos datos altamente detallados nos permiten predecir observables macroscópicas como: fisión y fusión, velocidad del sonido en gases, clasticidad de polímeros, el color de los pigmentos, los sabores de bebidas sintéticas y la eficacia de las drogas.

Por medio de medidas de porcentajes de los diferentes isótopos en una muestra, el espectrómetro de masas es inigualable para determinar la química de los gases, líquidos y sólidos. Aproximadamente los 300 isótopos que ocurren naturalmente en los 92 elementos químicos representan una basta base de datos, como las razones isotópicas casi no varían, nos permiten identificar materiales extraídos de la corteza terrestre que se han compuesto en incontables formas útiles.

El espectrómetro de masas ha sido recientemente desarrollado como un sistema interactivo dinámico. Utilizando imanes, cuadrupolos y haces iónicos con un

<sup>&</sup>lt;sup>11</sup> Del ingles "clusters".

amplio intervalo de energías cinéticas, se puede obtener información detallada, espacial y temporal, en la interacción de iones con materia. Se han usado haces de iones con masa determinada para producir y analizar semiconductores dopados con impurezas. Otros estudios son: metalizar por bombardeo iónico, producción de electrones secundarios, canalización en monocristalcs, intercambio de carga, difusión, diagnóstico de plasmas, tiempos de vida de estados atómicos excitados, y fenómenos transitorios. Entre los muchos esquemas dinámicos que han evolucionado para estudiar la estructura molecular y rnecanismos de descomposición e identificar especies químicas intermedias, encontramos: la desorción láser, el bombardeo con átomos rápidos, la cinética de iones por análisis de masas y la disociación inducida por colisiones.

#### 111.1.2 Tiempo de vuelo

El uso del principio de tiempo de vuelo para la separación de las masas fue primero sugerido por Stephens (1946). Este principio es muy sencillo, con un haz - de electrones o fotones - pulsado se bombardea a un blanco neutro, se producen iones que son acelerados mediante un campo electrostático y dirigidos a una región libre de campo hasta que son detectados como función del tiempo de arribo al detector. La energía cinética  $E=\frac{1}{2}mv^2$  es casi la misma para todos los iones, por lo tanto, la velocidad de cada ion es inversamente proporcional a la raíz de su masa. El detector de iones al final del tubo recibirá iones con diferentes masas en tiempos diferentes. Se puede obtener fácilmente el registro de la señal detectada y se obtiene la distribución de masas del haz de iones. Si a la distancia que recorre un ion en la región de vuelo libre es  $D$ , el tiempo de vuelo  $t$  será

$$
t = \frac{D}{v} = D \sqrt{\frac{m}{2e}}
$$

La diferencia de transito  $\Delta t$  para dos iones de masa m<sub>1</sub> y m<sub>2</sub> será

$$
\Delta t = \frac{D(\sqrt{m_1} - \sqrt{m_2})}{\sqrt{2e}}
$$

27

#### III.1.3 Resolución

El poder de resolución es una medida del menor incremento en masa que puede ser identificado en la salida de un espcctrómctro de masas. Existen distintas definiciones para esta, unas son para picos adyacentes con un valle entre ellos ya sea del 10% o el 50% de la altura del pico, otras usando la anchura a media altura, etcétera. Aquí la definimos en términos de *m*/ $\Delta m$  siendo  $\Delta m$  la Anchura de Banda. Los límites de la banda de frecuencias se establecen como las frecuencias que alcanzan todavía el  $1/\sqrt{2} \approx 0.7$  del valor de la amplitud máxima. La resolución de masas puede ser aproximada despejando *m* de 3.1 y derivando respecto al tiempo,

$$
\frac{m}{\Delta m} \approx \frac{t}{2\Delta t}
$$

permitiéndonos calcular con,  $t \, y \, \Delta t$ , que obtenemos directamente en nuestros espectros.

De las expresiones anteriores, se sigue, que la resolución temporal incrementa con la longitud del tubo y disminuye al aumentar su potencial.

### III.1.4 Espectrómetro de Wiley y McLaren

En 1955 {Wiley y McLaren} introducen un espectrómetro de masas de tiempo de vuelo con una resolución superior; gracias al uso de un nuevo diseño en el acelerador de iones. El espectrómetro utiliza dos campos electrostáticos para acelerar a los iones, ver Figura III-1. Está conformado por tres zonas: una de ionización, donde ocurre la interacción del haz de electrones con el blanco y los iones resultantes son extraídos con un potencial; la siguiente es de aceleración, la responsable de acelerar aun más a los iones desde un potencial alto hasta tierra; y por último, la región de vuelo libre, donde los iones viajan libremente ya que no hay campo.
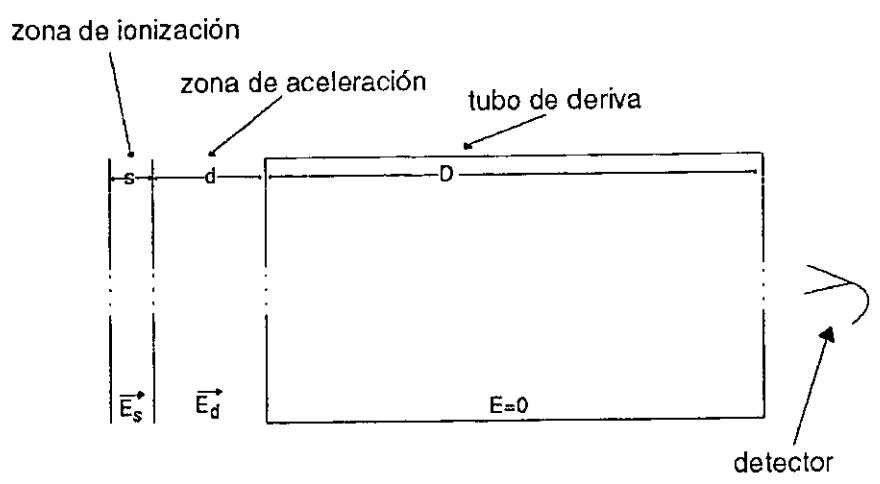

Figura III-1 Geometría básica de las partes del espectrómetro de masas.

# *Tiempo de vuelo*

Un ion con energía inicial  $U_{\boldsymbol{\phi}}$  incrementará su energía a un valor *U*, que es independiente de la masa pero dependiente de  $U_{\phi}$  s y q.

$$
U = U_0 + qsE_s + qdE_d
$$

Bajo estas condiciones, el tiempo de vuelo resulta ser

3.5 
$$
T(U_0, s) = T_s + T_d + T_D
$$

donde

3.6 
$$
T_{\bullet} = C \frac{\sqrt{2m}}{qE_{\bullet}} \left[ \sqrt{U_{\bullet} + qsE_{\bullet}} \pm \sqrt{U_{0}} \right]
$$

$$
T_d = C \frac{\sqrt{2m}}{qE_d} \left[ \sqrt{U} - \sqrt{U_0 + qsE_s} \right]
$$

y

$$
T_D = C\sqrt{2m} \frac{D}{2\sqrt{U}}
$$

Donde los signos +  $y$  - en T, corresponden a las velocidades iniciales en dirección contraria y hacia el colector respectivamente.

# Ventajas

3.8

Hay tres que tienen los espectrómetros de masas de tiempo de vuelo sobre las demás espectroscopias: La rapidez con la que se puede obtener un espectro; un espectro completo se obtiene en pocos microsegundos, de este modo, se puede estudiar las variaciones de las intensidades relativas de diferentes iones cuando se varían las condiciones de la fuente. Un segundo aspecto, es que se puede registrar un espectro de masas completo para cada pulso; haciendo posible la medición de intensidades relativas con precisión aunque las condiciones de la fuente varíen. La tercera, es que la precisión depende de la electrónica que se use y que debe ser rápida, en lugar de una alineación mecánica extremadamente precisa.

#### Resolución

Si todos los iones fueran formados en un plano paralelo a los electrodos y con velocidad inicial cero, el tiempo de vuelo sería el mismo para todos los iones y la resolución estaría limitada únicamente por el equipo de detección. En la práctica, el poder de resolución de un espectrómetro de tiempo de vuelo depende en su habilidad para reducir la separación temporal causada por las distribuciones -espaciales y de energía cinética -- siempre presentes.

La habilidad del espectrómetro para resolver masas, a pesar de la distribución espacial inicial, es llamada resolución espacial; mientras que la reducción de "extensión temporal", introducida por la distribución de energía cinética inicial, es llamada resolución de energía. La distribución espacial inicial puede ser considerada como una desviación inicial de la posición, medida desde la salida de la zona de ionización, alrededor de su promedio  $s_{\text{on}}$  así  $s_{\text{max}} = s_0 + \frac{1}{2} \Delta s$  y  $s_{\text{min}} = s_0 - \frac{1}{2} \Delta s$ . La extensión máxima en el tiempo introducida por velocidades iniciales  $\Delta T_0$ , es la diferencia en tiempo de vuelo entre un par de iones idénticos formados en la misma posición s con la misma velocidad inicial máxima, pero en direcciones opuestas. Se

soluciona el problema de resolución espacial haciendo  $\Delta s$  pequeño comparado con  $s<sub>0</sub>$  o enfocando espacialmente, lo que da a cada ion una velocidad dependiente de *s*. El valor de  $\Delta T_0$  se puede reducir incrementando la razón de la energía total del ion con respecto a su energía inicial o aplicando alguno de dos tipos de enfocamiento energético. Se puede enfocar haciendo modificaciones en los parámetros de la fuente de iones, i.e., ajustando la distancia entre las placas de las zonas de ionización y aceleración. y el voltaje que se les aplica a las mismas. También se puede enfocar permitiendo un retraso de tiempo entre la creación de los iones y la aplicación del voltaje que los acelera. Los iones producidos tienen distintas velocidades iniciales (el caso extremo es que sean en direcciones opuestas), después de un tiempo los iones tendrán posiciones distintas a las iniciales y el potencial los empujará en forma distinta, compensando la diferencia en el tiempo de vuelo.

Las resoluciones espacial y energética necesitan de requerimientos opuestos en varios parámetros del sistema, lo que hace a la resolución total un compromiso entre ambas. Un análisis completo de estas resoluciones y del compromiso entre ellas, lo encontramos en el artículo de {Wiley y McLaren}, aquí no es incluido debido a que las características de nuestro espectrómctro resuelven por sí mismas muchos de los problemas de los antiguos espectrómetros.

# Ill.2 Espectroscopia fotoelectrónica

La técnica requiere de un haz de fotones monocromático que pase a través de un gas o un haz molecular, para hacer un barrido del espectro de energía de los electrones eyectados. La ecuación de la energía cinética de un electrón eyectado de la órbita j se da en términos de la energia de los fotones (hv) y de la energía de enlace *(1)* 

$$
3.9\phantom{0}
$$

 $E=h\nu-I_i$ 

por esto las medidas de la energía cinética de los fotoelectrones pueden darnos las energías de enlace de los electrones en varias órbitas.<sup>12</sup>

<sup>12</sup> Aquí se asume que e! Ion tennina en su estado base. Por el otro lado, si tennina en un estado excitado, el electrón es eyectado con menor energía y a la línea del espectro de fotoelectrones se le refiere como *lí11eu suttlitd.* 

# *Capítulo IV*

Un espectrómetro de tiempo de vuelo consta en general de tres partes que son fundamentales: una fuente de iones, que proporciona la especie atómica o molecular que va a ser investigada; un analizador de masas, cuyo fin es determinar de alguna manera la distribución de los productos y un sistema de detección, que da la información sobre la distribución de las masas que han sido analizadas.

En términos generales el experimento ocurre de la siguiente manera. Se hace interactuar un haz de fotones muy intenso, proporcionado por un sistema láser que se puede sintonizar (Nd:Y AG-MOPO) con un gas, que en nuestro caso es CO, inyectado por una fuente pulsada de haces moleculares. Esto sucede en una región de ionización, que es el resultado de la interacción  $b\nu$ +gas, ubicada entre dos placas paralelas con unos orificios que tienen rejillas de alta conducción (60%) donde se aplica una diferencia de potencial. Este potencial expulsa a las partículas con cargas opuestas en direcciones opuestas, electrones(-) hacia un lado y los iones positivos hacia el otro. Estos iones viajan hacia una región de aceleración, en esta zona también entre dos placas con diferencia de potencial los iones son acelerados aun más. En su camino, los iones entran a un tubo de vuelo donde derivan en una región libre de campo, de un metro de longitud, hasta llegar a un multiplicador de electrones ubicado en la salida del tubo, donde son detectados. Todo esto dentro de una cámara de alto vacío. La señal obtenida, prosigue por un preamplificador, un escalador multicanal y dos computadoras que forman parte del sistema de control del experimento. En una de las computadoras obtenemos un espectro de tiempo de vuelo que muestra las diferentes masas detectadas según su tiempo de arribo a los detectores.

El campo eléctrico aplicado a las placas envía a los electrones en dirección opuesta a los iones, este los acelera hacia un analizador esférico para hacer una medición de su distribución energética. Debido a que la energía añadida a los electrones, al acelerar a los iones hacia el tubo de vuelo, es demasiado grande, los electrones no son detectados al mismo tiempo que los iones. Para obtener el espectro de fotoelectrones se aplica una diferencia de potencial de tan sólo dos Volts.

# IV APARATO EXPERIMENTAL

# IV.1 Fuente de Iones

En el expectrómetro de masas de tiempo de vuelo del laboratorio de FAMO, la fuente de iones está integrada por dos elementos, una fuente de haces moleculares y el láser Nd:Y AG-MOPO, los iones se formaran mediante la interacción de la radiación electromagnética  $h\nu$  con la especie molecular, que se trasladarán por un tubo de vuelo y que va a ser analizada según el tiempo de arribo de las especies de masa diferentes para ser registradas finalmente en la región de detección.

JV.1.1 Fuente de haces moleculares pulsada

En 1951, Kantrowitz y Grey analizaron un diseño donde un inyector supersónico convergente-divergente "Nozzle" y un colimador "Skimmer" en forma de cono hueco truncado, comparten el mismo eje. Encontraron que la intensidad del haz debería ser mayor, por varios ordenes de magnitud, que una fuente efusiva convencional y que el enfriamiento que tiene lugar durante la expansión reduciña la velocidad de separación de las moléculas en el haz.

*Injedor (Nozxle-Skimmer)* 

El Nozzle es una válvula electromecánica de alta respuesta que permite el paso del gas desde el reservorio hasta la cámara de vacío, la válvula esta formada por un pistón de cerámica acoplado a un resorte al que magnéticamente se le contrae y expande con un periodo fijo para obtener los pulsos.

El Skunmer es un colimador cónico muy frágil que tiene como función seleccionar y dirigir la zona de mayor densidad, hacia la región de interacción que se encuentra a diez centímetros debajo del Nozzle.

El haz molecular es un cúmulo de gas extraído de la expansión libre de un jet supersónico de una fuente de alta presión a un ambiente de baja presión. Se coloca una pared enfrente de la expansión, una abertura colimadora para extraer el haz del corazón de la expansión. Un haz molecular pulsado puede ser definido simplemente como un haz molecular discreto espacial y temporalmente. También se le puede llamar modulado o en compuerta.

El gas empieza con una velocidad pequeña y despreciable llamado estado estancado ( $P_0$ ,  $T_0$ ), se acelera con una diferencia de presión impuesta  $P_0-P_F$  ( $P_F$ presión de fondo) mientras disminuye el área hacia la salida de la fuente. El flujo puede alcanzar la velocidad sónica, esto es, velocidad media igual a la velocidad local del sonido o Mach igual a 1. El flujo supersónico M aumenta con el incremento del área, de tal forma que M se vuelve mayor a 1 más allá de la salida. El flujo no puede detectar condiciones de frontera conforme fluye, ya que la información se propaga a la velocidad del sonido mientras que el flujo se mueve más rápido (M> 1). El corazón de la expansión es isoentrópica y las propiedades son independientes de  $P_F$ porque el flujo supersónico en esta región no esta al tanto de ninguna condición externa, de esta región es de donde se extrae el haz molecular.

#### IV.1.2 Sistema láser Nd:YAG-MOPO

Los radiadores térmicos como el sol emiten luz en todas direcciones, los fotones no tienen relación unos con otros. En contraste, como el láser es un amplificador oscilante de luz y su salida comprende fotones que son idénticos en fase, dirección y amplitud, es único entre las fuentes de luz. El haz de salida tiene dirección única, es intenso, monocromático y coherente. Dentro de la estructura atómica o molecular de los materiales, toma lugar emisión y absorción de radiación. Un láser esta diseñado para tomar ventaja de la absorción, y de los dos fenómenos de emisión; espontánea y estimulada, y así crea condiciones favorables para la amplificación de la luz.

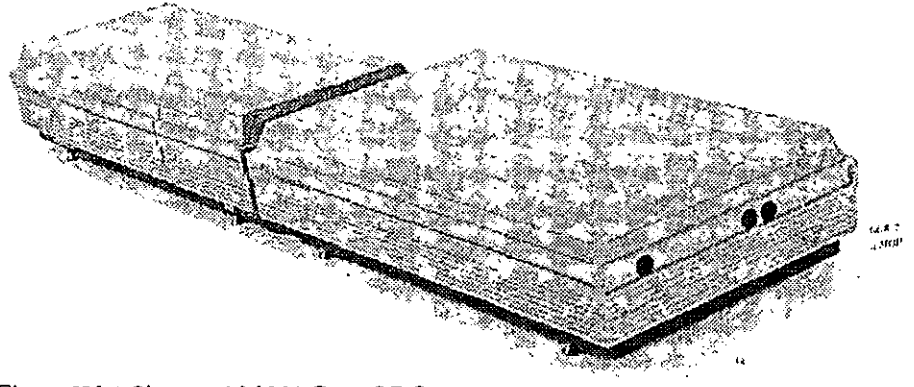

Figura IV-1 Sistema Nd:YAG-MOPO

#### Láser Nd:YAG Pulsado

Dentro de los láseres de estado sólido, las propiedades del Neodimio dopado con Ytrio, Aluminio y Granate (Nd:YAG), son las mas estudiadas y las mejor comprendidas. Un modelo del esquema de transición de cuatro niveles se muestra en la 0 (a) cuya explicación se dará en letras cursivas -comparado con el modelo del Nd:YAG 0 (b). El medio activo es neodimio tríplemente ionizado, que es bombeado ópticamente por lámparas con descarga pulsada cuya salida excita las principales bandas de absorción en el rojo y cercano infrarrojo. Un fotón con frecuencia n1 excita un átomo de  $E_t$  a  $E_s$  Los electrones excitados decaen rápidamente al nivel  $F_{3/2}$  donde permanecen un tiempo relativamente largo, alrededor de 230ms. Si la probabilidad de transición de  $E_4$  a  $E_3$  es mayor que la de  $E_4$  a  $E_p$  y si  $E_4$  es inestable, el átomo decaerá inmediatamente a  $E_p$  y si  $E_i$  es metaestable, la población crecerá rápidamente La transición más probable es al estado I<sub>11/2</sub> emitiendo un fotón de 1064nm. Los átomos en E, decaerán a E, emitiendo un fotón de frecuencia n, Como los electrones en ese estado se relajan rápidamente hacia el estado base, su población permanece baja. Es fácil construir una inversión de población. Finalmente si E<sub>2</sub> es inestable, los átomos regresarán rápidamente al estado base  $E_i$  manteniendo la población  $E_j$  pequeña y reduciendo la razón de absorción de n<sub>2</sub>, de esta forma la población en E<sub>3</sub> permanece grande y la de E<sub>2</sub> baja, estableciendo una inversión de población entre  $E_{3}yE_{2}$ . La luz es amplificada mientras pasa a través del material (medio activo). Este láser emitirá un pulso cada vez que las lámparas disparen y el tiempo de duración será largo, por lo que se usa un Q-switch para acortar el pulso y elevar su potencia.

El Q-switch esta compuesto por un polarizador, una placa de cuarto de onda y una celda Pockels. Si se le aplica un alto voltaje al cristal de la celda, cambian las características de retardamiento de polarización, lo que determina si este esta abierto o cerrado. Las lámparas de descarga excitan los iones de Nd por aproximadamente 200µs, para formar una gran inversión de población. Cuando la inversión es máxima, un pulso de alto voltaje (4kV) es aplicado a la celda que abre el Q-switch. El pulso resultante es menor a 10ns y su potencia óptica máxima es de decenas de megawatts. Este pulso de alta potencia permite conversiones de frecuencia en cristales no lineales, tales como: de Potasio, Dideuterio y Fosfato (KD\*P), materiales birrefringentes cuyo índice de refracción depende de la polarización de las ondas y no en su longitud. Si el índice ordinario de una longitud de onda corresponde al índice extraordinario de la otra, las ondas se propagan en fase y a la misma velocidad. Bajo estas condiciones de correspondencia de fase, que dependen críticamente en la temperatura del cristal y el ángulo entre la dirección de polarización y los ejes del cristal, la conversión de frecuencia es muy eficiente. La línea fundamental de 1064nm interactúa con el cristal, produciendo una onda secundaria con la mitad de longitud de onda 532nm; esta puede ser a su vez doblada a 266nm, haciéndola pasar por un segundo cristal. Para producir una onda de 355nm, que es la línea utilizada para bombear al MOPO, se pueden mezclar en el segundo cristal la onda resultante de 532nm y el residuo de la fundamental de 1064nm. Estas cuatro longitudes de onda cubren el espectro electromagnético desde el cercano infrarrojo hasta el ultravioleta.

## *MOPO*

El principio de operación del Oscilador Paramétrico Óptico (OPO) es muy diferente al de un sistema láser, su ganancia es derivada de un proceso de conversión de frecuencia no lineal en lugar de emisión espontánea y estimulada generada por transiciones atómicas.

#### *Teoría de operación del OPO*

La ganancia de un sistema OPO se deriva de una interacción no lineal entre una onda óptica intensa y un cristal -no lineal- con un gran coeficiente de polarizabili<la<l. La operación se puede enten<ler fácilmente como el proceso inverso de mezclamiento de frecuencias no lineal, que usa el láser Nd:YAG para generar armónicos impares. Como ya se mencionó el tercer armónico del láser Nd:YAG de 355nm, se genera inezclando la salida fundamental, de 1064nm, con el segundo armónico, de 532nm, en un material no lineal.

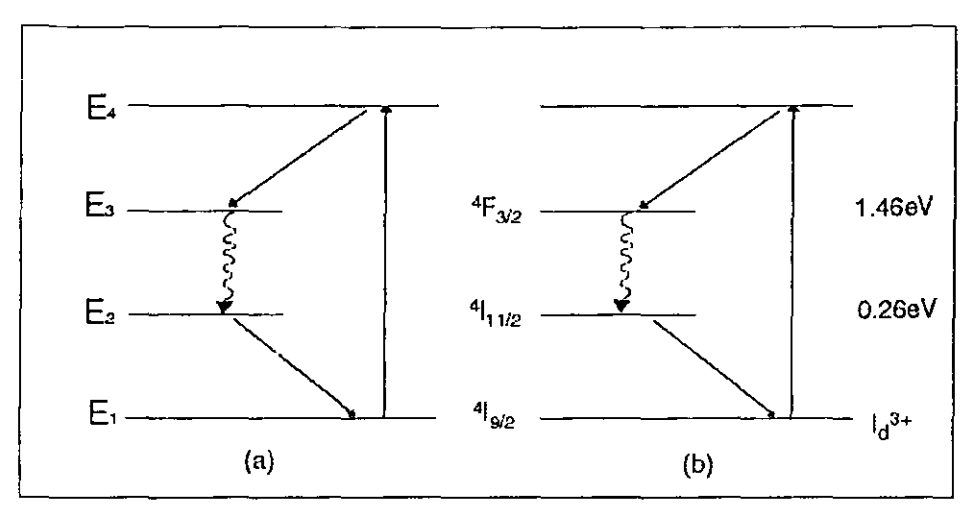

Figura IV-2 Un esquema de transición típico, de cuatro niveles (a), comparado con el modelo del Nd:YAC-(b).

El OPO funciona de forma contraria a la del láser, donde la energía contenida en un fotón de bombeo de frecuencia  $\omega_{\rm b}$ , es transferida a otros dos fotones; la onda señal  $\omega$ , y la onda complementaria  $\omega_c$ , de tal manera que satisfagan la ley de conversión de la energía:

$$
\omega_h = \omega_s + \omega
$$

o en términos de longitud de onda

$$
1/\lambda_{b} = 1/\lambda_{s} + 1/\lambda_{c}
$$

Colocando el medio de ganancia paramétrica, un cristal de Beta, Bario y Borato (BBO) con correspondencia de fase, en una cavidad resonante apropiada, se pueden obtener oscilaciones a la longitud de onda señal y complementaria. La ganancia en sistemas OPO puede ser lo suficientemente grande como para que no se necesite entrada de onda señal, la señal surgirá de ruido cuántico en el cristal. La longitud de onda de bombeo  $\lambda_{h}$  del sistema MOPO siempre es de 355nm, para poder sintonizar las ondas señal y complementaria se rota el cristal BBO variando el índice de refracción que modifica la longitud de onda resonada en la cavidad.

# *Operadón del MOPO*

Oscilador Maestro y Oscilador de Potencia (MOPO). Es un sistema oscilador dual acoplado. El oscilador maestro utiliza una rejilla en incidencia rasante para producir una salida de ancho de bancla angosta que se inyecta a un oscilador de potencia de alta energía. Esto permite al sistema producir una radiación sintonizable con ancho de banda estrecho y alta energía. El MOP0-730 es un oscilador paramétrico Óptico pulsado que usa un cristal 13BO uniaxial nebrativo con propiedades birrefringcntes intrínsecas, que se usan para lograr correspondencia de fase crítica. Como ya se mencionó, la sintonización de la salida del MOPO se logra rotando el cristal BBO con respecto al eje óptico del resonador. Los cristales BBO de los osciladores Maestro y de Potencia, están montados en esquinas opuestas de un eje rotatorio, que asegura la sintonización simultanea de las dos cavidades mientras rota el eje.

Arreglo óptico

La medida de la energía del láser, proveniente del MOPO, fue entre 30 y 40 mJ por pulso en el experimento con el que obtuvimos los espectros. El diámetro de este haz es de 5mm. Para obtener una intensidad suficiente que permita la absorción de varios fotones a la vez, necesitamos concentrar la energía del haz en una pequeña área.

Utilizando una lente convexa con distancia focal de 150mm y teniendo en cuenta que la duración del pulso es de 5-6ns, logramos una intensidad pico estimada de I=1.6\*10<sup>11</sup>W/cm<sup>2</sup>, para el área medida del manchón de 80µm.

Sistema de vacío

Tanto la región de vuelo libre de los iones como la región de interacción, necesitan de un alto vacío, estas se encuentran en una cámara de vacío construida en su totalidad con acero inoxida le -no tnagnético- que tiene un volumen aproximado de 20 litros. Esta se encuentra conectada al sistema de bombeo que es de dos etapas.

Primero cuenta con una bomba Je arrastre molecular (Molecular Drag Pump MDP 5011), que tiene un rotor con aspas múltiples que alcanzan una velociclad rotacional de 27000 rpm. Todas sus partes están hechas de aluminio. Esta bomba de vacío apoya a dos bombas turbomoleculares (Turbovac 450). Las bombas constan de una turbina de un solo flujo y tienen una velocidad de bombeo de 450 l/s, el material usado para el rotor es de aleaciones de aluminio, el motor de la turbina es enfriado con agua y cuentan con una malla de alambre guarda esquirlas que protege de posibles daños mecánicos causados por objetos extraños.

La bomba turbomolecular opera en la región de fluido molecular donde las dimensiones geométricas de las aspas son menores que el camino libre medio de las moléculas.

#### *Medidor de vado*

El sistema calibrador de alto vacío es de filamento incandescente (Ion Gauge Sensavac 919), se encuentra en la cámara de la región de interacción. El medidor utiliza los electrones emitidos de un filamento para crear iones en un volumen definido. en su camino a través del volumen los electrones colisionan con átornos o moléculas para formar iones. La cantidad total de ionización está relacionada con la concentración molecular. Los iones son acelerados a un electrodo colector que crea una corriente en un circuito cuya medición es directamente proporcional a la densidad del gas que es a su vez fue una relación directa con la presión, suponiendo que la temperatura es constante. La respuesta a cambios es casi instantánea. I~a gama de la capacidad de medición de presión, es desde 10<sup>.10</sup> hasta 10<sup>.2</sup>Torr. En este caso el vacío alcanzado por este sistema es de  $10<sup>8</sup>$ Torr cuando el inyector de gas esta apagado y de 10<sup>.6</sup>Torr cuando este se enciende.

# IV.2 Espectrómetros

IV.2.1 Espectrómetro de masas de tiempo de vuelo del laboratorio de Física Atómica, Molecular y Óptica (FAMO).

El instrumento es un tubo de vuelo con placas deflectoras y una lente electrostática. Figura IV-3. Las placas que confinan a la fuente de iones se montan directamente sobre el ensamblaje del tubo de vuelo. Esta construida en dos regiones separadas por un ensamblaje de doble rejilla para proveer un enfocamiento de segundo orden. El detector esta metido al final del tubo, atrás de una última rejilla que delimita a la región libre de campo.

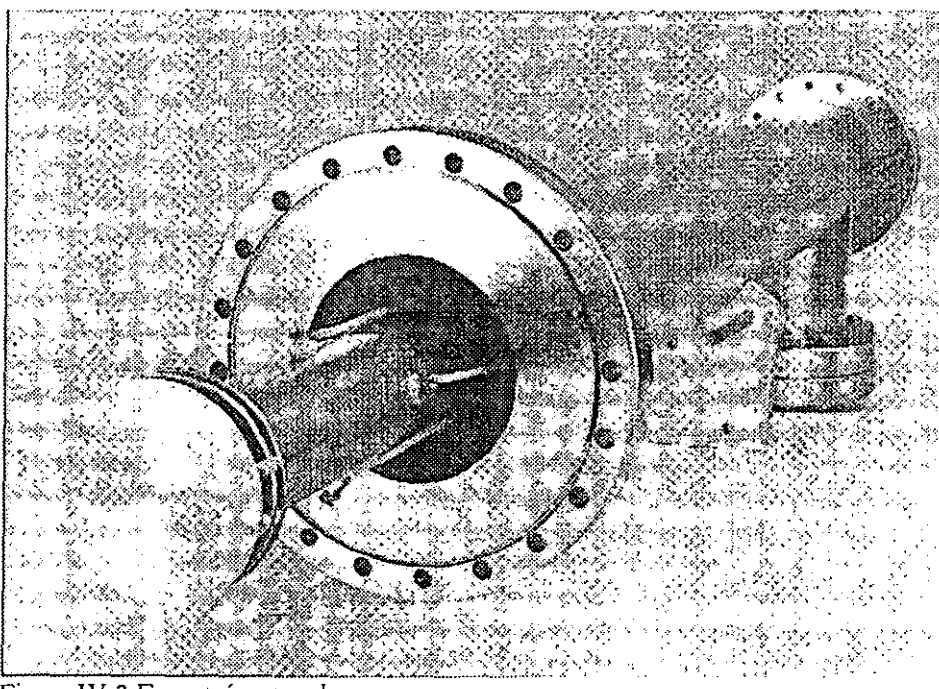

Figura IV-3 Espectrómetro de masas.

El tubo de vuelo es de un metro de largo y de dos pulgadas de diámetro, este puede ser mantenido a un alto potencial. Dentro del tubo encontramos dos pares de placas para deflección horizontal y vertical. También una lente que puede ser pensada como una lente Einzel de tres elementos, en donde el tubo de vuelo conforma el primer y tercer clemento. La lente puede ser utilizada para enfocar o para detectar y estudiar especies iónicas metaestables (tiempo de vuelo  $\approx 10 \,\mu s$ ) que se descomponen o separan durante el vuelo.

# *Modificaáones realizadas para las presentes medidas.*

Se puso especial interés, en obtener la mejor resolución posible con nuestro sistema, por lo que hicimos modificaciones al aparato con el que nos encontramos al iniciar nuestro trabajo con el experimento.

Originalmente el tubo se mantenía en alto voltaje con sus elementos flotando eléctricamente en este. La presencia de ruido electrónico en la señal nos llevo a pensar que posiblemente ocurrían descargas que afectaban a las partículas dentro del tubo. Lo que hicimos fue conectar el tubo a tierra O; eliminamlo toda posibilidad de descarga. L.os distintos elementos son proveídos del voltaje neccsario, con fuentes respecto a tierra.

Por otro lado nuestro espectrómetro utilizaba la técnica de extracción de campo para sustraer a los iones de la zona de ionización. Para nuestros propósitos, es más práctico acelerar a los iones como Wiley y McLaren con dos campos electrostáticos, por lo que hicimos el cambio de arreglo quitando las dos placas necesarias para la técnica de extracción original. Las dimensiones se eligen tomando en cuenta dos factores: la limítrofe o posibilidad física experimental, como son cerámicas aislantes, tornillos donde van montadas las placas, etcétera; y la necesidad de una mejor resolución, donde la razón d/ *s* se hace pequeña para obtener una resolución energética máxima en donde el tamaño mínimo de d esta limitado por la posibilidad de fugas eléctricas a través de las rejillas y *s* se hace mayor que  $\Delta s$  para obtener una buena resolución espacial.

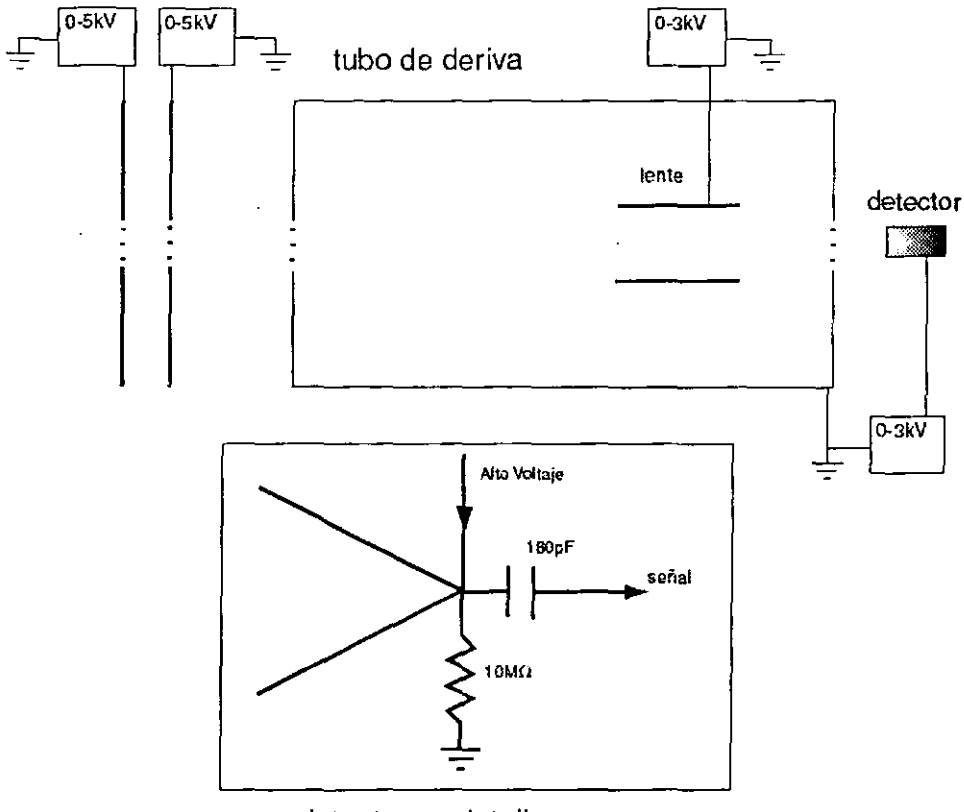

detector en detalle

Figura IV-4 Esquema de las conexiones de las distintas fuentes de voltaje del espectrómetro de masas, especificando la conexión eléctrica del detector

Modificamos la geometría probando distintos arreglos previamente utilizados en simulaciones por computadora. Llegamos a los factores geométricos actuales con los que obtuvimos las curvas de tiempo de vuelo para un ion de monóxido de carbono, Figura IV-5. Utilizamos distintos voltajes de empuje de la primera rejilla, que nos muestra que no se puede compensar perfectamente para ninguna posición inicial Jel ion. l)c cualquier forma notamos que el ensanchamiento en tiempo de vuelo  $\Delta t$  en nuestra mejor curva es solo del orden de decenas de nanosegundos. Estos voltajes nos sirven como punto de partida en nuestros experimentos y a partir

de ellos optimizamos nuestros parámetros y modificamos los voltajes hasta lograr la mejor resolución posible.

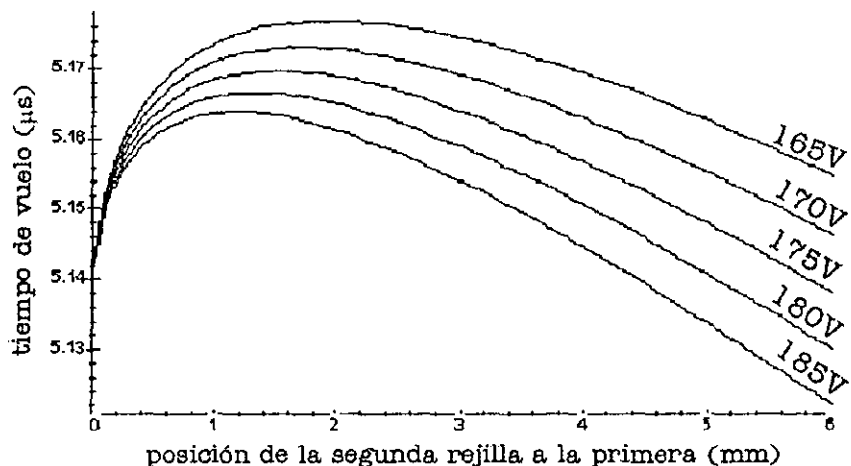

Figura IV-5 Curvas de tiempo de vuelo para distintos voltajes de empuje. La distancia se mide en milímetros a partir de la segunda placa, Figura III-1  $(s=6mm$  y  $d=36mm$ ).

En la sección anterior mencionamos que las características de nuestro espectrómetro resuelven muchos problemas. La distribución espacial inicial se hace muy pequeña ya que solo ocurre la ionización en el haz del láser, mas bien, en donde el láser alcanza la intensidad suficiente, haciendo a  $\Delta s$  mínima. Esta región es del orden de micrómetros. La duración del pulso del láser también influye en la resolución espacial, siendo esta muy corta, se limita la producción de iones a instantes del orden de nanoscgundos. Por otro lado, la velocidad de las moléculas puede ser considerada cercana a cero  $\Delta T_{\theta} \approx 0$ , ya que la temperatura traslacional es baja con respecto al ílujo. Esto se debe a las propiedades de expansión libre del Jet inyector que resuelve el problema de la resolución de energía.

Especificaciones exactas de medidas, intensidades y métodos de operación de las distintas partes del aparato experimental, las podremos encontrar más adelante en el capítulo IV, donde se hará una exposición detallada de todas las partes del aparato.

Con respecto a los elementos de óptica iónica que se encuentran dentro del tubo; los pares de placas no fueron utilizados por lo que los mantuvimos conectados

a tierra, la lente 4ue si utilizamos, la conectamos a una fuente Je alto voltaje con capacidad de hasta 3kV.

IV.2.2 Analizador Electrostático de Energía de Sector Esférico de 160°

En el otro extremo del espectrómetro de masas, contamos con un analizador de energía electrostático de sector esférico de 160° Figura IV-6. El analizador (Comstock AC-901) de doble enfocamiento es una herramienta compacta y versátil para analizar la distribución de energía de electrones, iones (con carga positiva o negativa) y positrones que inciden en su apertura de entrada. Las partículas comprendidas en un intervalo de energía predeterminado, independientes de su masa, serán transmitidas entre las superficies --interna y externa- de sector esférico del analizador y estas serán enfocadas nuevamente en la apertura de salida.

Aplicando los voltajes apropiados en las placas de sector esférico se genera un campo eléctrico esférico 1/r². Las partículas que inciden en la apertura de entrada colimadora, dentro de un intervalo de energía predeterminada y un ángulo de entrada angosto, son transmitidas entre las superficies de sector esférico y a la salida través de una segunda apertura donde son enfocadas de nuevo a 180<sup>°</sup> de la entrada.

La resolución de energía se aproxima por

4.3 
$$
\Delta E = \frac{w}{R(1 - \cos \phi) + L \sin \phi} \times TE
$$

donde  $\Delta E$  = toda la anchura de energía a media altura,  $TE$  = energía de transmisión,  $w =$  diámetro de las aperturas de entrada y salida,  $R =$  radio medio,  $\phi =$  ángulo entre los sectores esféricos,  $L =$  distancia desde la salida del campo sectorial hasta la apertura de salida. A  $\phi = 180^\circ$ , la ecuación se reduce a  $\Delta E = (\nu/2R)TE$ . La mejor resolución de energía ocurre a la menor transmisión posible de energía.

La transmisión de energía esta determinada por

4.4 
$$
TE = \frac{\Delta V}{R_2 / R_1 - R_1 / R_2}
$$

44

donde  $\Delta V$  es igual a la diferencia de potencial entre las superficies R, (radio de la superficie esférica interna) y R<sub>2</sub> (radio de la superficie esférica externa). La razón  $R_1/R_2$  es fija por lo que el denominador es constante, para el analizador el valor es:  $TE=2.27AV$ 

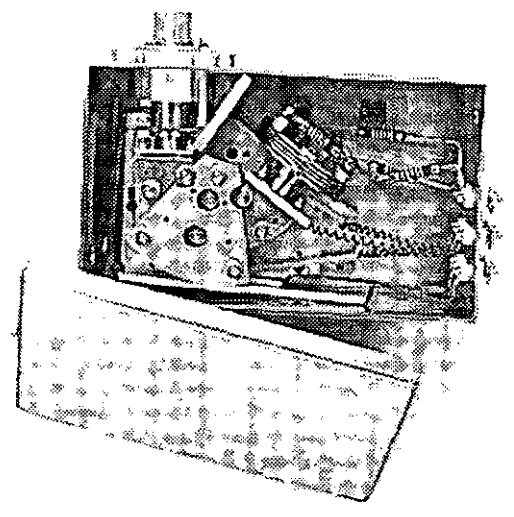

Figura IV-6 Analizador Electrostático de Energía de Sector Esférico Comstock AC-901

El analizador tiene distintos modos de operación, nosotros usamos transmisión de energía fija. Si se fija la diferencia de voltaje  $\Delta V$  en los sectores esféricos TE se mantiene constante. Para hacer el barrido de energía se varía el voltaje de entrada para conseguir un espectro con resolución fija en toda su extensión.

# IV.3 Sincronía entre pulsos Láser-Gas y sistema de detección

Para realizar con éxito el experimento, necesitamos lograr que los fotones del láser colisionen con las partículas de gas y que el sistema multicanal este listo para contar pulsos de la señal en el tiempo indicado. Esto es, necesitamos una sincronía entre los distintos eventos que ocurren en el espectrómetro y el funcionamiento de sus partes. Para esto contamos con dos computadoras, una tarjeta de control DAS-

20, un escalador multicanal, un monoestable de retardo, un osciloscopio y los controles de los sistemas láser y de inyección. Los voltajes en las placas, lente y detector, son fijos; así que se controlan independientemente con sus fuentes respectivas. De la misma forma el sistema de vacío tiene un control independiente que no interfiere con los demás sistemas.

Un esquema del arreglo se muestra en la Figura IY-7. Una de las computadoras, llamémosla Comp 1, es la que tiene el programa del multicanal, el cual le manda las cuentas para que esta nos dé un registro de cuentas en función del tiempo. La otra computadora, Comp 2, está conectada con la tatjeta DAS-20 y con el MOPO. La tatjeta sirve como interfase entre el láser y Comp 2. El MOPO se puede controlar independientemente, tiene una unidad de control programable que también se usa para la caJibración del haz en distintos intervalos de frecuencias, pero para nuestros propósitos es más conveniente controlarlo con Comp 2. El circuito de retardo, accionado por el Q-switch, es el encargado de activar el control del Jet molecular (IOTA ONE de General Yalve)

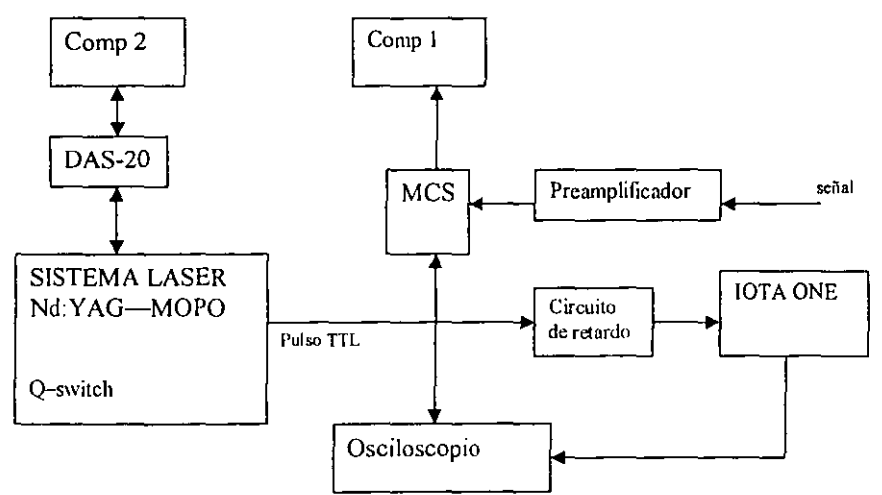

Figura IV-7 Diagrama de bloques de las conexiones del sistema de sincronía.

# *Circuito de retardo*

El gas y el haz del láser coincidían solo en cada dos disparos. El pulso  $T1L$ que emite el láser en cada disparo accionaba al controlador del jet molecular IOTA ONE que disparaba el gas de tal forma que coincidiese con el siguiente disparo del láser, después de esta interacción no era sino hasta el siguiente disparo que de nueva cuenta hacía funcionar al jet. De esta forma solo había colisiones en la mitad de los disparos del láser desperdiciando la mitad de los pulsos.

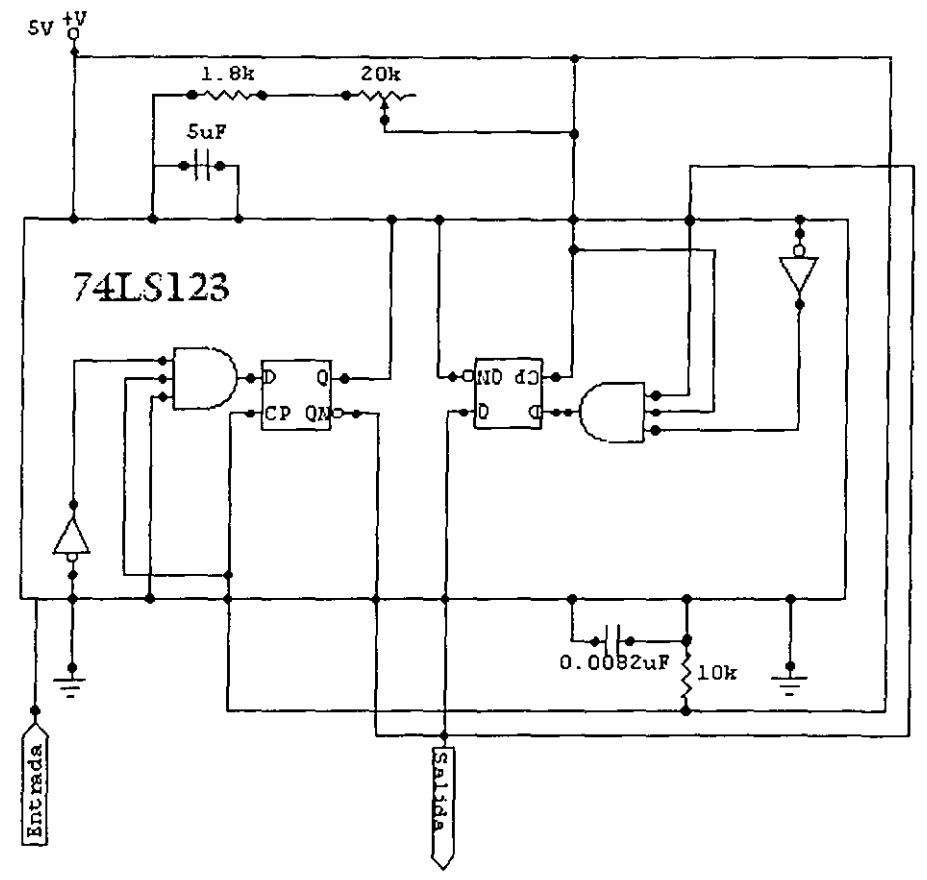

Figura IV-8 Circuito de retardo especificando sus conexiones.

Para resolver este problema, construimos un circuito monoestable de retardo Figura IV-8, utilizando un circuito integrado --Multivibrador-Monoestable SN74LS123- de manera que pudiéramos controlar los disparos del gas. El monoestable es un flip-flop que tiene un solo estado estable, este se construye utilizando componentes NOR, el flip-flop guarda un bit de información por el tiempo que sea requerido dejándolo disponible para ser usado por otros circuitos. Con el circuito que construimos, podemos controlar el tiempo en que el haz es disparado, así cada pulso TTL nos indica un disparo del haz que usamos para

47

disparar el jet molecular con el retardo que queramos, en nuestro caso disparamos el gas 6ms antes del pulso del láser, ya que es el tiempo estimado para que este llegue a la región donde pasa el haz del láser y ocurre la interacción.

De esta forma, con el circuito controlamos el tiempo en el que se dispara el gas y con el IOTA ONE la duración del pulso de gas, obteniendo el control de la coincidencia de los pulsos del láser y de gas.

# IV.3.2 Turbo-MCS EG&G ORTEC

Un escalador multicanal registra la razón de conteo de eventos en función del tiempo. Cuando se comienza un registro, el MCS empieza a contar eventos de entrada en el primer canal de memoria digital, al final del tiempo de residencia previamente establecido, el MCS avanza al siguiente canal de memoria para contar los eventos. Este proceso de residencia y de avance es repetido hasta que el MCS ha registrado a través de todos los canales en su memoria. Un despliegue del contenido de la memoria muestra la razón de conteo de los eventos de entrada contra el tiempo. En mediciones repetitivas donde el comienzo del registro puede ser sincronizado con el comienzo de los eventos, se pueden sumar registros múltiples para disminuir la dispersión estadística en el patrón registrado.

Entre los aspectos más notables del Turbo-MCS, encontramos un manejo excepcional de extensiones de tiempo, utilizando electrónica análoga y digital de alta velocidad, con residencia elegible desde 5ns hasta 65535 segundos, y una longitud de registro que varia desde 4 hasta 16384 canales, donde se pueden elegir registros de tiempo desde 20ns hasta 108 segundos. También, presenta rasgos como: un discriminador de entrada versátil que acepta señales entre -SV y +SV, con umbral discriminador ajustable desde la computadora de -2.5V a +2.5V, con una resolución de 12-bits. El escalador se conecta a una PC a través de una interfase donde su programa es manejado en ambiente Windows.

## IV.3.3 Control por Computadora

Antes de empezar el experimento se tienen que establecer los distintos parámetros de control. En Comp 1: se escoge el tiempo de residencia, el número de canales a utilizar, se establece el gatillo de accionado en modo externo (ya que el láser activa el conteo) y se ajusta el discriminador a un valor deseable para la señal de

entrada. En Comp 2, con el programa que tenemos escrito en Basic, se elige la frecuencia y el número de disparos que coincide con la adquisición de todos los canales del MCS. La sincronía empieza con el primer disparo de láser. El Q-switch genera un pulso TTL, este llega al circuito de retardo que acciona la inyección del ¡,>as Je tal forma gue el gas sea disparado 6ms antes del siguiente pulso del láser, este es el tiempo que le toma al gas para llegar a la zona de interacción. Este circuito es un implemento nuevo que aportamos a1 sistema de control y tiene la capacidad de regular el tiempo, antes o después, de la llegada del siguiente pulso. Este control es monitoreado en un osciloscopio Tektronix TDS 620 de 500MHz, donde vemos un pulso TTL y al mismo tiempo vemos el pulso de disparo del gas, con una duración de 400µs. El tiempo de disparo del gas es controlado por el IOTA ONE. El mismo pulso 1TL entra en la tarjeta DAS-20 que comienza a correr el programa en Comp 2, el pulso también llega al MCS que se sitúa en el primer canal y queda listo para comenzar la adquisición de datos. Ya que se inyecta el gas, y que llega el siguiente pulso del láser, se produce la interacción. Esto produce iones que son acelerados y derivan hasta el detector, este manda la señal al MCS, pasando antes por un preamplificador. Las cuentas llegan a Comp1 donde el mismo programa despliega un espectro de la señal recibida contra el tiempo, mientras que en Comp 2 se guarda un registro de la potencia del láser registrada en el MOPO. Hay que recordar que tenemos diez pulsos del láser por segundo y que con cada pulso obtenemos un espectro completo, estos se van sumando hasta que termina el programa con el número de disparos ya establecido.

En el Apéndice A contiene el programa de control del experimento. Dicho programa trabaja por medio de subrutinas, al correrlo, se declaran las subrutinas e inicializa: contadores, lectores, funciones, la tarjeta, etcétera. Divide la pantalla en cuatro partes; ya que son cuatro las principales funciones:

- Pregunta los datos: la longitud de onda requerida, el número de paquetes, el nombre del archivo, etcétera Inicializa y controla al MOPO;
- Controla la tarjeta DAS-20 y lee el estado del puerto de esta;
- Inicializa el MCS y realiza el conteo Je los disparos;
- Lee el promedio de la potencia del láser.

Usando otra versión del mismo programa solo con unas modificaciones, podemos hacer registros de pendientes de la frecuencia. Como el programa controla al MOPO, se puede escoger un número de disparos para cada frecuencia de un intervalo de estas, en donde se barre el intervalo -en pasos o saltos- del tamaño que queramos. La tarjeta DAS-20 cuenta con un filtro, que podríamos ver como una

compuerta temporal, que solo permite pasar la señal de un intervalo de tiempo. De esta manera, podemos elegir un pico de Xe<sup>+</sup> o CO<sup>+</sup> por dar unos ejemplos, para hacer el estudio del comportamiento de este ion particular con respecto a las variaciones de la frecuencia de la radiación incidente. Es aquí donde encontramos otro problema, que aún tenemos, ya que todavía no lo hemos resuelto. La compuerta Je la tarjeta DAS-20, mete ruido; tanto, que se pierde la claridad de nuestros espectros. No tiene caso sacrificar la buena resolución obtenida, por tener la total automatización del experimento. Por lo tanto, optamos por hacer este tipo de registros a mano, es decir obtener nuestros espectros de uno en uno para cada frecuencia, y de cada uno de estos sacar los datos que necesitamos para conseguir al fin un registro dependiente de la frecuencia.

Para obtener un registro que dependa de la frecuencia repetimos el procedimiento para distintas frecuencias. En Comp 2, hacemos archivos cambiando la frecuencia. De cada registro que obtenemos, escogemos mas tarde una región de interés, como podría ser el pico de  $CO<sup>+</sup>$ . De esta región obtenemos distintos valores para distintas frecuencias, de donde sacamos una relación entre las cuentas y la frecuencia. El MOPO nos da un registro del promedio de la intensidad relativa a las distintas frecuencias, que es guardado en los archivos de Comp 2. Con estos valores de intensidad podemos normalizar las señales de distintas frecuencias obteniendo así un registro de intensidad relativa en contra de la frecuencia, normalizado. Esto nos sirve para determinar las resonancias existentes en frecuencias específicas.

## *Fotoelectrones*

Para obtener espectros de fotoelectrones, simplemente conectamos la señal Je salida del analizador de energía a el MCS. Obtenemos al espectro en Compl sin necesidad de ningún programa, ya que este cuenta con una fuente de voltaje (Comstock Ee-101) que es programable. Esta diseñada para operar al analizador electrostático de energía de doble enfocamiento en modo de transmisión constante, proveyendo de voltajes a los sectores interno y externo, y a las rejillas de entrada y salida. La energía de transmisión del analizador puede ser ajustada en un intervalo de 0-50eV. Todas los voltajes de salida de la fuente son generados por amplificadores operacionales que proveen de voltajes estables y bajo ruido requerida para una alta resolución en el análisis de energía. Para hacer nuestra medida, programamos un intervalo de energía de 1.5 a 2.5 eV donde esperamos encontrar a los electrones provenientes de la ionización y encontramos su distribución de energía.

#### IV.3.4 Detectores

Tanto el espectrómetro de masas como el analizador de energía cuentan con multiplicadores de electrones de canal como detectores, estos responden a partículas cargadas, rayos X y radiación ultravioleta Figura IV-9 *(a).* Detectan partículas o fotones que han entrado a su apertura de embudo a través del proceso de emisión secundaria. Estas partículas primarias generan electrones secundarios que son acelerados, por un voltaje positivo, a través del canaJ. La colisión de la partícula con la superficie interior de las paredes del canal es lo que genera a los electrones secundarios. El resultado es un proceso de avalancha que produce un pulso, de hasta  $10^8$  electrones con duración de 10 nanosegundos, que es fácil de detectar

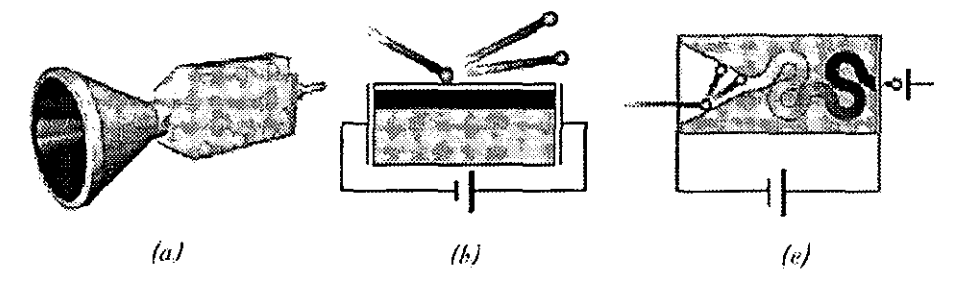

Figura IV-9 Multiplicador de electrones de canal SJUTS *(a)*, emisión secundaria de electrones *(b)*, y proceso de avalancha *(c)*.

#### Principio de operación

Un multiplicador de electrones de canal tiene una superficie de alta resistencia. Cuando se aplica un potencial entre las puntas de entrada y salida de un multiplicador de electrones, la superficie resistiva forma un dínodo continuo. Un dínodo tiene la propiedad de emitir electrones cuando les choca una partícula Figura IV-9 *(b)*, proceso llamado "emisión secundaria de electrones".

Los electrones secundarios son acelerados por el canal debido a un voltaje positivo hasta que chocan de nuevo con la superficie y generan más electrones. Este proceso de avalancha continua hasta que se genera una nube de electrones de alrededor de 10<sup>8</sup> electrones Figura IV-9 *(c)*. Si se colecta a los electrones con un ánodo se produce un pulso que es detectado usando un discriminador, un preamplificador y un contador.

El pulso de salida se amplifica con un pre-amplificador de pulsos cuando este yace arriba del nivel de discriminación del sistema contador de pulsos. Para cada pulso del multiplicador de electrones el pre-amplificador transforma la señal negativa a un pulso rectangular positivo que es alimentado en el contador.

Para que opere el multiplicador de electrones se le debe aplicar una diferencia de potencial de entre 2.0 y 2.5 kV. En principio, esta diferencia de potencial debe incrementar positivamente desde la entrada hacia el ánodo de tal forma que el ánodo esté en el potencial positivo más alto. El voltaje debe ser aplicado positivo en la salida o negativo en la entrada dependiendo de la carga de las partículas incidentes.

# *Capítulo V*

La simulación por computadora es un instrumento para diseñar un modelo de un sistema físico o teórico, ejecutar el modelo en una computadora digital, y analizar la ejecución de salida. La simulación lleva consigo el principio de "aprender haciendo". Para aprender acerca de un sistema, primero, debemos construir un modelo de algún tipo y después operar este modelo. El uso de la simulación es una actividad natural, como la que desarrolla un niño al interpretar papeles. Los niños entienden el mundo a su alrededor simulando (con juguetes y figurines) la mayoría de sus interacciones con otras personas, animales y objetos. Como adultos perdemos algo de este comportamiento infantil, que reencontramos mas tarde a través de la simulación por computadora. Para entender la realidad y toda su complejidad, debemos construir objetos artificiales y actuar los papeles que hay que desarrollar dinámicamente. La simulación por computadora es el equivalente electrónico de este tipo de interpretación de papeles y sirve para manejar ambientes sintéticos y mundos virtuales. Dentro de las diferentes tareas de la simulación, hay tres sub-campos principales: diseño de modelos, ejecución de modelos y análisis de modelos. Podemos encontrar un enfoque a los dos primeros sub-campos en el libro de Fishwick<sup>13</sup>.

Para sirnular algo físico, primero se necesita crear un modelo matemático que represente al objeto físico. Los modelos pueden tomar muchas formas, incluyendo: declarativas, funcionales, constreñidas, espaciales o multimodelo. Un multimodelo es un modelo que contiene modelos múltiples integrados, donde cada uno representa un nivel de granularidad para el sistema físico. La siguiente tarea, una vez que el modelo ha sido desarrollado, es ejecutar el modelo en una computadora, o sea, que se necesita crear un programa que avance a través del tiempo mientras se renuevan las variables de estado *y* evento en el modelo tnatemático. La simulación de un sistema puede ser hecha a diferentes niveles de fidelidad. Los modelos son diseñados para proveer respuestas a un nivel de abstracción dado, mientras el modelo sea mas detallado, mas detallada será la salida. El tipo de salida de datos necesitada sugerirá el tipo de modelo que se empleara.

Ŀ,

<sup>&</sup>lt;sup>13</sup> Paul A. Fishwick. Simulation Model Design and execution: Building Digital Worlds, Prentice may, 1995.

# V SIMULACIÓN POR COMPUTADORA DEL EXPERIMENTO

# V.1 SIMION 3D Versión 6.0

SIMION<sup>14</sup> es un programa comercial simulador para PC que modela problemas de óptica iónica con sistemas de potenciales electrostáticos, magnéticos o ambos, tanto para arreglos simétricos en dos dimensiones (20), como para arreglos asimétricos en tres dimensiones (3D). Incorpora una estrategia de mesa de trabajo de ópticos iónicos, que permite posicionar, orientar y dar el tamaño hasta a 200 instancias (imágenes virtuales en tres dimensiones) de estos arreglos de potenciales dentro de un volumen de trabajo de hasta 8 km<sup>3</sup>. Se pueden modelar sistemas complejos o incluso instrumentos enteros. Los iones pueden ser puestos en vuelo solos o en grupo, se pueden mostrar como líneas o puntos voladores, se pueden registrar datos, repulsión de cargas, etcétera. El resultado es un programa que puede modelar una amplia gama de problemas, tales como: fuentes de iones, instrumentos de tiempo de vuelo, trampas de iones, cuadrupolos, etcétera.

SIMION hace uso de arreglos de potenciales que definen la geometría y los potenciales, de los electrodos y polos magnéticos. Los potenciales de puntos afuera de los electrodos y polos son determinados resolviendo la ecuación de Laplace, por métodos de diferencias finitas (en SIMION, refinación de arreglos). Los arreglos refinados entonces pueden ser proyectados como instancias en la mesa de trabajo. Se puede hacer volar iones dentro del volumen de la mesa de trabajo y se pueden ver sus trayectorias modificadas, por los campos del arreglo potencial de las instancias a través de las que vuelan.

La óptica de luz puede ser modelada usando bancos ópticos, se pueden \·er las formas de los haces en el interior: con humo, pantallas o sensores. El conjunto de accesorios de óptica iónica es generalmente inaccesible internamente y normalmente debe ser evaluado por medio de mediciones en los extremos. Los

<sup>&</sup>lt;sup>14</sup> SIMION 3D Versión 6.0 Users Manual; David A. Dahl

Princeton Electronic Systems Inc. P.O. Box 8623 Princeton, N.J. 08543-8627 1995.

programas de simulación - como SIMION- dan la oportunidad de crear un banco óptico iónico virtual y de ver por dentro como en una banco óptico real. El campo potencial, electrostático o magnético, en cualyuier punto dentro de una lente (electrostática o magnetostática) puede ser encontrado resolviendo la ecuación de Laplace, con los electrodos (o polos) actuando como condiciones de frontera. La ecuación de Laplace asume que no hay efectos de carga espacial.<sup>15</sup>

5.1

$$
\nabla^2 V = 0
$$

#### V.1.2 Método

El método específico usado dentro de SIMION es una técnica de diferencias finitas llamada sobre-relajación. Esta técnica se aplica a arreglos de potenciales de regiones de puntos representando electrodos (polos) y no electrodos (no polos), en 2D y 3D. El objetivo es obtener una mejor estimación de los potenciales para esos puntos dentro del arreglo, que representan regiones de no electrodos (no polos). Las técnicas de relajación usan iteración, una técnica de aproximación sucesiva. La relajación tiene la ventaja de minimizar los errores normales de computación numérica, las soluciones son suficientemente estables y se minimizan los requerimientos de almacenamiento de memoria computacional. El método de relajación usa los puntos vecinos más cercanos para obtener nuevas estimaciones para cada punto. SIMION usa los cuatro puntos más cercanos para 2D -- como vemos en el arreglo de cuatro puntos (P<sub>1</sub>, P<sub>2</sub>, P<sub>3</sub> y P<sub>4</sub>) alrededor de P<sub>0</sub>: 5.2— y los seis para  $3D.$ <sup>16</sup>

5.2   
\n
$$
2DP_{0ruewo} = (P_1 + P_2 + P_3 + P_4)/4
$$
\n
$$
3D \Rightarrow P_{0ruewo} = (P_1 + P_2 + P_3 + P_4 + P_5 + P_6)/6
$$
\n
$$
P_3 \qquad P_4 \qquad P_5 \qquad P_6 \qquad P_7
$$
\n
$$
P_8 \qquad P_9 \qquad P_9 \qquad P_1 \qquad P_1 \qquad P_2 \qquad P_2 \qquad P_3 \qquad P_4 \qquad P_4 \qquad P_5 \qquad P_6 \qquad P_7 \qquad P_8 \qquad P_9 \qquad P_1 \qquad P_1 \qquad P_2 \qquad P_2 \qquad P_3 \qquad P_4 \qquad P_4 \qquad P_5 \qquad P_5 \qquad P_6 \qquad P_6 \qquad P_7 \qquad P_8 \qquad P_9 \qquad P_9 \qquad P_9 \qquad P_1 \qquad P_1 \qquad P_2 \qquad P_2 \qquad P_2 \qquad P_3 \qquad P_4 \qquad P_4 \qquad P_5 \qquad P_4 \qquad P_5 \qquad P_6 \qquad P_6 \qquad P_7 \qquad P_7 \qquad P_8 \qquad P_9 \qquad P_9 \qquad P_9 \qquad P_0 \qquad P_0 \qquad P_0 \qquad P_0 \qquad P_0 \qquad P_0 \qquad P_1 \qquad P_0 \qquad P_0 \qquad P_1 \qquad P_0 \qquad P_0 \qquad
$$

<sup>15</sup> La ecuación de Lapface restringe a todos los crunpos potenciales dectrostáticos *y* magnetostáticos a confonnar un supuesto de densidad de carga volumétrica cero (no carga espacúl). La ecuación 5.1 es la que usa SIMION para computar campos potenciales electrostáticos *y* magnetostáticos.

<sup>&</sup>lt;sup>16</sup> 3D agrega un punto 6 arriba en Z y un punto 5 debajo en Z para completar los seis.

Las ecuaciones 5.2, usadas para aproximar las soluciones de la ecuación de Laplace 5.1, estiman el nuevo valor de un punto, del valor promedio de sus cuatro vecinos más cercanos, o seis en 3D. Si cada punto dentro del arreglo de potencial (excepto los puntos electrodos) es estimado con esta técnica; tenemos ejecutada una única iteración. Cada vez que repasamos a través del arreglo de nuevo, o sea hacemos otra iteración, los cambios hechos en iteraciones previas son propagados aún más por todo el arreglo de potencial. Si hacemos iteraciones suficientes, los puntos de no-electrodo cambian menos y menos entre iteraciones sucesivas. En algún punto, cuando los cambios son suficientemente pequeños, se puede decir que el arreglo de potencial esta refinado -suficientemente cerca de algún propósito-... La sobre-relajación acelera el proceso de refinamiento incrementando, por un factor a cada ajuste en el voltaje.

# V.2 Nuestra simulación del experimento

Para hacer la simulación empezamos por definir las dimensiones del arreglo. Para esto utilizamos simetría cilíndrica en dos dimensiones y un espejo en el *qt* y. Esto nos ahorra mucha memoria; aunque diseñamos el arreglo en solo dos dimensiones, gracias a la simetría cilíndrica obtenemos un arreglo en tres. En el arreglo definimos las dimensiones exactas de los elementos del espectrómetro, obteniendo una réplica fidedigna del real, donde tenemos la capacidad de aplicar diferentes potenciales a cada una de sus partes. Esto es: a las placas de la región de ionización (independientes una de la otra), al tubo de vuelo (que siempre lo mantenemos con potencial cero, obteniendo una región libre de campo), al detector (el multiplicador de electrones) y a la lente (dentro del tubo), Figura V-1.

Ya una vez establecidos los distintos valores de potenciales electrostáticos, crearnos un grupo de iones: con carga eléctrica positiva (+1), masa dependiente del ion en cuestión (CO 28amu, C 12amu, etcétera) y energía cinética cero. Los creamos en el lugar -o los lugares- donde esperamos que ocurra la interacción, donde los fotones colisionan con las partículas de gas.

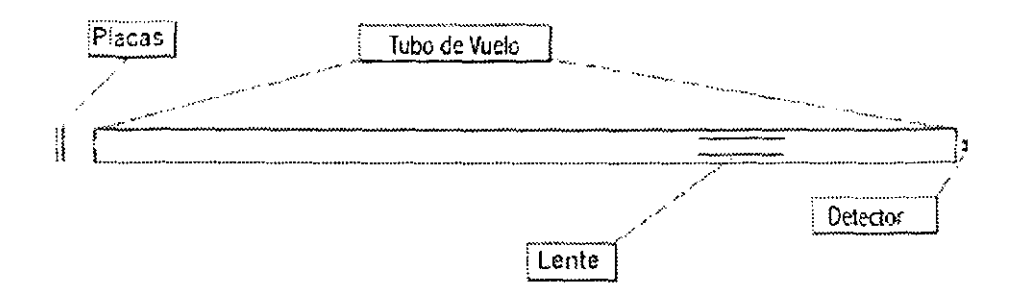

**SIMION** 

Figura V-1 Se muestran las placas, la lente, el detector y el TTV.

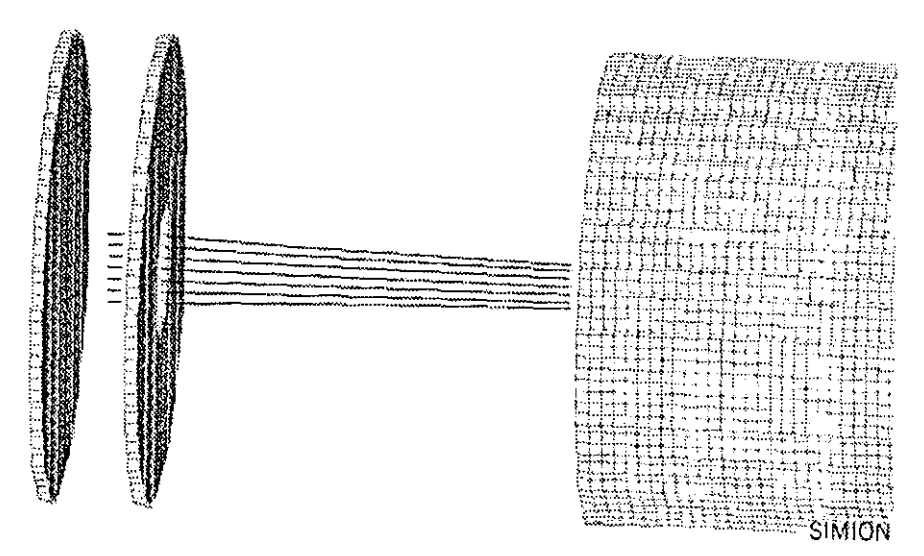

Figura V-2 Origen de los iones entre las placas.

En la Figura V-2 podemos ver donde se originan los iones entre las dos placas y como el potencial entre estas las expulsa de esa zona. Los iones creados, salen de la región de ionización y son acelerados en una caída de potencial aun mayor, estos entran al tubo de deriva donde vuelan libres de campo, después pasan

por la lente que modifica sus trayectorias, enfocándolos en su destino final que es el detector.

Las trayectorias de los iones son modificadas por cambios de potencial; una visión desde una perspectiva de caída de potencial muestra claramente dichas modificaciones en las trayectorias. Hay tres zonas donde hay vanación en los potenciales:

- Figura V-3: la zona de aceleración, en donde se originan los iones, donde las placas están sujetas a distintos potenciales;
- Figura V-4: la zona de enfocamiento, en la lente;
- Pigura V-5: la zona Je detección, ya que el detector esta sujeto a un potencial menor (negativo).

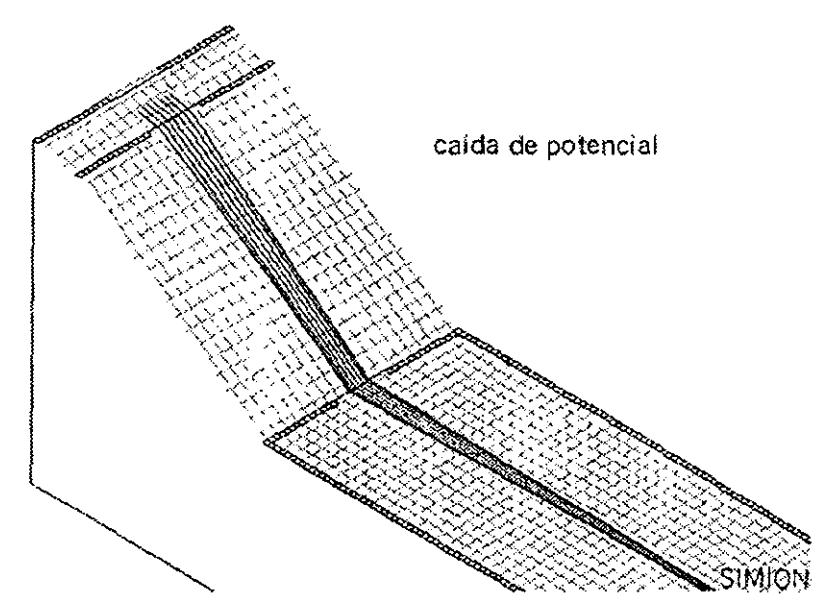

Figum V-3 Aceleración de los iones; perspectiva de caída de potencial.

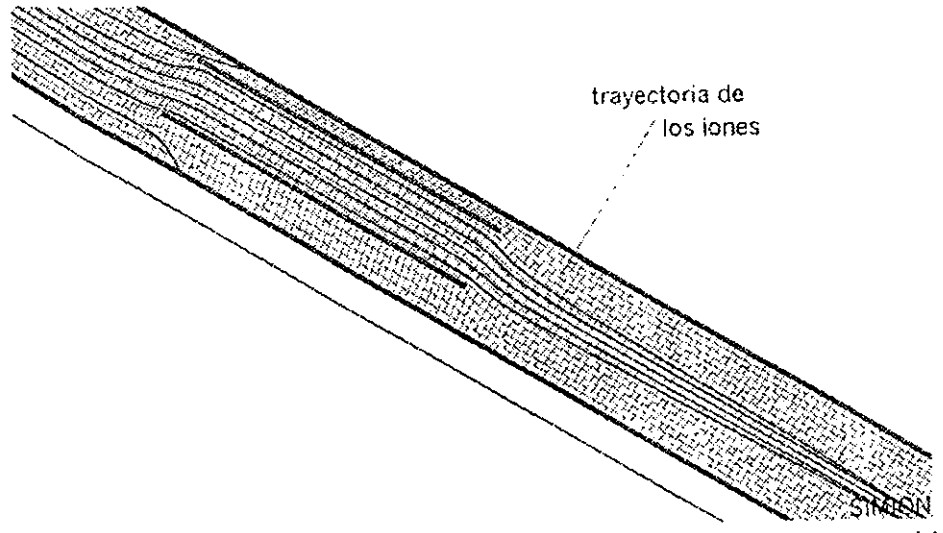

Figura V-4 Los iones son enfocados por la lente; perspectiva de caída de potencial.

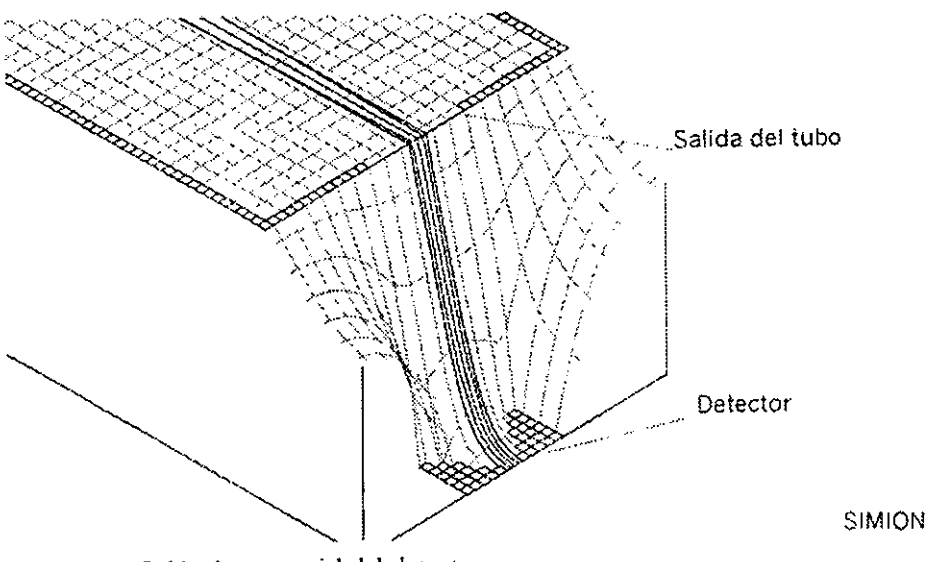

Figura V-5 Caída de potencial del detector.

SIMION nos puede dar un registro de los distintos parámetros de los iones mientras se hace la simulación de la trayectoria de estos. Esto es: nos dice la posición de los iones en distintos momentos, el tiempo que les toma moverse en distintos lugares de su trayectoria y otras como su energía cinética, carga, etcétera. De esta manera obtenemos los datos que buscamos, teniendo como intención principal al tiempo de vuelo; conociendo así con anterioridad el tiempo esperado para los distintos iones.

# V.3 Importancia de la simulación

Es importante hacer énfasis en el beneficio que nos brinda la simulación por computadora. De esta obtenemos datos que podemos comparar con nuestros resultados. Los valores obtenidos en el espectrómetro de tiempo de vuelo coinciden con los que se han obtenido mediante la sirnulación por computadora con una discrepancia máxima de 0.15µs. Por ejemplo, el tiempo de vuelo para el  $CO^+$ medido con nuestro espectrómetro es de 6.84µs, mientras que el calculado por SIMION para la masa correspondiente (28amu) es de 6.72µs. La diferencia es de 12µs.

Originalmente la lente electrostática estaba conectada a una fuente de voltaje de ±25V; se observo que la variación de este voltaje no afectaba sustancialmente a espectros obtenidos. Mediante una simulación por computadora de la trayectoria de las partículas cargadas al pasar por ella y al variar el voltaje de la misma, se logró enfocar al grupo de iones en el detector usando un valor mayor a los 1500V. Hicimos los cambios necesarios para tener la capacidad de aplicar altos voltajes en la lente. Partiendo del valor obtenido en la simulación y ajustando los distintos parámetros Jcl experimento, así como el mismo voltaje de la lente, logramos optimizar la señal obteniendo mejores resultados. Las modificaciones hechas, sugeridas por la simulación, nos permitieron mejorar la resolución de el experimento en gran medida. En seguida veremos en los resultados la resolución de los espectros obtenida finalmente.

# VI RESULTADOS Y CONCLUSIONES

## Vl.1.1 Calibración y Resolución

Se eligió el Xc para la calibración del espectrómetro por varias razones. Su espectro está bien estudiado por varios autores. Al tratarse de un gas noble o sea una especie atómica que se presenta naturalmente en forma gaseosa, su uso en el jet supersónico es directo y finalmente, ya que su potencial de ionización es de 12.078eV es perfectamente accesible por absorción multifotónica.

Al irradiar al Xe con una longitud de onda de 499.05nm se pudieron observar sus isótopos, Figura VI-1. La Figura VI-3 presenta la comparación del espectro del Xe obtenido en nuestro laboratorio con el que presenta la firma COMSTOCK<sup>17</sup> para la calibración de sus espectrómetros de tiempo de vuelo. La resolución alcanzada en esta medida fue m/ $\Delta m$ >1000 y con los datos obtenidos se calibró el espectrómctro.

Con la seguridad que nos brindan el espectro del Xe y sus isótopos, elegimos como referencia para calibrar al  $Xe_{131}^+$ que es el que ofrece la mejor resolución para la calibración del experimento. De la ecuación 3.1 podemos derivar una relación para calcular el tiempo de vuelo que deberán tener iones con diferente masa, ya que la energía es la misma para todos los iones

6.1 
$$
\frac{t_1}{\sqrt{m_1}} = \frac{t_2}{\sqrt{m_2}}
$$

Si el isótopo de referencia incide en el detector en un tiempo de vuelo  $t_1$ =14.685µs y tiene una masa m<sub>1</sub>=131(amu), de la ecuación 6.1 el tiempo que le tomara a un ion de masa m<sub>2</sub>=132(amu) será t<sub>2</sub>=14.704µs, lo que coincide con el isótopo  $Xe_{132}^*$  medido. De la misma manera se hace el cálculo para el resto de las masas que queremos identificar, Figura VI-6.

<sup>17</sup> http://www.comstockinc.com I

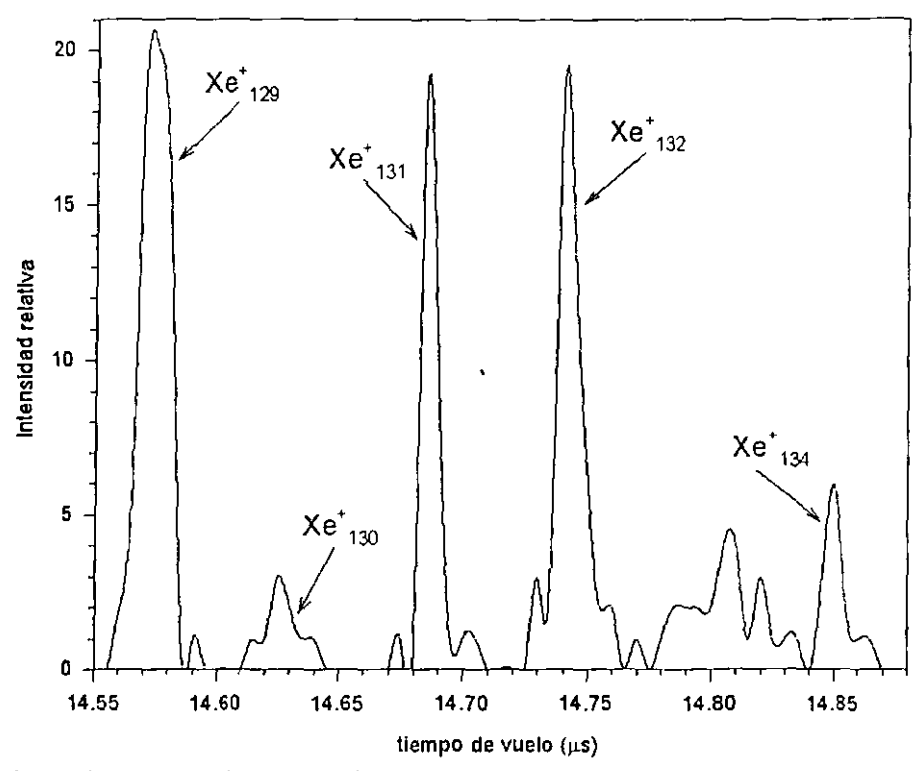

Figura VI-1 Autoionización de isótopos de Xenón a 499.05nm. La resolución de masas es mayor a 1000 m/ $\Delta$ m (Anchura de Banda) para el promedio de los espectros.

La resolución que obtuvimos, es mejor que m/ $\Delta m$ =1000 y para lograrlo, se hizo uso de todas las modificaciones que he mencionado. El cambio en el voltaje de la lente fue el que más contribuyó a esta mejoría. Como ejemplo mostramos la resolución obtenida de uno de los isótopos —el Xe<sup>+</sup><sub>131</sub>—, Figura VI-2.

Para este isótopo At es de 378ns; haciendo una aproximación lineal para los puntos que corresponden a la Anchura de Banda, o sea los tiempos que alcanzan todavía el  $1/\sqrt{2}$  del valor de la altura máxima del pico. Usando la ecuación 3.3 obtenemos una resolución de 1941.

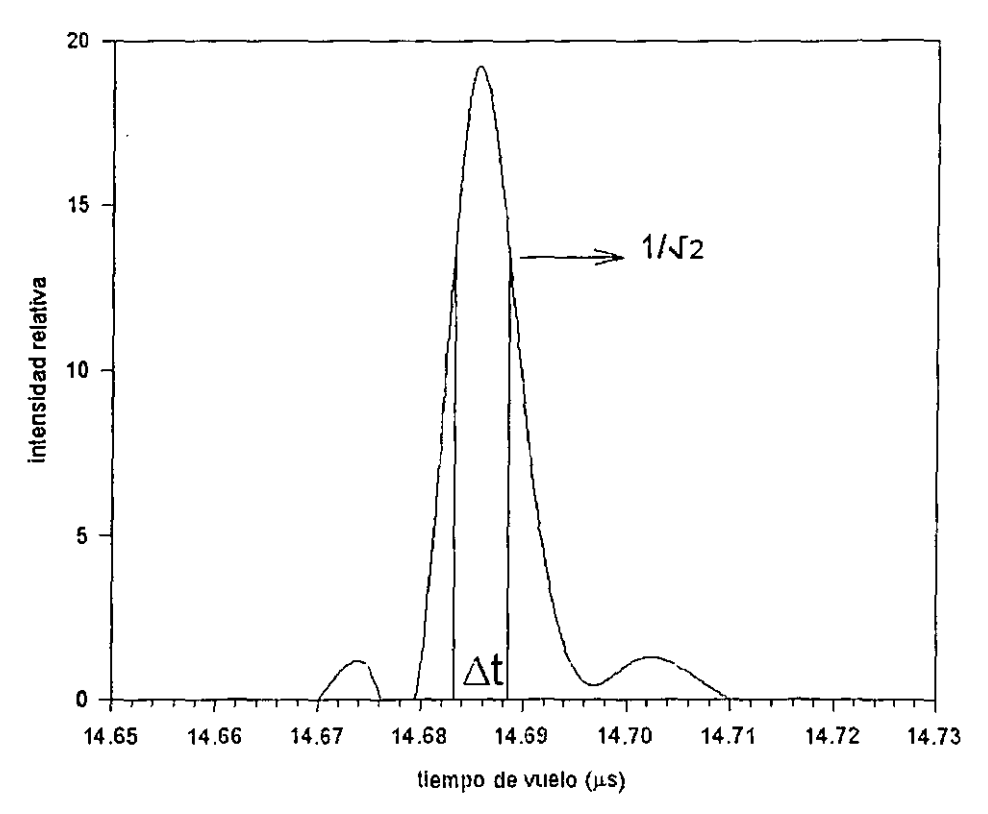

Figura VI-2 Isótopo Xe<sup>+</sup><sub>131</sub> obtenido con una radiación de 499.05nm de longitud de onda. La resolución del espectrómetro utilizando la Anchura de Banda resulta mayor que 1900 para un solo disparo.

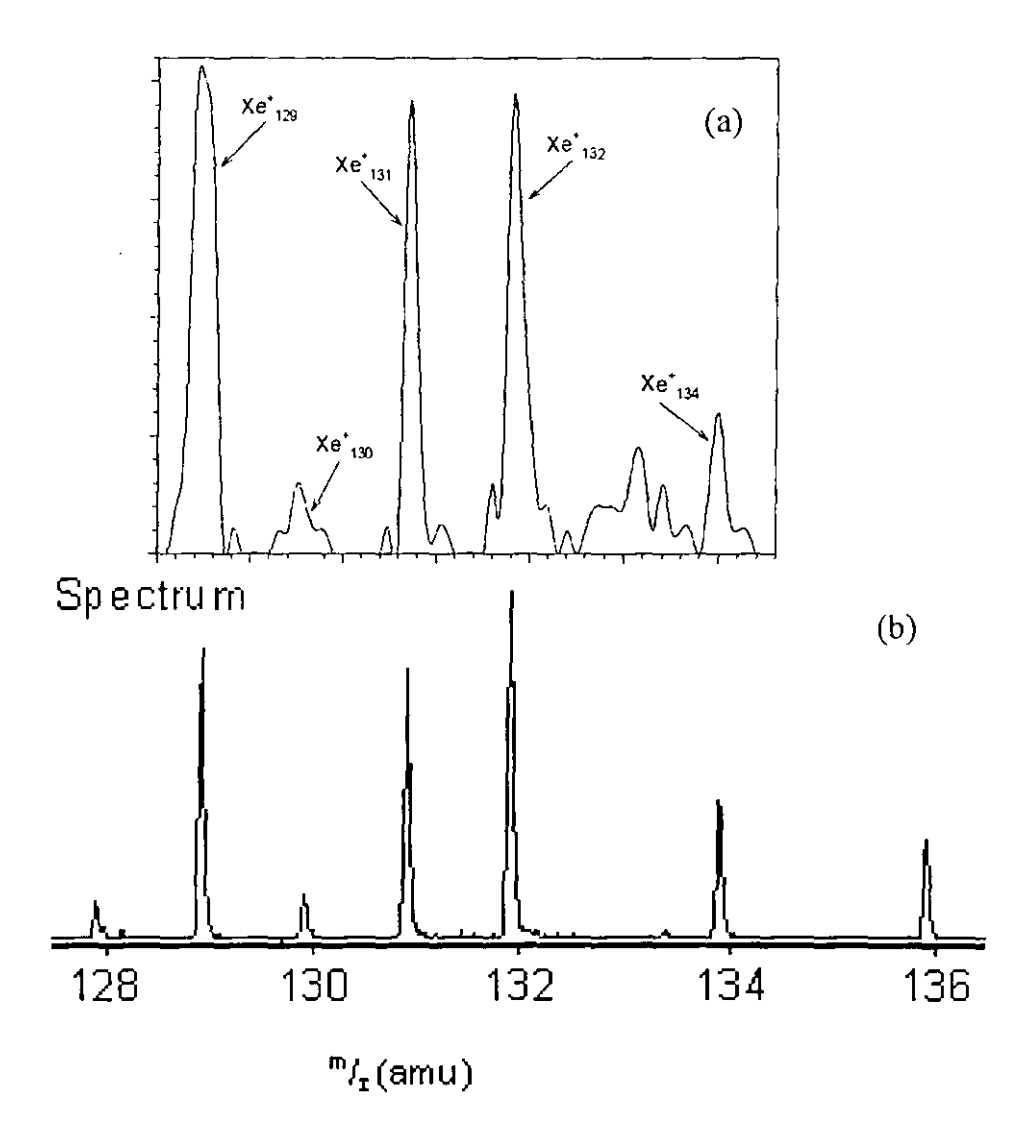

Figura VI-3 Espectro de masas de los iones de Xe obtenido: a)por absorción multifotónica con nuestro espectrómetro y b) por impacto electrónico con el espectrómetro de COMSTOCK -RTOF-210 reflectron-. La resolución de masa es mayor a 5000m/ Am (FWI-IM) para el promedio de los espectros y mayor a 9000m/ Am para una corrida.
### VI.2 Monóxido de carbono

Los siguientes espectros fueron obtenidos al irradiar al CO con el Nd:YAG usando la longitud de onda de 355nm.

La intensidad de la señal que se obtiene en el detector debido a las partículas es directamente proporcional a la intensidad de la radiación láser. Este hecho se muestra en la disminución del espectro de  $C^+$  en la Figura VI-4, estos espectros fueron obtenidos manteniendo las mismas condiciones de voltaje en los elementos de óptica iónica. La intensidad de la radiación se logró reducir colocando un obturador (iris) en el camino del haz de luz, antes de la lente, al cerrar el obturador se impide el paso a parte de los fotones incidentes. Con el iris abierto, se permite la máxima intensidad Figura VI-4(a); al cerrarlo un poco, se pierde intensidad en la señal Figura VI-4(b), al cerrarlo casi completamente, desaparece el espectro de  $C^+$ Figura VJ-4(c). Esto se llevó a cabo con el propósito de comprobar que la señal detectada es producto de un proceso de ionización multifotónica.

La lente electrostática situada en el interior del tubo de vuelo modifica la trayectoria de los iones  $-Figura V-4$  optimizando su detección. La Figura VI-5(a) muestra un espectro que se obtuvo aplicando voltaje en la lente mientras que la Figura V!-S(b) muestra un espectro sin la aplicación de este voltaje. Esta simple variación ejemplifica la utilidad de la lente, cuando no tiene voltaje los iones de carbón no son enfocados en el detector. Incluso se nota la diferencia de tiempo de arribo de los isótopos de fierro, impurezas que describiremos enseguida.

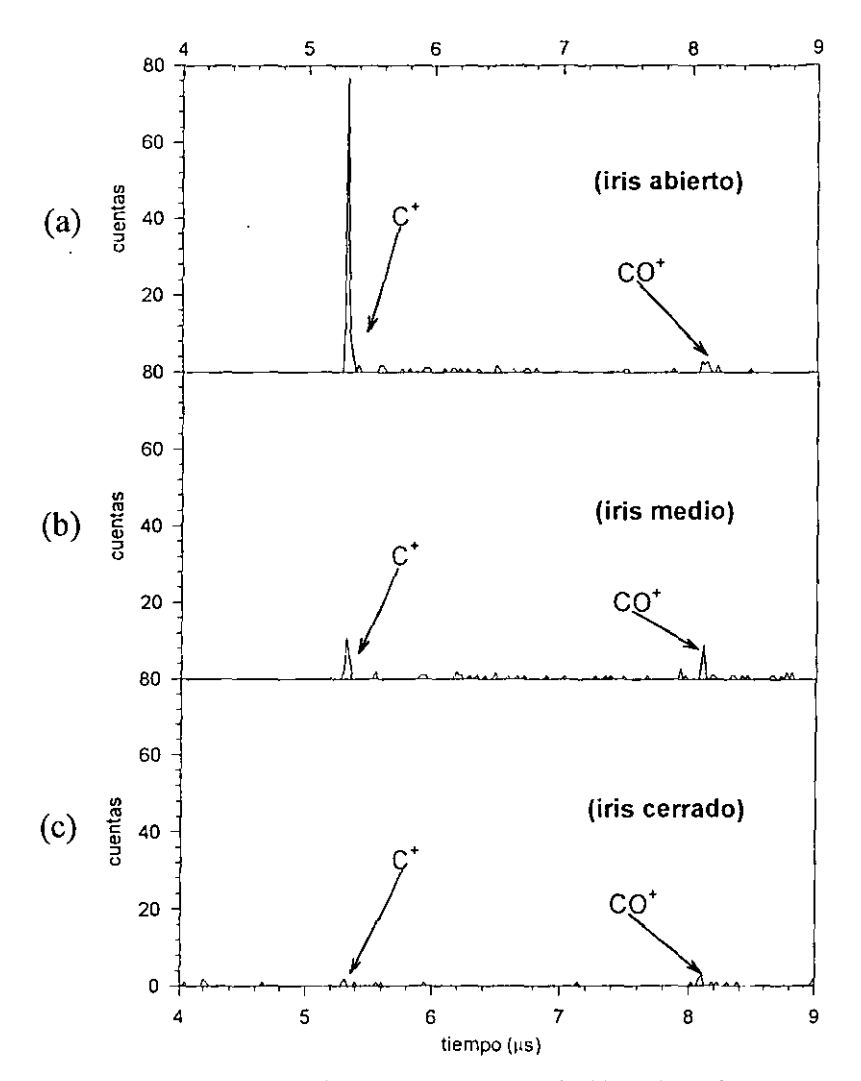

Figura VI-4 Espectros obtenidos con una radiación de 355nm a distintas intensidades: a) con el iris abierto, intensidad máxima; b)con el iris medio abierto, intensidad intermedia; c)con el iris cerrado, intensidad mínima. El espectro de C<sup>+</sup> es producto de la disociación de CO.

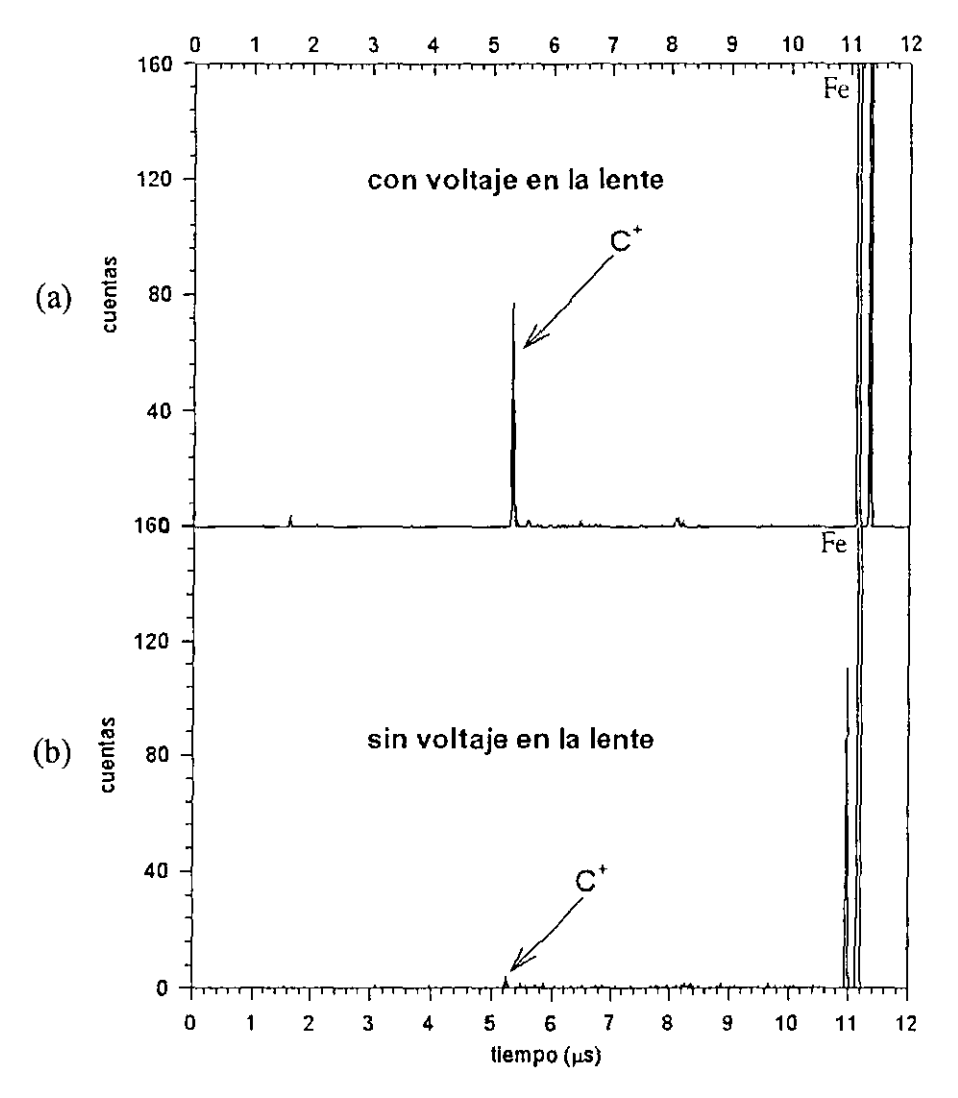

Figura VI-5 Espectros obtenidos con una radiación de 355nm ejemplificando la utilidad de la lente electrostática: a) aplicando voltaje en la lente, y b) sin **aplicar voltaje en la lente.** 

#### Vl.2.2 l mpurezas en el gas

Al principiar las medidas con el monóxido de carbono, se obtuvieron unas señales enormes que no corresponden al tiempo de arribo del  $CO<sup>+</sup>$  ni al de sus fragmentos  $C^+$  o  $O^+$ . Nuestros cálculos y los obtenidos mediante la simulación por computadora, aparecen aproximadamente a la mitad del tiempo en que se presentan los enormes espectros que se muestran en la Figura VI-6 y que identificamos posteriormente como isótopos del Fe. Después, observamos a los espectros con mayor detenimiento, con 'lupa' por decirlo de alguna manera, y se pudo identificar al  $CO<sup>+</sup>$  con muy baja intensidad y en la posición esperada: como se puede observar en la misma figura. El espectro de C' es producto de la predisociación del CO, los fotones de 500nm no tienen la energía suficiente para disociar a la molécula directamente.

El gas CO utilizado es de calidad industrial y proviene de un tanque de acero. {Tjosscm y Smyth} identificaron el compuesto Pc(CO), que se forma naturalmente y que contiene al Fe como impureza que esta presente en nuestros espectros. Para remover estas impurezas seguimos el método sugerido por {Pratt et al}, que consiste en hacer pasar el gas por una trampa de nitrógeno líquido antes de ser introducido al inyector de haces moleculares.

El potencial de ionización del Fe es de 7.81eV {Nagano et al}, menor al del CO que es de  $14.01 \text{eV}$  y por tanto se explica la presencia de los iones de Fe y sus isótopos, provenientes del rompimiento de la molécula  $Fe(CO)$ . Se observan tres isótopos del Fc: Fe<sub>54</sub><sup>+</sup>, Fe<sub>56</sub><sup>+</sup> y Fe<sub>58</sub><sup>+</sup>; se identifica también al CO<sup>+</sup>, cuya intensidad es pequeña ya que no se espera un proceso resonante; al C<sup>+</sup> que proviene del rompimiento del Fe(CO), y CO, seguido de la ionización del C; y a fragmentos de iones resultantes del gas de fondo como el  $N^*$ . Los canales que llevan a la producción de  $O<sup>+</sup>$  requieren mayor energía, lo que explica la ausencia de iones de oxigeno. El potencial de ionización del oxígeno es de 13.6eV, mientras que el potencial de ionización del carbón es de 11.2eV, que es menor y por lo tanto más fácil de ionizar.

Los iones de fierro son producidos por fotodescomposición de Fe(CO)<sub>5</sub> y su presencia en el espectro es la misma de la abundancia de los tres isótopos de Fe en la naturaleza. Esta es 5.9% para Fe<sub>54</sub>, 91.52% para Fe<sub>56</sub>\* y 0.33% para Fe<sub>58</sub>\*. En la Figura VI-7 podemos ver como pasando el gas por una trampa de nitrógeno líquido, los espectros de Fe<sup>+</sup> desaparecen casi por completo sin afectar en gran medida al  $CO y$  a sus productos, los cuales son de nuestro principal interés.

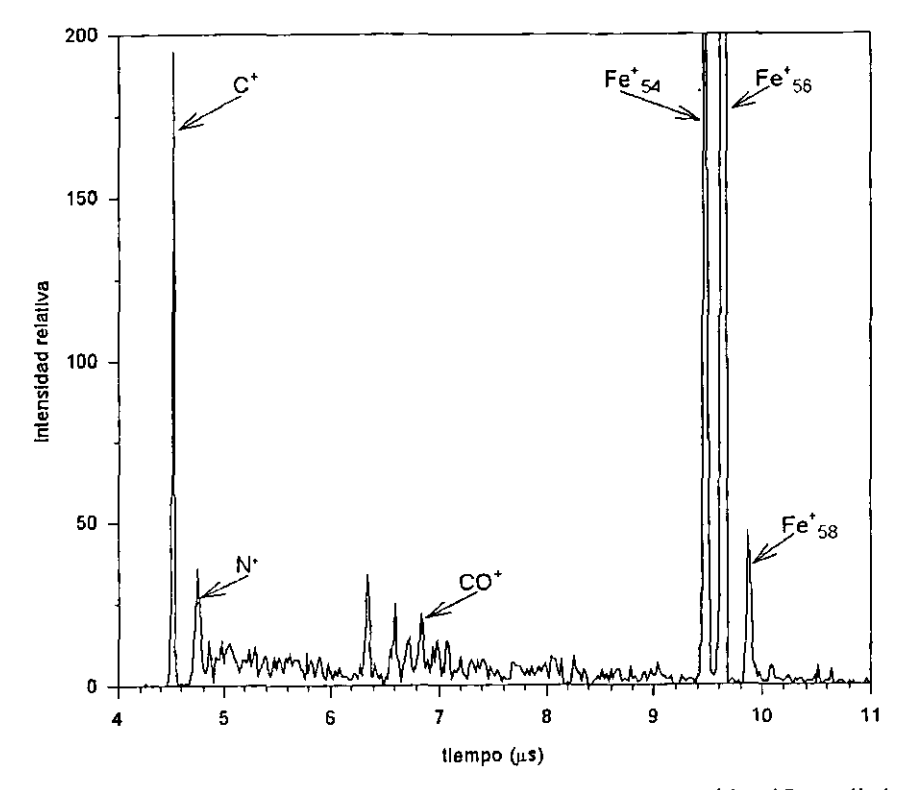

Figura Vl-6 Espectro obtenido con una radiación de SOOnm, se identifican distintas masas.

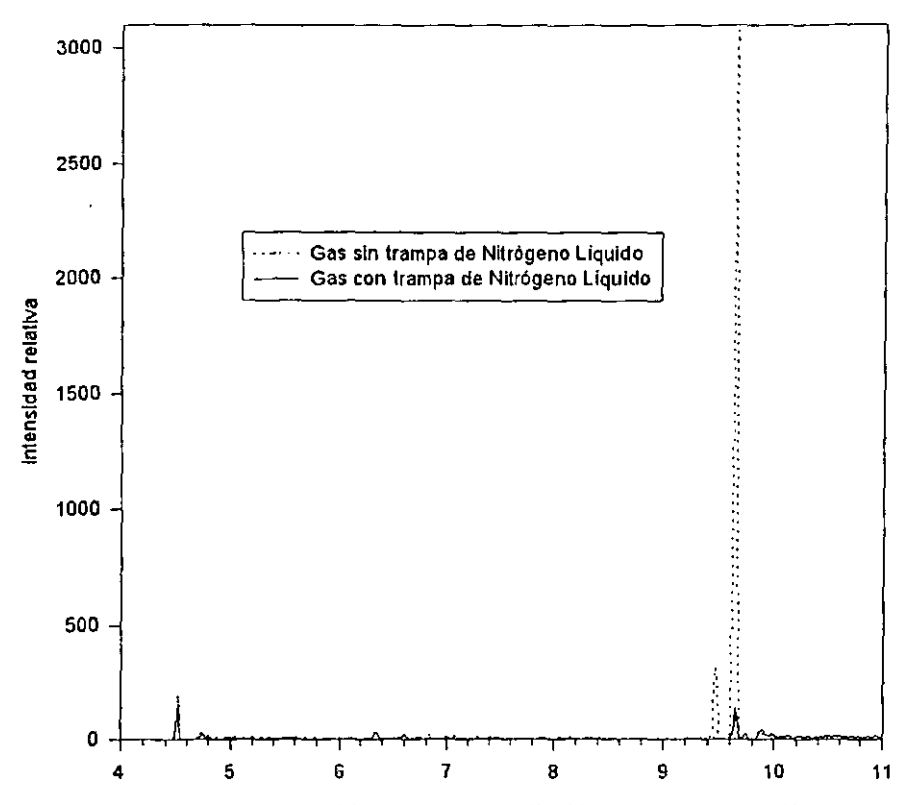

Figura VI-7 Espectros obtenidos con una radiación de 500nm, la línea punteada indica al espectro que se obtienen sin pasar el gas a través de la trampa de nitrógeno líquido.

VI.2.3 Estado  $B<sup>1</sup>\Sigma^{+}$  del CO

El estado  $B^1\Sigma^+$  del CO está localizado a 10.78eV, por lo que para observarlo necesitamos cuatro fotones con longitud de onda de 460.05nm, en la Figura VI-8 se muestra como la energía de los cuatro fotones coincide con el estado  $B^{1}\Sigma^{+}$ . Esto se evidencia con la resonancia que observamos a esta longitud de onda, Figura VI-9. El cálculo de tiempo de vuelo para el  $CO<sup>+</sup>$  (28 amu), usando la ecuación 6.1 y al isótopo Xe $<sup>+</sup><sub>131</sub>$ , indica un tiempo que difiere en solo 0.05µs del espectro obtenido.</sup>

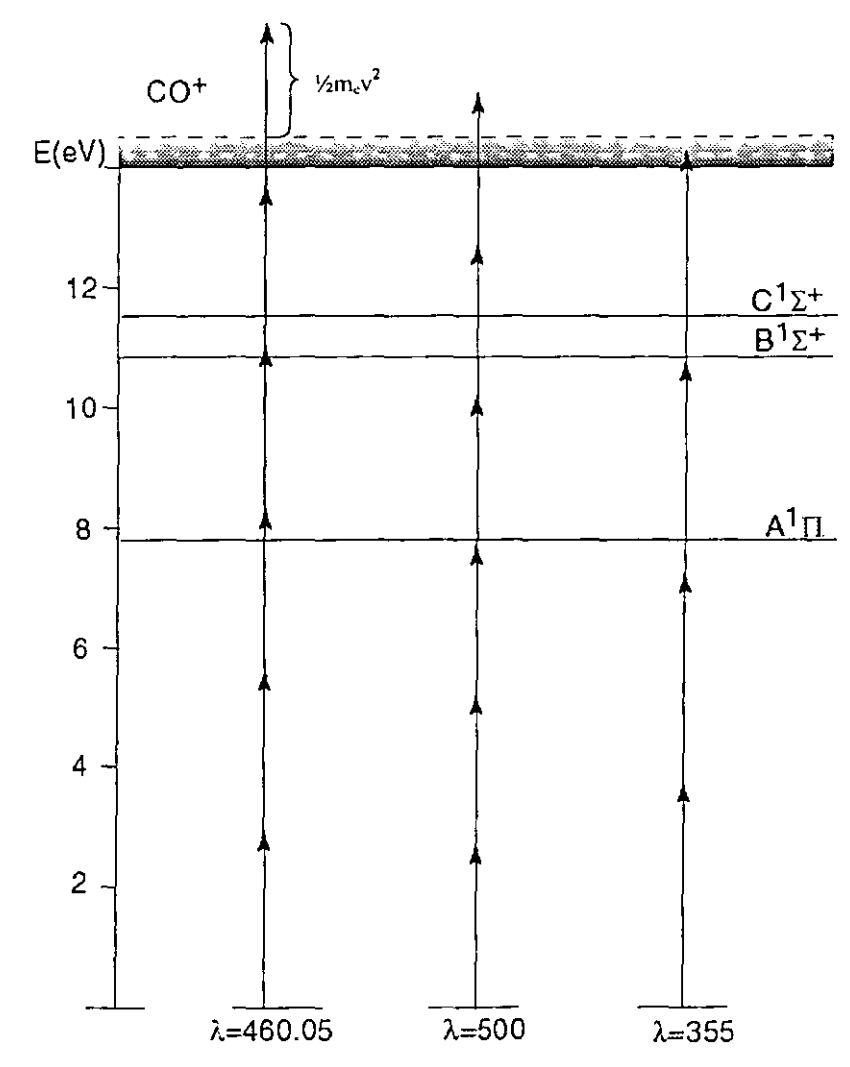

Figura VI-8 Diagrama esquemático de niveles de energía del CO con fotones a distintas frecuencias. La energía equivalente en (eV) para los distintos fotones es: 355nm→3.49eV, 500nm→2.48eV y 460.05nm→2.69eV.

La Figura VI-9 muestra además de la resonancia que se obtiene al irradiar CO con (4+2) fotones de 460.05nm, la depleción de la misma al variar por 0.15nm la longitud de onda de la radiación del láser. La relación entre las señales es de 40 a 1.

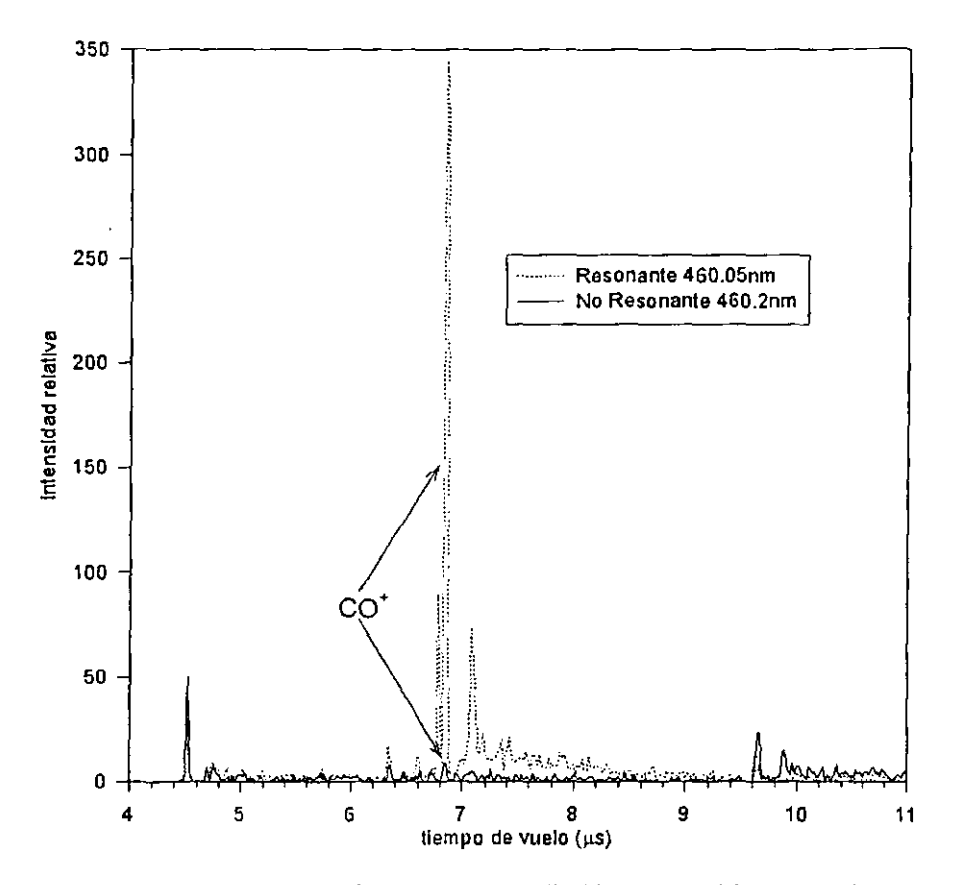

Figura VI-9 Espectros obtenidos con una radiación de 460.05nm y a 460.2nm. Se observa IMR en el espectro a 460.05nm. El espectro de CO<sup>+</sup> resonante (línea punteada) es casi 40 veces mayor comparado con el no resonante a 460.2nm

En la Figura VI-10 se muestra la resonancia obtenida a 460.05nm, dicha resonancia se pierde cuando se varía la longitud de onda de la radiación incidente por solo 0.15nm. A este espectro le medimos la anchura de línea utilizando el método FWHM [Apéndice B]. Haciendo una aproximación lineal para los valores a media altura y haciendo los cambios correspondientes a las unidades de energía, ya que la anchura de línea se presenta normalmente en cm<sup>-1</sup>, obtenemos una anchura de 6.54cm<sup>-1</sup> (FWHM).

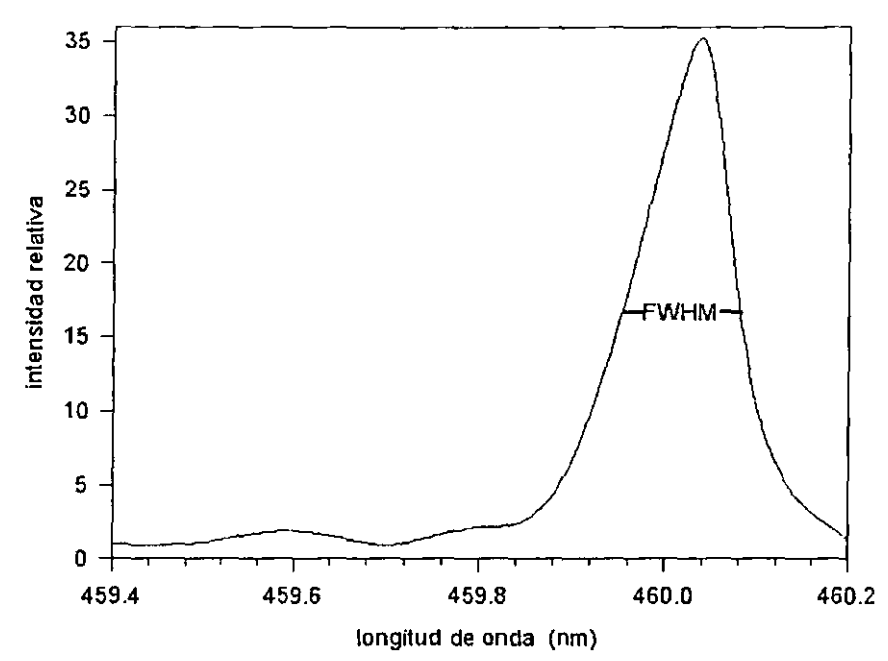

Figura VI-10 IMR en función de la longitud de onda. Se determina la anchura de línea FWHM.

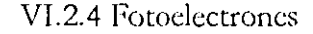

La energía de exceso de los seis fotones absorbidos al rebasar la barrera potencial es reflejada en los fotoelectrones. Si la energía de ionización es I, entonces  $nhv=I+\frac{1}{2}m$ ,  $v^2$ , o sea que el exceso de energía, que se puede ver en la Figura VI-8, se convierte en energía cinética del electrón. La Figura VI-11 representa el espectro de energía de los fotoelectrones, la mayoría de ellos tiene una energía de 2.166eV. La energía de los fotones de longitud de onda 460.05nm es de 2.69eV, para seis fotones absorbidos nhv=16.17eV por lo que hay una energía disponible de 2.1606eV arriba del potencial de ionización que es de 14.01eV. La diferencia de energía es de tan sólo 5.4meV.

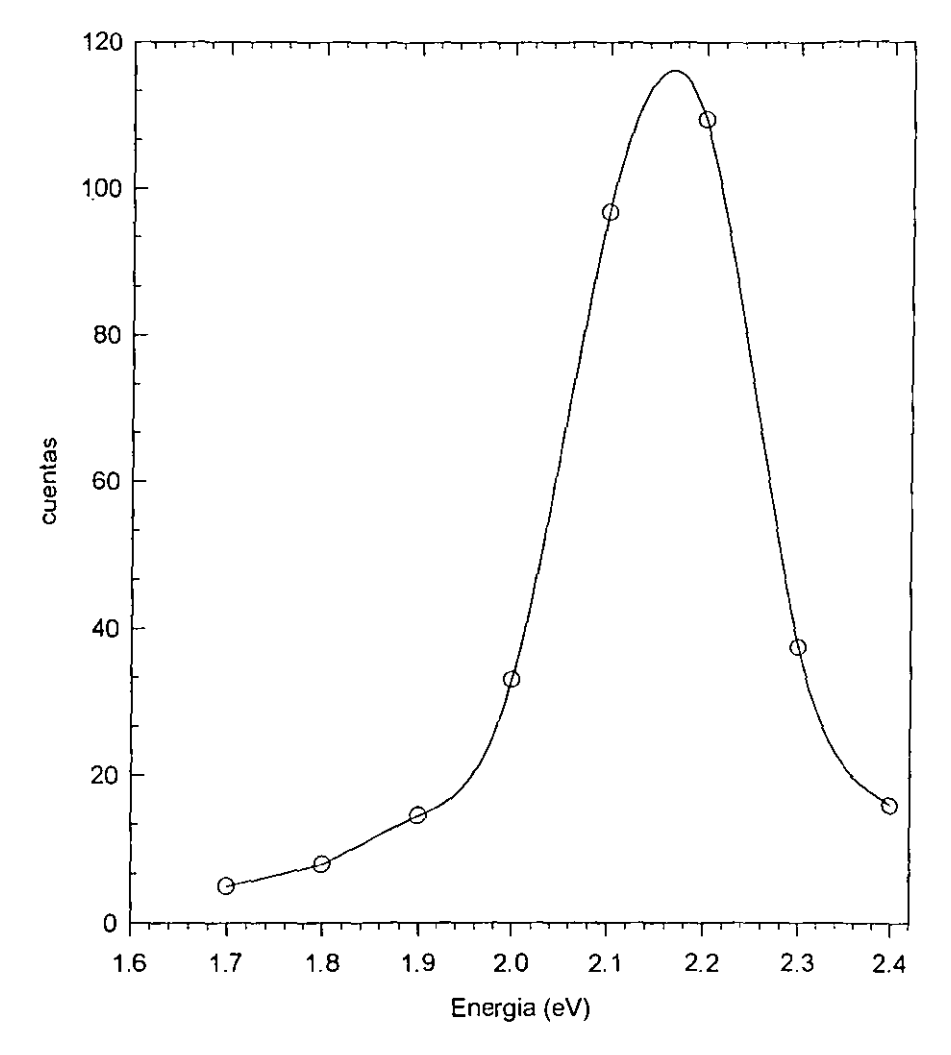

Figura VI-11 Espectro de fotoelectrones de la ionización por seis fotones de longitud de onda de 460.05nm. La energía de aceleración que se le aplicó a los electrones para empujarlos hacia el analizador fue sustraída de la escala del espectro para obtener la energía real de los fotoelectrones. La curva mostrada es una aproximación Lorentziana hecha con el programa Peak-Fit.

## Vl.3 Conclusiones

Se mejoró la resolución a través de las modificaciones y de la mejor sincronización de las partes. Para lograr esto, se usaron dos campos electrostáticos, con el tubo de vuelo conectado a tierra se aplicó a la lente electrostática un potencial de hasta 2kV. Por otro lado, se elaboró un programa de control para automatizar la realización del experimento, mismo que sincroniza pulsos láser, válvula molecular y adquisición de datos.

La simulación por computadora nos ayudó a tomar decisiones en cuanto a las modificaciones realizadas, que mejoraron las resoluciones involucradas en el espectrómetro de tiempo de vuelo. De la simulación del experimento también se obtuvieron datos que se compararon con los obtenidos experimentalmente.

Se calibró el espectrómetro satisfactoriamente haciendo uso del espectro de los isótopos de Xe, que es bien conocido.

Se identificaron y eliminaron las impurezas encontradas en el gas de CO. Estas son isótopos de Fe que provienen del tanque de almacenamiento.

Hemos identificado distintos procesos multifotónicos que sufre una molécula de monóxido de carbono al ser expuesta a distintas radiaciones de alta intensidad: encontramos ionización en todos los espectros obtenidos con el tubo de vuelo ya que lo que detectamos son partículas cargadas -- en este caso iones-, se muestran los iones de los distintos isótopos del Xenon; en un caso el espectro de  $C^+$  es producto de la disociación del CO, la energía absorbida de los fotones de 355nm es suficiente para disociar a la molécula; en otro caso el espectro de  $C^*$  es producto de la predisociación, los fotones de 500nm no tienen la energía suficiente para disociar a la molécula directamente.

El estado excitado  $B^T\Sigma^*$ , localizado a una energía de 10.78eV, fue alcanzado mediante cuatro fotones de longitud de onda de 460.05nm. La presencia del estado excitado  $B^1\Sigma^+$  se corrobora con la resonancia mostrada.

Medimos la energía de los fotoclectrones que corresponde a la energía sobrante después de la ionización con seis fotones, comprobando la consistencia interna del experimento.

Es importante notar que en este trabajo se discute por primera vez el uso de procesos de (4+2) fotones para estudiar la transferencia B<sup>1</sup>E<sup>+</sup> $\leftarrow$ X<sup>1</sup>E<sup>+</sup>(0,0). La IMR

vía el estado intermedio B $^{\mathsf{I}}\Sigma^{*}$  provee alta eficiencia de detección para los estados vibracional y rotacional base del CO. El que no hayamos visto esta misma transferencia, con estados vibracionales (1,1), (2,2), etcétera, es explicado por el hecho de que utilizamos gas vibracionalmente frío. Con la expansión adiabática obtenemos a la gran mayoría de nuestras moléculas en el estado vibracional base. Por otro lado, la vida media radiativa en el estado vibracional base ( $v=0$ ) del estado electrónico excitado B $^1\Sigma^*$  es mayor que la del estado vibracional (v=1), o sea que el decaimiento radiativo (v=1)=6\*10<sup>7</sup>s<sup>-1</sup>> (v=0)=1.4\*10<sup>7</sup>s<sup>-1</sup>{Tjossem y Smith}, estados vibracionales mas altos decaen mas rápidamente que el estado vibracional base. Esto aunado a la baja población de estados vibracionalcs mayores a (v=O) en el estado electrónico base  $X^1\Sigma^*$  dificulta la observación de transiciones (1,1), (2,2), etcétera.

Usando ionización multifotónica se pueden observar nuevos estados que no son observados con un solo fotón. Con el aparato presentado, se pueden estudiar más estados del CO, así como de otras especies.

# *Apéndice A*

# Programa de control

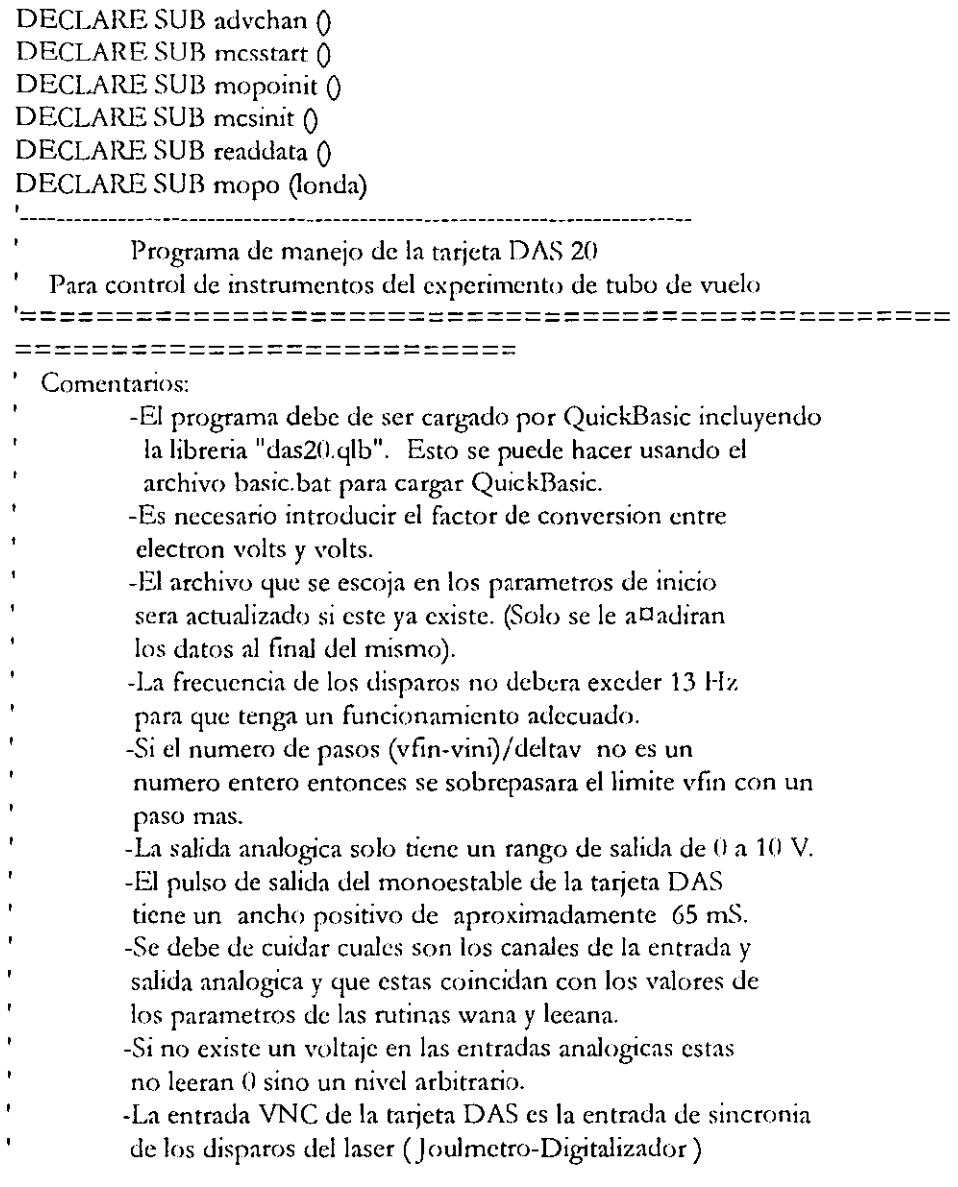

 $\cdot$ -El nombre del archivo de datos podra tener una longitud de 8 ł caracteres maximo y una extension .dat. . . . . . . . . . . **.** . .  $\pmb{\mathfrak{r}}$ Estructura del puerto de entrada digital:  $\ddot{\phantom{1}}$ DI7 DI6 DI5 DI4 DI3 DI2 DI1 DI0  $\sim$   $\sim$   $\sim$   $\sim$   $\sim$   $\sim$  0Flag QME (QME = salida del joulemetro)  $\ddot{\phantom{1}}$ Donde: QME: Alambre rojo que sale del monoestable en la tarjeta DAS 20 OFlag: Alambre verde del cable del contador  $\ddot{\phantom{1}}$ Estructura del puerto de salida digital:  $\bullet$  $\mathbf{u}$ DO7 DO6 DO5 DO4 DO3 DO2 DO1 DO0 Ħ  $- - - CTA HAB RST CLR$  $\ddot{\phantom{a}}$ ū Donde: Ħ CTA: Alambre cafe del cable de contador  $\bullet$ HAB: Alambre blanco del cable del contador ū RST: Alambre gris del cable del contador  $\ddot{\phantom{a}}$ CLR: Alambre naranja que sale del mono estable de la tarieta DAS 20 Ħ \*El alambre naranja del cable del contador va a la tierra de las  $\ddot{\phantom{0}}$ salidas digitales en la tarjeta DAS 20. DECLARE SUB contini (volts AS DOUBLE) 'inicializacion del contador y de la fuente DECLARE FUNCTION potencial (n AS INTEGER) 'lectura de potencia en el canal analogico DECLARE SUB init () 'inicializacion de la tarjeta DECLARE FUNCTION leedig () 'funcion de lectura digital DECLARE FUNCTION leeana! (CANAL AS INTEGER) 'funcion de lectura analogica DECLARE SUB wdig (dato AS INTEGER) [funcion de escritura digital DECLARE SUB wana (CANAL AS INTEGER, voltaje AS DOUBLE) 'funcion de escritura analogica DECLARE SUB DAS20 (MODE%, BYVAL dummy%, flag%) llamado a la tarjeta DIM dio%(10), dt%(1000), CH%(1000), gt!(3) Variables globales que usa la tarjeta COMMON SHARED dio%(), dt%(), CH%(), gr!() 'para su funcionamiento CLS: 'INICIALIZACION 

**SCREEN 9** COLOR 4.6 WINDOW (-100, -100)-(100, 100) LINE (-100, 0)-(0, 100), B LINE  $(0, 0)$ - $(100, 100)$ , B LINE (-100, -100)-(0, 0), , B LINE  $(0, -100)$ - $(100, 0)$ , B CALL init linicializacion de la tarjeta DAS20 CALL mesinit CALL mopoinit 'Adquisicion de los parametros definidos por el usuario COLOR 1.7 D<sub>O</sub> LOCATE 2, 45: PRINT "Longitud de onda (nm) inicial" LOCATE 3, 45: INPUT londai LOOP WHILE londai < 440 OR londai > 690 DO LOCATE 8, 45: PRINT " Numero de paquetes por paso " LOCATE 9, 45: INPUT packs  $ndis\% = 32$ LOOP WHILE packs  $= 0$ DO LOCATE 10, 45: PRINT "Nombre del archivo de datos" LOCATE 11, 45: INPUT arch\$ LOOP WHILE  $\arch 1 =$  "" OR LEN $(\arch 1) > 8$  $arch\$  =  $archS +$  ".dat" 'Escritura del archivo 'Formato del archivo de texto OPEN archS FOR APPEND AS #3 PRINT #3, "Fecha: "; DATE\$; TAB(20); "Gas:Xe "; TAB(40); "long. inicial:"; londai PRINT #3, STRING\$(75, "Ä") PRINT #3, "3 londaini "; TAB(15); "3 potencia en32"; PRINT #3, STRING\$(75, "Ä") CLOSE #3 'Comienza el experimento 79

ESTA TESIS NO SALE DE LA BIBLIOTECA

```
DIM SHARED datos%(vc%)
OPEN arch$ FOR APPEND AS #3
     \text{tot} = 0CALL mopo(londai)
     FOR w = 1 TO packs
     PRINT #1, ":read:moscavg?"
  Chars\mathsf{S} = \mathsf{m}New Chars = ""
WHILE NewChar$>> CHR$(10)'Loop until LF is received
  response$ = Chars$' save all but LF char
WHILE EOF(1): WEND
                                  'wait for next char.
  NewChar$ = INPUT$(1, #1)'input nextchar
  Chars\ = Chars\ + NewChar\' combine all chars
WEND
power = VAL(responsiblep! = potencia(ndis%)
                             lecturas de potencia (y conteo de disparos)
    datos%(lp%) = e%
\text{tot} = tot + power
media = tot / packs
PRINT #3, londai; TAB(15); power
NEXT w
PRINT #3, "media"; media
CLOSE #3PRINT #2, "STOP"
PRINT #2, "STOP"
END
SUB init 'Esta subrutina inicializara la tarjeta (modo 0)
   \text{div}\%(0) = \&\text{H300} 'Direccion base de I/O
   \text{dio} \% (1) = 5'Canal de DMA
   \text{dio} \% (2) = 1'Nivel de DMA
   flag% = 0'Variable que contiene el estado de la tarjeta
   md\% = 0"Vanable que contiene es modo de la tarjeta (0 para inicializar la tarjeta)
   CALL DAS20(md%, VARPTR(dio%(0)), flag%) 'LLamada de la tarjeta
COLOR 4, 7
LOCATE 6, 10: PRINT "INICIALIZANDO TARJETA"
LOCATE 7, 10: PRINT "ESTADO DE LA TARJETA-"; flag%
END SUB
FUNCTION leeana! (CANAL AS INTEGER) 'Funcion que lee el estado de la del
puerto (del parametro canal)
   \text{md}\% \equiv 3 'Modo de la tarjeta (3 - leectura analoga)
```
flag% =  $0$  'Estado de la tarjeta

 $\text{dio\%}(0) = 1$  'Rango de entada del voltaje, en este caso de 0 a 1 volt  $\text{dio}$ %(1) = CANAL 'Canal por el cual va a ser tomada la lectura CALL DAS20(md%, VARPTR(dio%(0)), flag%) 'LLamada a la tarjeta leeana! =  $\text{dio} \frac{\gamma_0(0) * 20!}{4096!}$ Conversion de la lectura tomada **END FUNCTION** FUNCTION leedig 'Esta funcion lee el byte que se encuentra en la entrada digital de la tarieta md% = 14 'Modo de la tarjeta (leectura de entradas digitales) CALL DAS20(md%, VARPTR(dio%(0)), flag%) 'LLamada de la tarjeta leedig =  $div\%$ (0) 'Regreso del valor de la funcion **END FUNCTION** SUB mesinit **COLOR 10, 7** OPEN "COM2:9600, N, 8, 1" FOR RANDOM AS 2 PRINT #2, "SHOW\_DEVICE" INPUT #2, IDENTIFICACION\$ LOCATE 17, 45: PRINT "INICIALIZACION MCS" LOCATE 18, 45: PRINT "IDENTIFICACION "; IDENTIFICACIONS **END SUB** SUB mcsstart 'LOCATE 17, 45: PRINT "INICIALIZACION MCS" 'LOCATE 18, 45: PRINT "IDENTIFICACION "; IDENTIFICACIONS PRINT #2, "DISABLE\_TRIGGER" PRINT #2, "START" **END SUB** SUB mopo (londa) **COLOR 14, 7** PRINT #1, ":source:goto "; londa PRINT #1, ":exegoto" LOCATE 21, 10: PRINT "Mopo moviendose," Wavelength  $= 0$  $STB = 1$ 'anything other than zero WHILE  $(STB \leq 0$ ' wait for GOTO to finis PRINT #1, ":read:wlen?" Chars $\mathsf{S} = \mathsf{""}$  $NewChar$ = ""$ WHILE NewChar $\frac{2}{5}$  <> CHR $\frac{2}{10}$  (10)  $\blacksquare$  Loop until LF is received ' save all but LF char  $response$  $$ = Chars$  $$$ WHILE EOF(1): WEND  $NewChar\$  = INPUT\$(1, #1) 'input nextchar

```
Chars\ = Chars$ + NewChar$ combine all chars
WEND
Wavelength = VAL(response'read SCPI status byte
    PRINT #1, "*stb?"
 CharsS = \cdotsNewCharS = ""WHILE NewChar$ <> CHR$(10) Coop until LF is received
 response$ = Chars$ ' save all but LF char
                            wait for next char.
WHILE EOF(1): WEND
 NewChars = INPUT$(1, #1) \frac{1}{2} 'input nextch<br>Chars = Chars + NewChars \frac{1}{2} combine all chars
                                   'inout nextchar
WEND
   STB = VAL(resposes)LOCATE 22, 9: PRINT " wavelenght:"; Wavelength
LOCATE 22, 33: PRINT "STB="; STB
LOCATE 22, 53: PRINT "power="; power
WEND
END SUB
SUB mopoinit
OPEN "COM1:300, N, 8, 1" FOR RANDOM AS 1
PRINT #1, " " CLEAR BUFFER
'verification test
                     **************************************
,<br>'----------------------
PRINT #1. "*idn?"
\text{MopolD$} = INPUT$(35, #1)
COLOR 14, 7
LOCATE 17, 10: PRINT "MOPO INICIALIZADO"
LOCATE 18, 10: PRINT "IDENTIFICACION DEL MOPO"
LOCATE 19, 6: PRINT MopoID$
END SUB
FUNCTION potencial (n AS INTEGER)
   LOCATE 8, 10: PRINT "------------------------------"
   COLOR 4, 7LOCATE 9, 10: PRINT "INICIANDO POTENCIA"
   promedio! = 0total! = 0disparo\% = 0WHILE disparo% \leq nIF 1 AND leedig THEN
```

```
LOCATE 10, 10: PRINT disparo%
```

```
IF disparo<sup>o</sup> \alpha AND i\% = 0 THEN
         'PRINT disparo% ANO i% 
         PRINT #2, "START" 
         END IF 
          <lisparo 0
/o = Jisparo1
Yo + 1 
          total! = total! + leeana(0) 'leer la entrada digital para tomar lecturas
  LOCATE 23, 10: PRINT "lectura analogica"; leeana(0) 'de la salida del joulemetro
cuando Q=l 11
      ENDIF 
  WEND 
   promedio! = total! \frac{1}{n}'potencia promedio en ese nivel de energia 
   potencia! = promedio! 
END FUNCTION 
SUB readdata 
  Chars\ = 111NewChar$ = "" 
WHILE NewCharS \leq CHR$(10) \qquad 'Loop until LF is received
  response$ = Chars 'save all but LF char
WHILE EOF(1): WEND vait for next char.
  NewChar$ = INPUTS(1, #1) 'input nextchar'
  Chars$ = Chars$ + NewChar$ ' combine all chars
\VEND 
END SUB
SUB wana (CANAL AS INTEGER, voltaje AS DOUBLE)
   md\% = 7\text{dio}\%(0) = \text{CANAL}\text{dio\%}(1) = (\text{voltaje} * 2047!) / 5!flag% = 0CALL DAS20(mJ%, VARPTR(dio%(0)), flag%) 
ENDSUB 
SUB wdig (dato AS INTEGER) 'Esta funcion manda el byte (dato en decimal) a la
salida digital 
   md\% = 15 'Modo de la tarjeta (modo 15 escritura digital)
   dio%(0) = dato 'Variable de estado que contiene el dato a escribir
   flag% = 0 'Estado de la tarjeta
   CALL DAS20(md%, VARPTR(dio%(0)), flag%) 'LLamado de la tarjeta
```
ENDSUB

## *Apéndice B*

# FWHM18 Anchura de banda a media Altura

Esta cantidad se usa para caracterizar la esparción de una distribución con respecto al parámetro de interés, tal como la energía o el tiempo.

El método FWHM es una forma cenicilla de estimar el área debajo de un pico espectrográfico. Mientras no es extremadamente preciso, provee valores confiables que la hacen mejor ya sea en tiempo y esfuerzo o en precisión que otras técnicas.

En general la mayoría de los picos espectrográficos tienen una forma gaussiana. Los picos poco espectrográficos son por lo general distorsiones de la forma general o muy anchos. En el método FWHM asumimos al pico cercano a la forma ideal.

Cuando se describen picos ideales solo hay dos parámetros importantes, anchura y altura. El triángulo es un candidato obvio para aproximaciones. En general los defectos en la forma del pico están cerca de la base ya sea por el traslapamiento entre ellos o por problemas con la espectrografía. Resulta que la región a la mitad de la altura del pico es un buen lugar para medir el grosor (resulta ser el parámetro sigma en la fórmula gaussiana y donde la segunda derivada se hace cero). En un triángulo, la anchura a la ½ de la altura es simplemente la ½ de la anchura de la base. Para encontrar el área utilizamos,

A=(toda\_la\_altura)\*(anchura\_a\_media-altura)

<sup>&</sup>lt;sup>18</sup> del ingles Full Width at Half -Maximum.

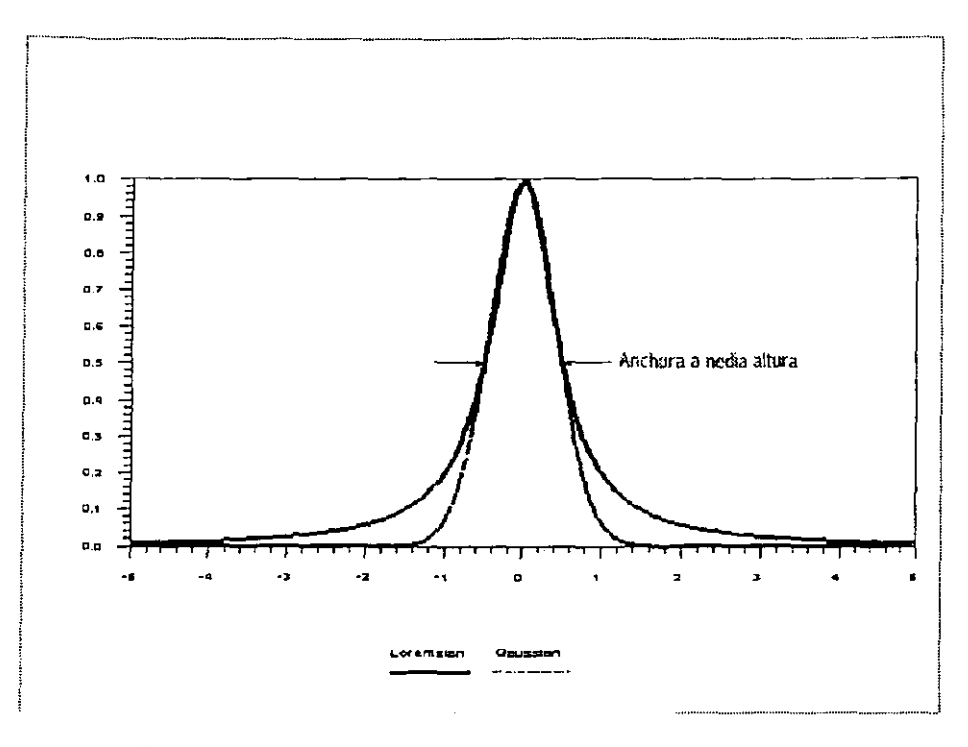

Si dibujamos un triángulo encima del pico se nota que el triángulo subestima el área arriba de la media altura y la sobreestima debajo de la media altura. En un pico ideal, los dos errores suman cero. En situaciones no ideales, el problema usualmente desaparece porque es considerada la razón de los picos. El mismo error es hecho tanto en tu referencia como en tu muestra. Este método es más sencillo que cortar y pesar y contar cuadros, y menos propenso a errores que estar midiendo las alturas de los picos.

# **Bibliografía**

### $-Artículos$

- Cacciani Patrice, Wim Hogervorst, and Wim Ubachs

"Accidental predissociation phenomenon in the  $E^1\Pi$ ,  $v=0$  and  $v=1$  states of  $^{12}C^{16}O$  and  $^{13}C^{16}O''$ 

J. Chem. Phys., 102(21), 1 June 1995

- Drabbels Marcel, Johannes Heinze, J.J Meulen, and Leo Meerts "High resolution double-resonance Spectroscopy on Rydberg states of CO"

J. Chem. Phys., 99(8), 15 October 1993

-- Eikman K.S.E., W. Hogervorst, and W. Ubachs

"Predissociation rates in carbon monoxide: dependence on rotational state, parity and isotope"

Chemical Physics, 181 (1994)217-245

- Hines Melissa A., Hope A. Michelson, and Richard N. Zare

"2+1 resonantly enhanced multiphoton ionization of CO via the  $E^1\Pi$ -X $E^2$ transition: From measured ion signals to quantitative population distributions"

J. Chem. Phys., 93(12), 15 December 1993

- Kirby Kate, and David L. Cooper

"Theoretical study of low-lying  ${}^{1}\Sigma^{+}$  and  ${}^{1}\Pi$  states of CO. II. Transition dipole moments, oscillator strengths, and radiative lifetimes"

J. Chem. Phys., 90(9), 1 May 1989

→ Krupenie Paul H. and Stanley Weissman "Potential-Energy curves for CO and CO""

*J. Chem. Phys.*, 43(5), 1 September 1965

→ Merrow Clifton N. and Brad E. Forch

"Investigation of CO photolysis at 193nm using oxygen-atom two-photon laser-induced fluorescence near 225.5nm"

*J. Chem. Phys.*,  $93(7)$ , 1 October 1990

-- Nagano Yatsushia, Yohji Achiba, Kengi Sato and Katsumi Kimura "Photoelectron spectra and angular distribution in resonant three-photon ionization of atomic Iron; J dependence" Chemical Physics Letters, 93(5), 17 December 1982

- Pratt S.T., E.D. Poliakoff, P.M. Dehmer, and J.L. Dehmer "Photoelectron studies of resonant multiphoton ionization of CO via the A<sup>T</sup>I state"

J. Chem. Phys., 78(1), 1 January 1983

 $\rightarrow$  Robin M.B.

"Multiphoton fragmentation and ionization" Applied Optics., 19(23), 1 December 1980

- Rosenkrantz M.E. and K. Kirby

"Theoretical study of low-lying  $1\Sigma$ - and  $1\Delta$  states of CO"

J. Chem. Phys., 90(11), 1 June 1989

-+ Rottke H., C Trump and W Sander

"Multiphoton ionization and dissociation of H2O"

J. Phys. B: At. Mol. Opt. Phys., 31 (1998) 1083-1096

- Tchang-Brillet Marcel W. ÜL., P.S. Julienne, J.M. Robbe, C. Letzerter and F. Roster

"A model of the  $B1\Sigma + D'1\Sigma + Rydberg$ -valence predissociating interaction in the CO molecule"

J. Chem. Phys., 96(9), 1 May 1992

- Tjossem Paul J.H. and Kermit C. Smyth

"Multiphoton excitation spectroscopy of the B1 $\Sigma$ + Rydberg states of CO" J. Chem. Phys., 91(4), 15 August 1998

 $\rightarrow$  Tozer B.A.

"Theory of the Ionization of Gases by Laser Beams" Physical Review, 137(6A), 15 March 1965

-- Wiley W.C. and I. H. McLaren

"Time-of-Flight Mass Spectrometer with Improved Resolution"

The Review of Scientific Instruments., 26(12), December 1955

# Bibliografía

### $\blacktriangleright$ Libros,  $\triangleright$  tesis y  $\rightarrow$  manuales.

> Aguilar Alejandro; "Identificación de niveles excitados del Xenon por Ionización Multifotónica Resonante en un Tubo de Tiempo de Vuelo": Inédita. Facultad de Ciencias; México D.F. Tesis presentada para aspirar al grado de Físico. Universidad Nacional Autónoma de México, 1997.

Atkins P. W., traductores: Barbara Löeb y Miguel Angel Rios Fisicoquímica, versión en español de la obra: Phisical Chemistry Third Edition Addison Wesley Iberoamericana, S.A. Washington Delawware 1991

Benderson Benjamin y Wade L. Fite Methods of Experimental Physics: Volume 7 Atomic and Electron Physics Academic Press, Inc. New York 1968

► Heckmann P. H. y E. Trübert Introduction to the Spectroscopy of Atoms North-Holland Physics (Elsevier Science Publishers B.V.), 1000 AC Amsterdam the Netherlands 1989

▶ Hughes Vernon W. y Howard L. Schultz Methods of Experimental Physics: Volume 4 Atomic and Electron Physics, Part A, Atomic Sources and Detectors; Part B, Free Atoms Academic Press, Inc. Yale University New Haven, Connecticut 1967

→ MOPO IOTA ONE pulse driver

General Valve corporation

> Juárez Reyes Antonio Marcelo; "Uso de un Oscilador Paramétrico Bombeado por un láser Nd:YAG para identificar niveles de energía en Xe por Ionización Multifotónica Resonante": Inédita. Facultad de Ciencias; México D.F. Tesis presentada para aspirar al grado de Físico. Universidad Nacional Autónoma de México, 1997.

> Lance Richard Le Clair; "Development of Van der Walls Cluster Beam": Inédita. Faculty of Graduate Studies; London, Ontario. Tesis presentada para aspirar al grado de Master of Science. The University of Western Ontario, Julio 1989.

Landau L. D. y E. M. Lifshitz Mecánica Cuántica no-relativista Editorial Reverte S. A. Encarnación, 86. Barcelona 1983  $\blacktriangleright$  Levine Ira N.

Quantum Chemistry Vol. I: Quantum Mechanics and Molecular Electronic Structure Chemistry Department Brooklyn College, Brooklyn New York 1970

March Norman H. y Joseph F. Mucci Chemical Physics of free molecules Plenum Press, New York 1993

McDaniel W. Atomic Collisions: Electron and Photon Projectiles John Wiley & Sons, New York 1989

A Molecular Drag Pumps Introduction Manual Alcatel-CIT Division Technologie du Vide 98, avenue du Brogny BP2069 74009 ANNECY Cedex

Moore John H., Christopher C. Paris y Michael A. Coplan Mecánica Cuántica no-relativista Editorial Reverte S. A. Encarnación, 86. Barcelona 1983

→ MOPO Quanta-Ray MOPO-730 Optical Parametric Oscilator Spectra-Physics Lasers, Inc. 1330 Terra Bella Avenue PO Box 7013 Mountain View, CA 94039-7013 Enero 1995.

Morrison Michael A., Thomas L. Estle y Neal F. Laze Building Scientific Apparatus: A practical guide to design and construction Addison-Wesley Publishing Company, Inc. University of Maryland, College Park 1989

→ Pulsed Nd:YAG Lasers Quanta-Ray CGR-Series Users Manual Spectra-Physics Lasers, Inc. 1330 Terra Bella Road PO Box 7013 Mountain View, CA 94039-7013 Enero 1994.

Scoles Giacinto, editor Atomic and Molecular Beam Methods Volume 1 New York-Oxford, Oxford University Press 1985 → SIMION 3D Versión 6.0 Users Manual; David A. Dahl Princeton Electronic Systems Inc. P.O. Box 8623 Princeton, N.J. 08543-8627 1995. Time-of Flight Mass Spectrometer TOF-101 Operation Manual Comstock Inc. Oak Ridge, Tenesce 37830

Turbo-MCS T914 Users Manual EG&G Ortec.

> White Frederic A. y George M. Wood Mass Spectrometry: Applications in Science and Engineering John Willey & Sons, Inc. USA 1986